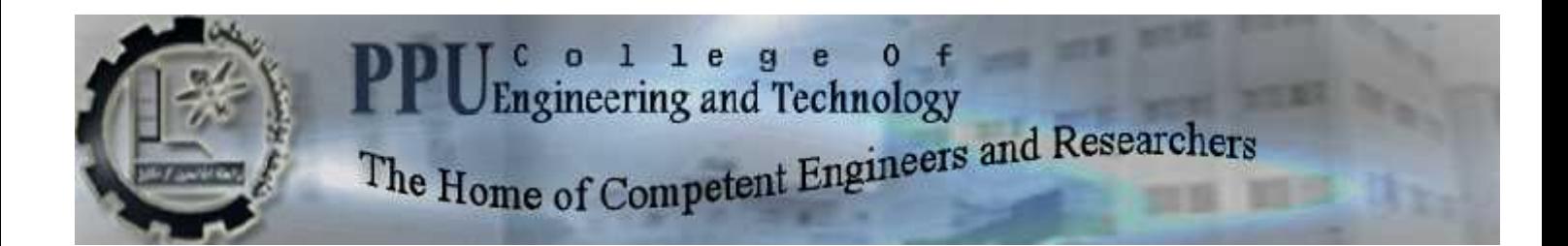

## **Electrical and Computer Engineering Department**

**Communication and Electronics Engineering Program**

**Bachelor Thesis**

Graduation Project

## **Penetration Loss Comparative Study for Building Structure Outer Walls at 2.4 GHz and 900 MHz Frequency Band**

**Project Team**

Haitham Badarin Bader Awad

Osama Amro

**Project Supervisor**

Dr. Osama Ata

**Hebron – Palestine**

**December 2013**

Foremost, we would like to express our sincere gratitude to our advisor Dr. Osama ata for the continuous support of our research, for his patience, motivation, enthusiasm, and immense knowledge. We could not have imagined having a better advisor.

Besides our advisor, we would like to thank Al Wataniya Mobile , Jawwal LTD. for providing us with necessary details regarding Base stations in the locations where measurements were taken , such details that made this project possible.

We would like also to thank the following engineers for their contributions: Eng. Sa'di altamimi ; for converting most of the chapters into Latex format . Eng. Muhammad Masharqa ; for AutoCad representation of the fifteen classes . Eng. Muhammad Igrieb ; for AutoCad design and representation of the building where indoor measurements were taken.

# **Contents**

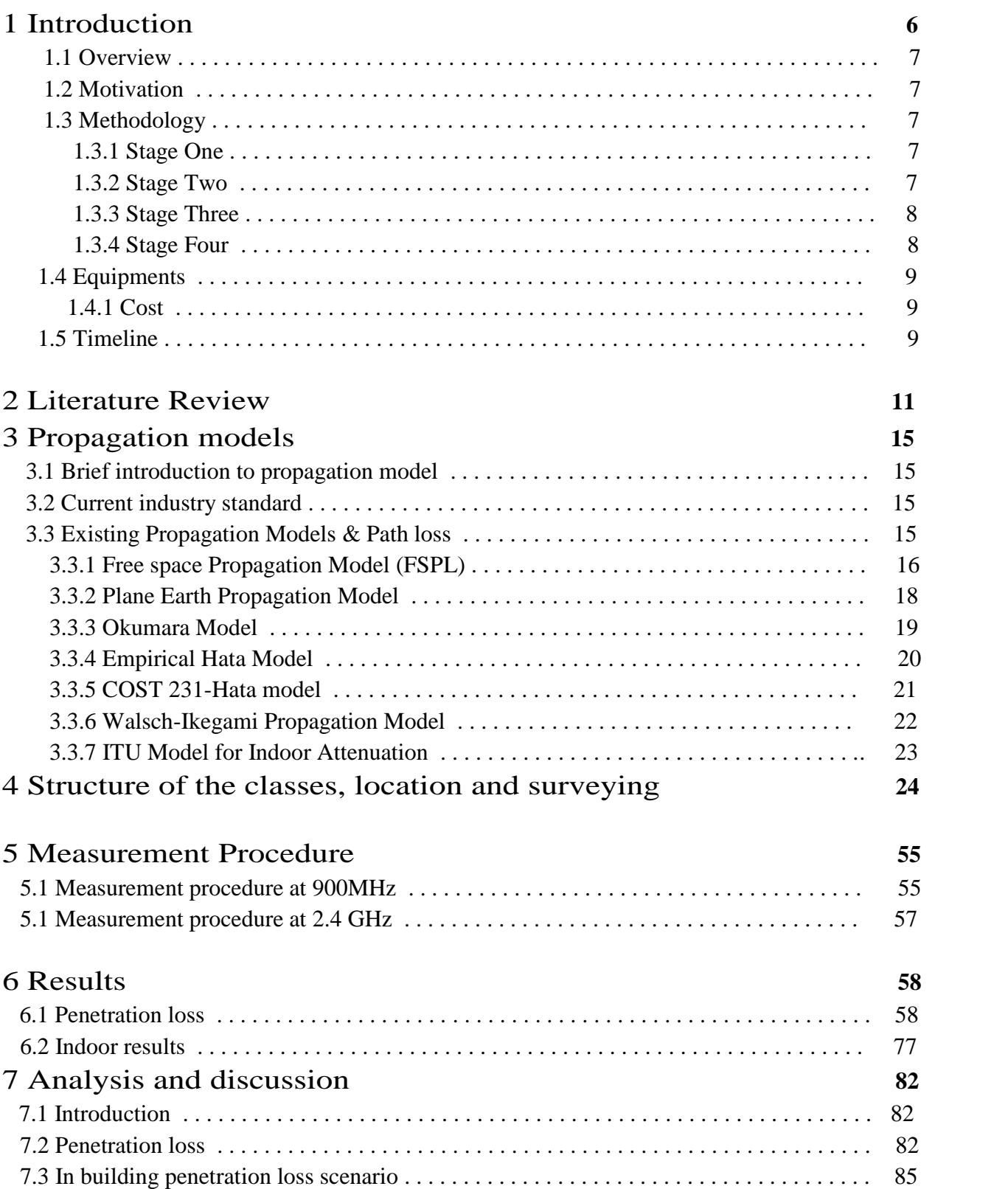

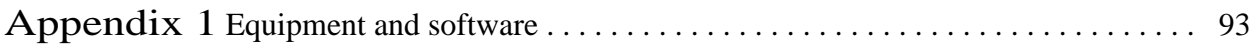

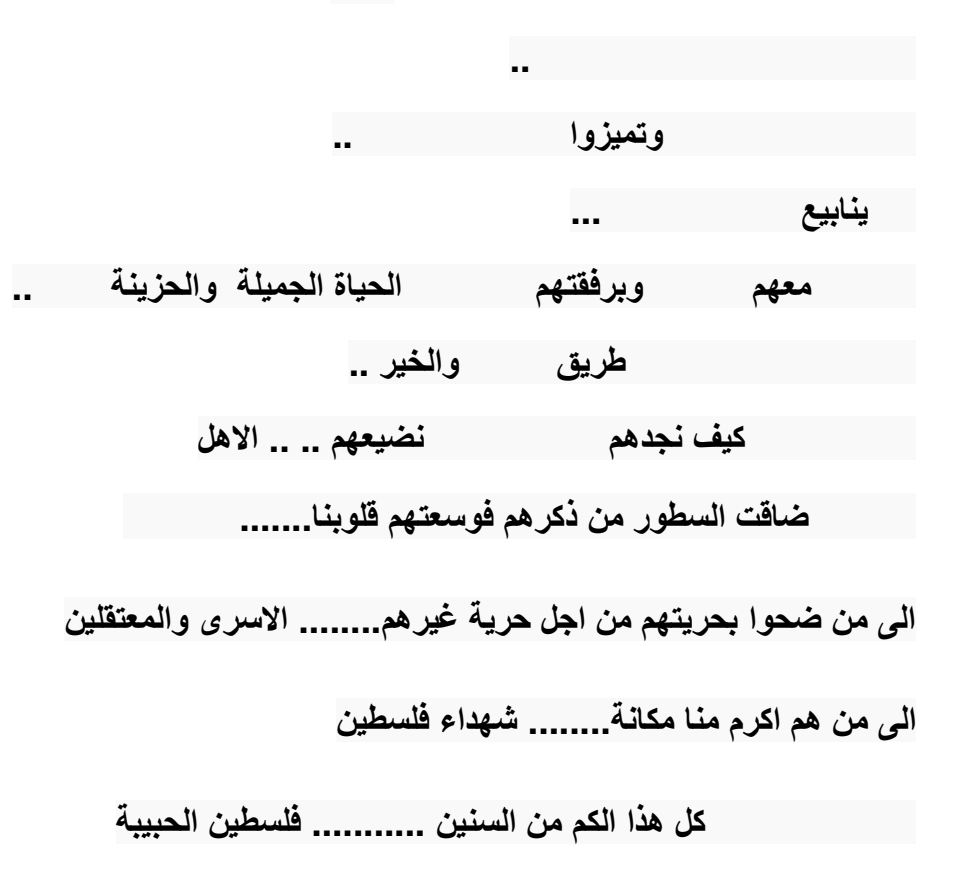

**الى كل من ساھم في انجاح ھذا العمل الى كل الزملاء والزمیلات في جامعة بولیتك ك فلسطین** 

**فریق المشروع** 

**30-12-٢٠١٣**

# Chapter 1

## Introduction

### 1.1 Overview

The Project focuses on the penetration loss of residential buildings outer walls at 2.4 GHz and 900 MHz, how such losses vary due to different structural classes and how they compare in different frequency bands. We will build a model for the penetration loss at both frequency bands that will cover thirteen classes of outer walls which represent more than 90% of commonly used structures in Palestine. A great outcome, expected from this project, is the degree of correlation between 900 MHz and 2.4 GHz which are relevant to GSM and WiMax frequency bands.

Stemmed from the fact that having fast mobile connection is a goal every country tries to achieve, there has been much tangible development in mobile technologies during the previous decade. Starting from GSM technology which now dominates the market in different countries (including Palestine) and provides a speed of few Kilo bits per second, followed by that many Carriers around the World began deploying 3G technology which Provides better speeds at some Mega bits per second, some countries, like the United States recently embraced 4G/LTE technology, which offers speeds of tens Megabits per second.

In recent years many Carriers globally began building WiMax Networks. Some of the WiMax networks operate at 2.5 GHz which is close to the unlicensed 2.4 GHz band. Here in Palestine, there are two Carriers; JAWWAL and Wataniya Mobile.Both use GSM Technology while awaiting the acquisition of necessary bands that could operate WiMax networks.

Building a WiMax Network needs intensive planning. Many variables and scenarios are taken into consideration. Penetration Loss of the transmitted signal is one of those variables. Once completed, this project will be an important reference for measuring penetration loss of common outer walls in Palestine, and will provide a guideline to cellular operators.

We intend to select thirteen different classes of outer walls as candidates for measurements at both GSM and WiMax bands.

## **Motivation**

There has been an increase in demand of mobile communication which has resulted in the development of micro- cellular and pico-cellular mobile system operating outside and inside building structure. The deployment of Wimax cells is likely to be next step in the effort of mobile service providers to provide higher capacity networks and better performance satisfactory to customers' needs. No wonder in future there will be increase in demand for speed and distance. Knowledge of mean signal strength is one of the essential factors for the design of a mobile radio system. To have a satisfactory operation of mobile system in an outdoor/indoor environment there is a desire to predict penetration loss within buildings so that optimum location of base stations can be chosen which maximizes converge and capacity. Such predictions are becoming very useful to mobile operators these days.

## 1.3 Methodology

The procedure we will follow consists of the following four stages

### **1.3.1 Stage One**

We will measure the outdoor path loss due to the distance away from the 2.4 GHz (PPU Transmitter), as well as, the 900 MHz transmitter (Jewel Microcell.(

Figure  $(1.1)$  shows how measurements are to be taken on a sample wall, each side the wall will be divided into sample points, the black points are shown in the graph. Keep in mind that spaces between points may vary due to the size of the wall under test, at every black point the spectrum analyzer will be used to record at least 150 readings (stored in a log file). Afterwards the average of these 150 reading will be found.

The same method will be applied inner and outer of the wall. Average power of all points at each side of the wall and the 10th percentile, 50th percentile the Standard Deviation will be found.

As mentioned in the methodology above, in order to determine the Penetration loss we will calculate the average signal strength on both sides of the wall, then simply the Penetration loss will be the difference between the readings on both sides. To count for margins at low powers, the 10th Percentile will also be calculated. This will help determine whether the penetration loss will change at low power values or not. It will determine a slightly higher penetration loss margin to count for 90% coverage instead of 50% coverage, inside the building structure.

#### **1.** Stage Two

We will use a handheld Spectrum Analyzer to measure the loss of the signal that penetrates We will use a handheld Spectrum Analyzer to measure the loss of the signal that penetrates<br>different outer walls structures; Specifications of Equipments we will use in our research are available in Appendix 1.

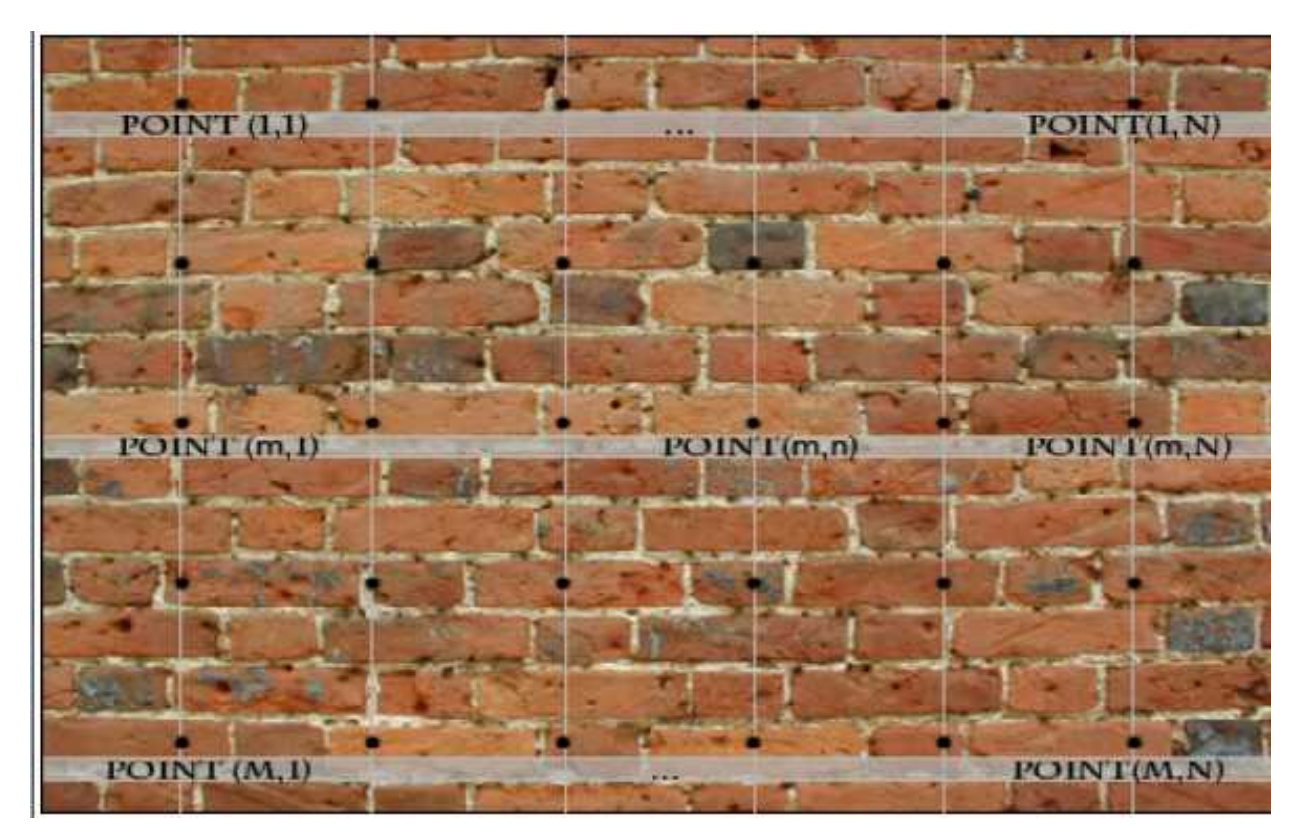

**Figure 1.1:** Sample wall, where outdoor measurements will be carried on. The Sample points are marked as black dots.

#### **Stage Three**

Results gained will be used to build a model and to find out the equation that governs such loss at both 900 MHz and 2.4 GHz; we will draw a best fit line from scattered measurements. .

#### **1.** Stage Four

at both 900 MHz and 2.4 GHz; we will draw a best fit line from scattered measurements.<br>
Stage Four<br>
We will analyze and compare the models, at 900 MHz and at 2.4 GHz to derive a correlation, see how a 2.4 GHz can be predicted from available 900 MHz data.

## 1.4 Equipments

- 2.4 GHz Transmitter (available from a research grant awarded to Dr. Osama Ata)
- Spectrum Analyzer (available from a research grant awarded to Dr. Osama Ata)
- Laptop.
- INSIDER (software used with laptop NIC cards.)
- Vistumbler© (software used with laptop NIC cards for recording measurements at 2.4 GHz).
- MCS Spectrum Analyzer (software used with spectrum analyzer.)

### .. Cost

**\$0 Budget** all devices and equipment, used in this project, are currently available as de scribed above. We are looking forward to finish this project at zero cost.

## . Timeline

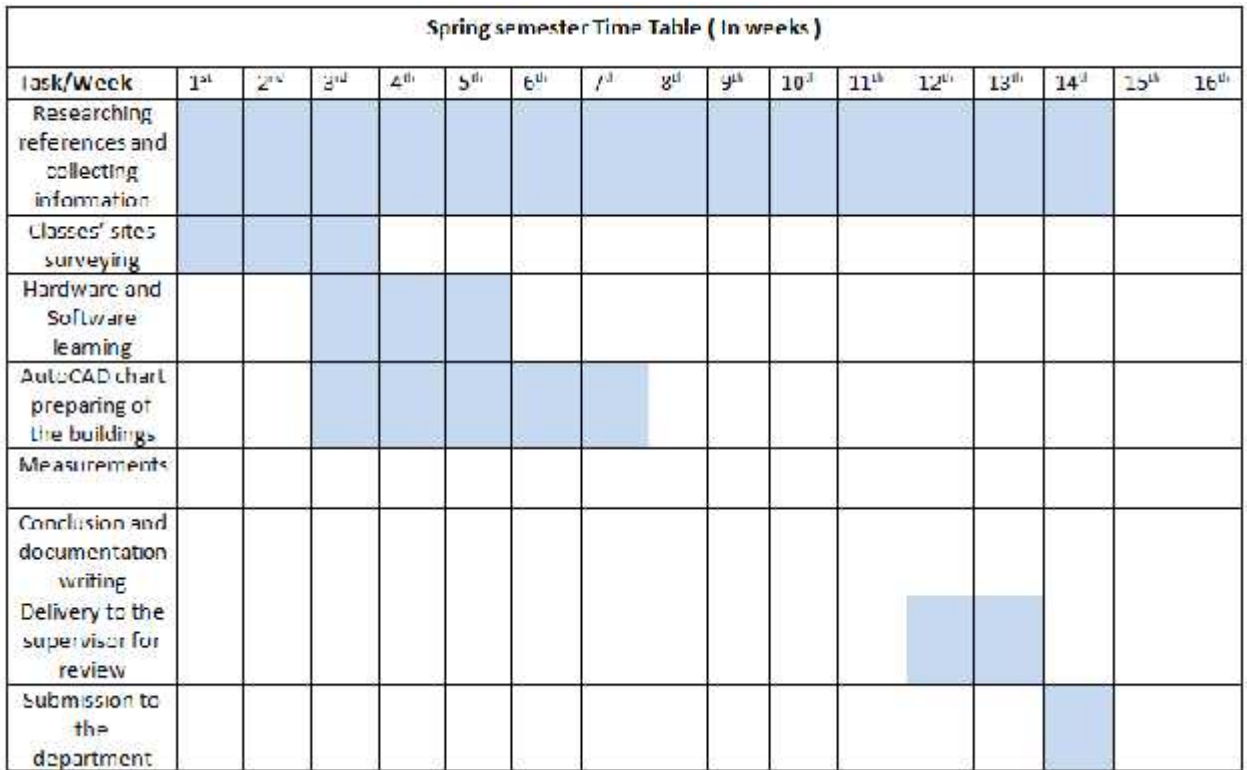

| Fall semester Time Table (In weeks)                                 |                  |                 |        |                  |     |           |                  |                    |                 |       |                  |                        |       |                  |                  |           |
|---------------------------------------------------------------------|------------------|-----------------|--------|------------------|-----|-----------|------------------|--------------------|-----------------|-------|------------------|------------------------|-------|------------------|------------------|-----------|
| Task/Week                                                           | 17 <sup>th</sup> | 18 <sup>m</sup> | $+$ gm | 20 <sup>th</sup> | 21" | $22^{nd}$ | 23 <sup>nt</sup> | $74$ <sup>th</sup> | 2 <sup>rm</sup> | $26*$ | 27 <sup>th</sup> | <b>28<sup>th</sup></b> | $29*$ | 30 <sup>th</sup> | 31 <sup>ct</sup> | $32^{n4}$ |
| <b>Researching</b><br>references and<br>collecting<br>information   |                  |                 |        |                  |     |           |                  |                    |                 |       |                  |                        |       |                  |                  |           |
| Classes' sites<br>surveying<br>Hardward and<br>Software<br>learning |                  |                 |        |                  |     |           |                  |                    |                 |       |                  |                        |       |                  |                  |           |
| AutoCAD chart<br>preparing of<br>the buildings                      |                  |                 |        |                  |     |           |                  |                    |                 |       |                  |                        |       |                  |                  |           |
| Measurements                                                        |                  |                 |        |                  |     |           |                  |                    |                 |       |                  |                        |       |                  |                  |           |
| Conclusion and<br>documentation<br>writing                          |                  |                 |        |                  |     |           |                  |                    |                 |       |                  |                        |       |                  |                  |           |
| Delivery to the<br>supervisor for<br>review                         |                  |                 |        |                  |     |           |                  |                    |                 |       |                  |                        |       |                  |                  |           |
| Submission to<br>the<br>department                                  |                  |                 |        |                  |     |           |                  |                    |                 |       |                  |                        |       |                  |                  |           |

**Figure 1.2**: Time plan

# Chapter 2

# Literature Review

A great number of authors have studied the problem of building penetration loss, and modeled it as the distance-dependence of the path loss when the mobile is outside a building - free-space loss, plus a building loss factor. The building loss factor is included in the model to account for the increase in attenuation of the received signal observed when the mobile is moved from outside a building to inside  $\left[1\right]$ . The model assumes that the building loss is independent of the distance between base and mobile, although no verification of this assumption has been reported.

Building loss can be utilized in the engineering of a radio system in much the same way as other propagation losses. For example, the measure of the penetration loss is important for the reuse of a frequency in a cellular type of system. One aspect of building loss -its amplitude distribution has an important effect on the range of reliable coverage into buildings.

Two definitions of building penetration loss can be found. For a given distance to the trans miter, the difference between the median field intensity in the streets and the field intensity at a location on the main floor of a building is defined, by L. P. Rice  $^{[2]}$ , as the building loss for that location. The second definition of building loss is due to Durante. M. Durante  $^{[3]}$ . He compares the signal strength inside and outside the building at the same height at various floor levels. Rice also uses a different term, called local building losses, which is defined as the difference between the median field in the streets adjacent to an individual building and the field intensity at a location on the main floor of the building. The difference between both terms is that building loss is a concept useful for the estimation of service range, while local building loss is useful in evaluating the coverage of an individual building. Most of the authors, who have studied the building losses from Rice's statements, use the second term as building loss in their experiments.

The main objective of this project is to characterize the behavior of radio waves transmitted through buildings in order to develop a simple attenuation model. This model will be used to predict the attenuation suffered by radio signals transmitted through buildings 900 MHz and 2.4

GHz One first approach to this objective is to try to characterize the mechanism of penetration

Into buildings. In order to achieve the goal, a literature research about the topic mentioned before is done. Results from all the papers described below:

In an article titled *"Building Entry Loss and Delay Spread Measurements on a Simulated HAP-to-Indoor Link at S-Band "* [4]. Penetration loss measurements were conducted in different building types including an airport, an office building, a shopping mall, a residential house, and skyscraper. The article states that Building entry loss largely depends on the building type, construction, and electrical parameters of material used. Measurements were made in different locations on different structures, one of which was a residential house, a house in open area with no other houses in close vicinity with 45 cm thick external walls made of light concrete. Roof is made of wooden framing covered with concrete roof tiles. The internal walls are made of 10 cm and 25 cm thick light concrete. There were in total six different measurement positions of the receiver within the house all deep in the building. It was found that building entry loss measurements in eight different locations correspond well to the building material and type of the building, that is, the lighter construction, the lower loss. Results are shown in the figure below.

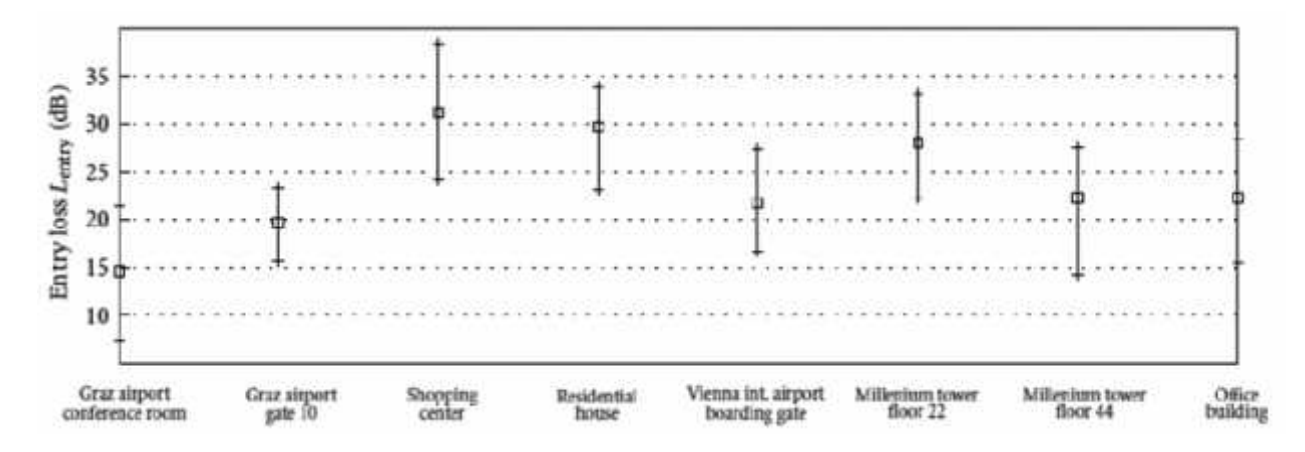

**Figure 2.1**: Building entry loss; the rectangle represents the mean loss, the line shows the minimum-maximum interval

Other Previous studies on building Penetration loss include a study titled *"Propagation losses Through Common Building Materials 2.4 GHz vs. 5 GHz "* [5] prepared by two researchers in the University of Southern California. The two researchers performed an experiment to investigate RF propagation through different common building materials over arrange of frequencies (very thin material of mm thickness). Results they obtained showed that propagation losses through most building and home-construction materials are almost the same for both frequency regimes. Though cement blocks and red bricks displayed somewhat more loss at 5 GHz than at 2.4

GHz. Actually the bricks showed a linear increase (in dB) in absorption over frequency, with a relatively constant degree of reflection.

Other published papers include a recent paper titled *"Building Penetration Measurements for*

*٢.٤GHz Broadcasting CDMA System "* [6]. The goal was to find building penetration path loss and indoor radio propagation characteristic at 2.4 GHz as it constitutes a prerequisite to the design of a low power microcellular point to multipoint broadcasting spread spectrum systems. The measurement campaign was held within the campus of National Technical University of Athens including buildings of maximum 3 floors height. Each floor consists of working offices of 34 m<sup>2</sup> – 70 m<sup>2</sup>. Consecutive order, flanked on both sides of two main corridors. The offices were separated by soft partitions, and furnishing includes wooden desks, bookshelves, computer terminals and peripherals. The innermost side of the offices consists of concrete wall. Measure- mint Methodology they used is the same Methodology we are going to use in our experiment, they divided walls into sample points of some distance apart from each others , the receiver was set to record 1000 samples per second resulting in a total number of 15.000 samples per measurement point. For each office or corridor, using each separate file, the median signal level (dam) and the standard deviation (dB) was derived. Using relevant office and corridor data the median signal, standard deviation and penetration loss for each floor was calculated, The results obtained from remote areas in the building where there was no line of sight path between any of the sides of the office or corridor with the transmitter indicate that signal experiences great attenuation, and penetration loss increased by 3dB as we move from one office to another consecutive office.

#### Other papers include a recent study *"Propagation into and within buildings at 900, 1800 and*

*٢٣٠٠MHz "* [7]. Measurements of the received signal strength were undertaken within buildings in the University of Liverpool precinct. The buildings were Blocks A and B of the Department of Electrical Engineering & Electronics and the Departments of Computer Science and Life Sciences, These buildings being at 180, 240, 300 and 350 m, respectively from the transmitter. No line-of-sight existed between Electrical Engineering Block B and the transmitter. Partial line-of-sight existed, however to the three other buildings. No specific details of the buildings wall structure were mentioned, majority of the buildings were of reinforced concrete, the main objective was to find out a relationship between the penetration loss and height!

Results showed that the average measured penetration loss at ground floor level was found to be 14.2, 13.4 and 12.8 dB respectively at 900, 1800 and 2300 MHz The rate of change of penetration loss with height was -1.4 dB per floor. The rate of change of mean signal level for signals travelling within buildings was, on average, 8.5 dB per floor. The path loss attenuation factor, n, that best modeled the within-building measurement was found to be 5.3, 5.5 and 6.0 respectively for 900, 1800 and 2300 MHz The correlation Coefficients have been determined around 0.7.

Other Papers on Penetration loss include a paper titled *"CHARACTERIZATION OF IN- DOOR PENETRATION LOSS AT ISM BAND*<sup>"</sup> <sup>[8]</sup>. The paper presents information about the penetration loss for some dielectric materials, which are widely, used in indoor environments such concrete, wood, glass by using vector network analyzer. Measurements were performed

At 160 MHz bandwidth centered in 2.4GHz.Methodology of measurement is based on a vector network analyzer (VNA) that is capable of calculating S- parameters of a quadruple connected between its two ports from 300 KHz up to 6 GHz. The transmitting and receiving antennas, both standard pyramidal horns were connected to port 1 and port 2 of the test set respectively using a flexible microwave coaxial cable. Measurements were taken on the second floor of Ttelecommunication Metrology Center of MI1 in Beijing. Five different types of materials were measured. a 2m xl.2mx 12" glass, a 2.2m x lm x 8mm chip wood, a 2m x 1.2m x 38" thick wood partition, a 4.5m x 2.8m x 250" concrete wall whose surface was covered by plasterboard, and

run x 1.4m x 40" door. Results and The penetration loss values for the materials at 2.4 GHz are given in Table (2).

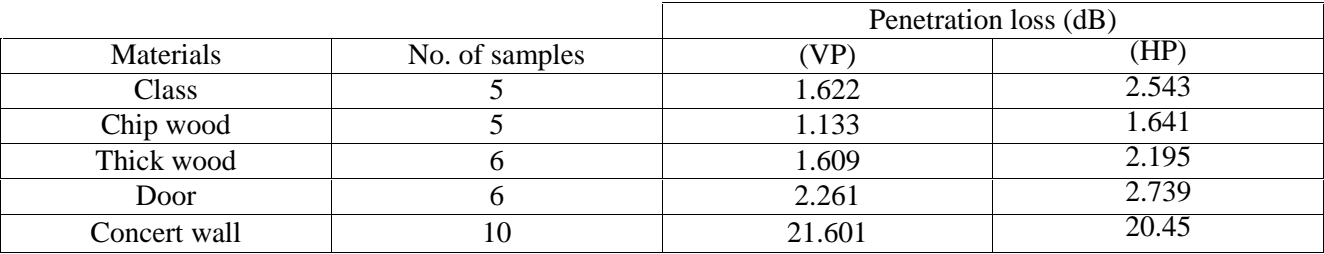

Figure 2.2 : Results and The penetration loss values for the materials at 2.4 GHz in <sup>[8]</sup>

From the above table, Penetration loss depends on material considered and its thickness, it's been found that when the thickness of the material is not too large compared to wavelength; multiple reflections inside the materials are accrued.

Other papers include one *titled " In-building Penetration Loss Modeling and Measurement in Suburban, Urban and Dense Urban Morphologies* " [9] by Dr. Osama Ata of Sprint. The paper aimed to evaluate the design criteria assumptions for PCS/MMDS (1.9 / 2.5 GHz band) wireless networks and how they relate to in-building coverage. Not all construction-wall type buildings were covered in this paper. Instead, measurements applied to a concrete-wall commercial/office floor plan with external wall consists of: 0.5 inch of drywall, 3.5 inch of metal enforced stud and insulation, 1 inch of insulation and 8 inch of concrete blocks. And an internal wall consists of: 0.5 inch of drywall, 3.5 inch of metal enforced stud, and another 0.5 in of drywall. Results showed Total penetration loss of 15 dB through the external wall. 15 dB through 3 inner walls (5 dB x 3). 4 dB for shelves or cubes above the handset level. This brings the total to 34 dB of total penetration loss. For brick wall construction type offices (without a basement), total penetration loss has been found to be 30 dB.

At 160 MHz bandwidth centered in 2.4GHz.Methodology of measurement is based on a vector network analyzer (VNA) that is capable of calculating S- parameters of a quadruple connected between its two ports from 300 KHz up to 6 GHz. The transmitting and receiving antennas, both standard pyramidal horns were connected to port 1 and port 2 of the test set respectively using a flexible microwave coaxial cable. Measurements were taken on the second floor of Ttelecommunication Metrology Center of MI1 in Beijing. Five different types of materials were measured. A 2m xl.2mx 12" glass, a 2.2m x lm x 8mm chip wood, a 2m x 1.2m x 38" thick wood partition, a 4.5m x 2.8m x 250" concrete wall whose surface was covered by plasterboard, and

run x 1.4m x 40" door. Results and The penetration loss values for the materials at 2.4 GHz are given in Table (2.(

From the above table, Penetration loss depends on material considered and its thickness, it's been found that when the thickness of the material is not too large compared to wavelength; multiple reflections inside the materials are accrued.

Other papers include one titled In-building Penetration Loss Modeling and Measurement in Suburban, Urban and Dense Urban Morphologies " [9] by Dr. Osama Ata of Sprint. The paper aimed to evaluate the design criteria assumptions for PCS/MMDS (1.9 / 2.5 GHz band) wireless networks and how they relate to in-building coverage. Not all construction-wall type buildings were covered in this paper. Instead, measurements applied to a concrete-wall commercial/office floor plan with external wall consists of: 0.5 inch of drywall, 3.5 inch of metal enforced stud and insulation, 1 inch of insulation and 8 inch of concrete blocks. And an internal wall consists of: 0.5 inch of drywall, 3.5 inch of metal enforced stud, and another 0.5 in of drywall. Results showed Total penetration loss of 15 dB through the external wall. 15 dB through 3 inner walls (5 dB x 3). 4 dB for shelves or cubes above the handset level. This brings the total to 34 dB of total penetration loss. For brick wall construction type offices (without a basement), total penetration loss has been found to be 30 dB.

# Chapter 3

# Propagation models

## 3.1 Brief introduction to propagation model

Propagation models are empirical mathematical formulations to characterize how radio waves behave as a function of frequency, surrounding environment and distance. Several propagation models exist for different link scenarios and these are helpful to service providers for designing and deploying their networks in the best possible way.

## 3.2 Current industry standard

Currently separate propagation models exist for indoor and outdoor environments. Majority of the wireless systems are made up of outdoor macro cellular networks. But in recent times the use of wireless devices in indoor environments has greatly increased which has resulted in major changes in design considerations for outdoor as well as indoor wireless networks. The indoor models do not take into account the effects of an already deployed outdoor system while making calculations and vice-versa.

## Existing Propagation Models & Path loss

Path Loss depends on many factors such as frequency, antenna height, receive terminal

Location relative to obstacles and reflectors, and link distance. It is the largest and most variable quantity in the link budget. Usually a statistical path loss model or prediction program is used to estimate the median propagation loss in dB. There are many different path loss models available now based on different condition such as line of sight (LOS) or non-LOS .The National Institute of Standards and Technology (NIST) have done an excellent job in documenting and comparing several realistic empirical propagation loss models <sup>[10]</sup>. Based on the NIST study examines the following loss models:

- Free Space Propagation Model (FSPL)
- Plane Earth Propagation Model
- Kumara Model
- Empirical Hate Model
- COST 231-Hata model MCS Spectrum Analyzer (software used with spectrum analyzer).

Walsh-Ikegami Propagation Model

### 3.3.1 Free space Propagation Model (FSPL)

Generally radio transmission systems consist of transmitter, antennas and receiver. In radio transmission the most important questions are: how far apart can the transmitter and receiver be in distance while maintaining acceptable performance, and what can be changed to increase this separation distance? The simple answer is: Use the Free Space Path Loss model in determining transmitter and receiver separation, and change the transmitter power to increase separation distance  $[$ <sup>11</sup>.

FSPL is a fundamental factor for numerous radio frequency calculations and it is used in various locations for predicting power of radio signals which probably anticipated in a radio frequency system. FSPL is basically the sort of failure in signal strengths which happens when an electromagnetic wave communicate over a line of sight path in free space. It assumes a transmit antenna and a receive antenna to be located in an otherwise empty environment. Neither absorbing obstacles nor reflecting surfaces are considered. In particular, the influence of the earth surface is assumed to be entirely absent, FSPL represents the communication range as a circle around the transmitter. If a receiver is within the circle, it receives all packets. Otherwise, it loses all packets <sup>[12]</sup>.

For propagation distances much larger than the antenna size, the far field of the electromagnetic wave dominates all other components. That is, we are allowed to model the radiating antenna as a point source with negligible physical dimensions. In such case, the energy radiated by an Omni directional antenna is spread over the surface of a sphere. This allows us to analyze the effect of distance on the received signal power.

The equation for free space path loss is pretty easy to employ .In this case path loss is proportional to the square of distance among the receiver and transmitter whereas, the signal level is proportional too for the square of frequency in use  $[13]$ . It is describe more briefly in Equation (3.1).

$$
FSPL = \left(\frac{4\pi d}{\lambda}\right)^2 = \left(\frac{4\pi df}{c}\right)^2\tag{3.1}
$$

Where: FSPL is the free space path loss. d is the distance in meters for the receiver from the transmitter.

- f Is the frequency in Hertz.
- $\lambda$  Is the wavelength in meters.
- Is the speed of light in meters per second.

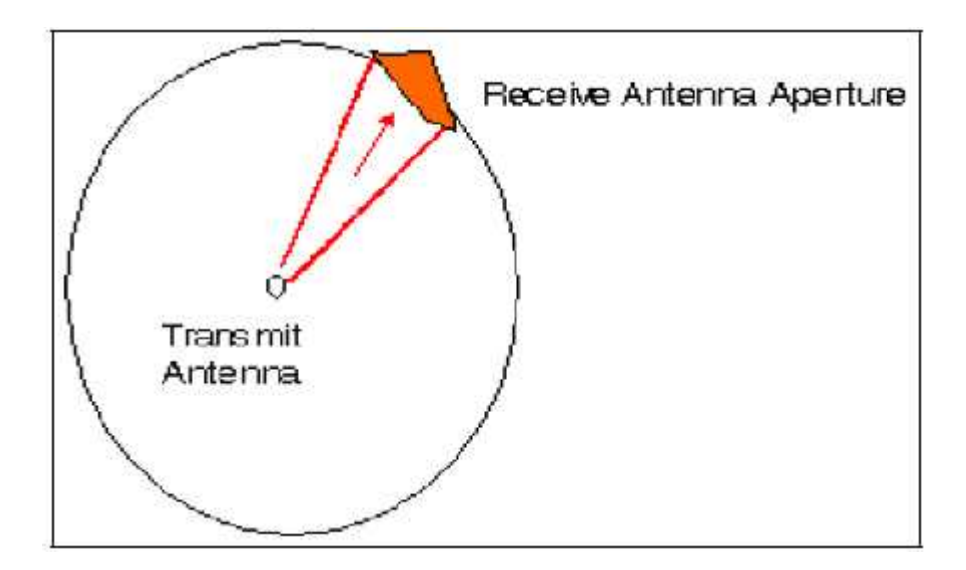

**Figure 3.1**: Transmit antenna modeled as a point source. Transmit power is spread over the Figure 3.1: Transmit antenna modeled as a point source. Transmit power is spread over the surface area of a hypothetical sphere. The receiver antenna has an aperture A, illustrated in orange.

#### Decibel Version of FSPL Equation

The majority radio frequency evaluations and dimensions are achieved in decibels (dB). It Provides a simple and steady method to balance the signal levels formed at different position: ority radio frequency evaluations and dimensions are ach<br>a simple and steady method to balance the signal levels<br> $(B) = 20log_{10}(d) + 20log_{10}(f) + 32.44$ <br>distance in km from receiver to the transmitter.

$$
FSPL(dB) = 20log_{10}(d) + 20log_{10}(f) + 32.44
$$
\n(3.2)

Where:

d Is the distance in km from receiver to the transmitter.

f Is the signal frequency in MHz

The surface area of a sphere of radius d is  $4\pi d^2$ . The power density W at distance d from a Transmitter with power Pt and antenna gain Gt is :

$$
W = \frac{Pt\,Gt}{4\pi d^2} \tag{3.3}
$$

The available power Pr at a receive antenna with gain Gr is:

$$
Pr = \frac{Gr \, Pt}{4\pi d^2} \cdot A = \frac{\lambda^2}{(4\pi d)^2} \quad Pt \, Gt \, Gr \tag{3.4}
$$

Where A is the elective area or `aperture' of the antenna, with Gr = $4\pi A / \lambda^2$ . The wave-Length  $\lambda$  is c / fc; with c the velocity of light and fc the carrier frequency. The product gets put Is called the electively radiated power (ERP) of the transmitter. The above Equation called Fries equation, the relationship between the received power and the distance is shown in Figure (3.2). area of a sphere of radius d is  $4\pi d^2$ . The power density W at distance d from a<br>with power Pt and antenna gain Gt is:<br>(3.3)<br> $A = \frac{\lambda^2}{(4\pi d)^2}$ . Pt Gt Gr (3.4)<br>he elective area or `aperture' of the antenna, with Gr =4

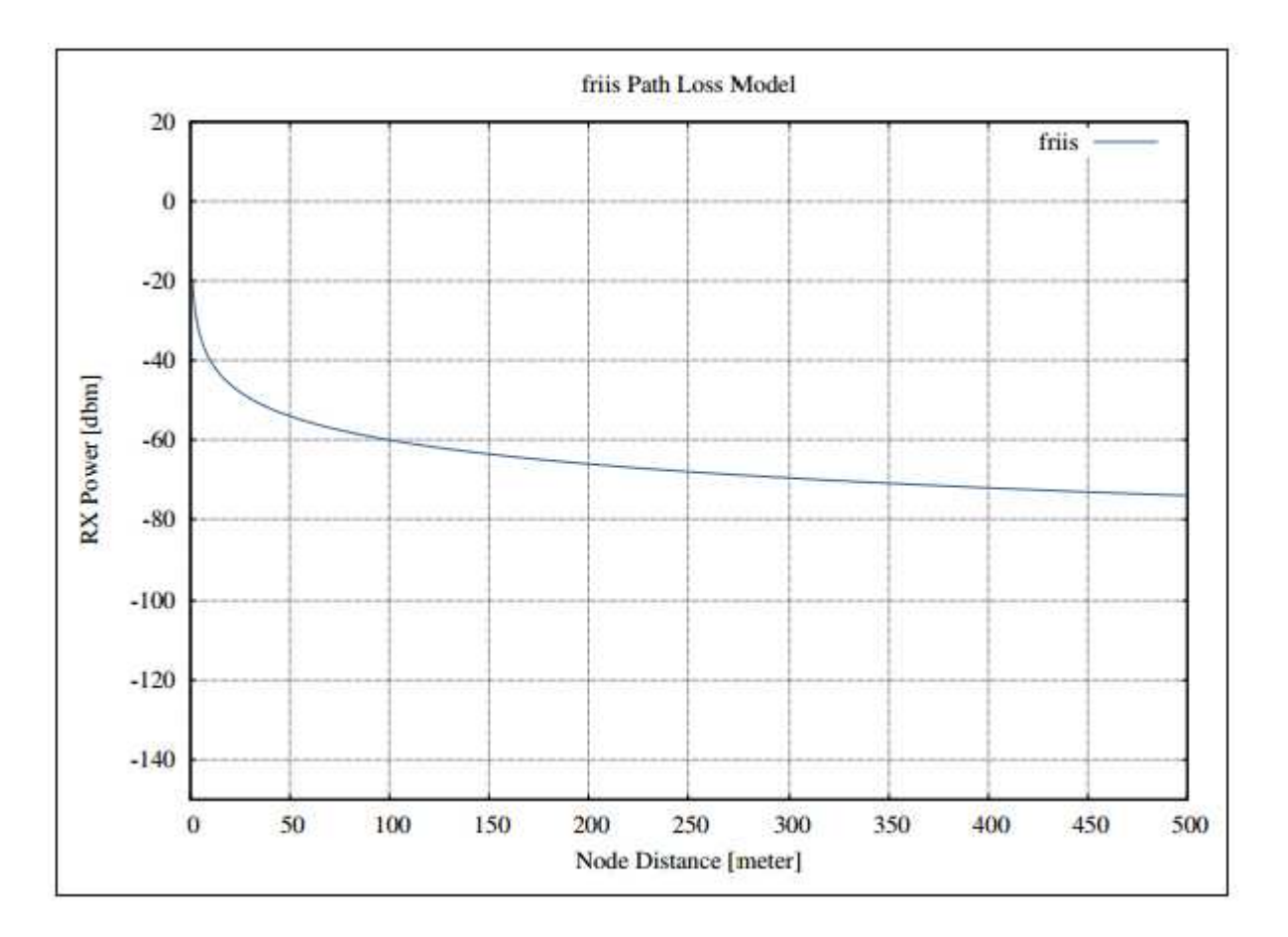

**Figure 3.2**: Received power versus distance between a mobile terminal and a base station

### 3.3.2 Plane Earth Propagation Model

The free space propagation model does not consider the effects of propagation over ground. When a radio wave propagates over ground, some of the power will be reflected due to the presence of ground and then received by the receiver. Determining the effect of the reflected power, the free space propagation model is modified and referred to as the 'Plain-Earth' propagation model. This model better represents the true characteristics of radio wave The free space propagation model does not consider the effects of propagation over ground.<br>When a radio wave propagates over ground, some of the power will be reflected due to the<br>presence of ground and then received by th a direct signal and that reflected from a flat, smooth earth. The relevant input parameters include a direct signal and that reflected from a flat, smooth earth. The relevant input parameters include<br>the antenna heights, the length of the path, the operating frequency and the reflection coefficient of the earth. This coefficient will vary according to the terrain type (e.g. water, desert, wet ground etc). Path Loss Equation for the plane Earth Model is illustrated in Equation (3.5).

### 3.3.3 Okumara Model

Okumura's model is one of the most frequently used macroscopic propagation models. It was Developed during the mid 1960's as the result of large-scale studies conducted in and around Tokyo. The model was designed for use in the frequency range 200 up to 1920 MHz and mostly In an Urban Propagation environment  $^{[15]}$ .

Okumura's model assumes that the path loss between the TX and RX in the terrestrial Propagation environment can be expressed as:

 $L 50 = Lfs + Amu + Htu + Hxu$  (3.5)

Where:

- L(50) Median path loss between the TX and RX expressed in dB
- Lfs Path loss of the free space in dB
- Amu Basic median attenuation" additional losses due to propagation in Urban environment in dB
- Htu TX height gain correction factor in dB
- Hxu RX height gain correction factor in dB

#### **Basic Median Attenuation (Amu):**

This term models additional propagation losses due to the signal propagation in a Terrestrial environment. The curves for determining the basic median attenuation are provided in Figure (3.3). On the horizontal axis of the graph in Figure (3.3), we find operating frequency expressed in MHz On the vertical axis we find the additional path loss attenuation expressed in dB. The parameter of the family of the curves is the distance between the transmitter and receiver. The curves in Figure (3.3) were derived for TX height reference of 200m and Rx height of 3m. If the actual heights of the TX and Rx differ from those referenced, the appropriate correction needs to be added. For example, at 850MHz frequency and the transmitter-receiver distance of 5km, the attenuation is close to 26dB. This value is read from the leftmost scale in Figure (3.3) at the point where constant vertical line at 850MHz intersects with the parametric 5km distance curve. The projection of this intersection on the basic median attenuation scale gives the resulting Attenuation of approximately 26dB.

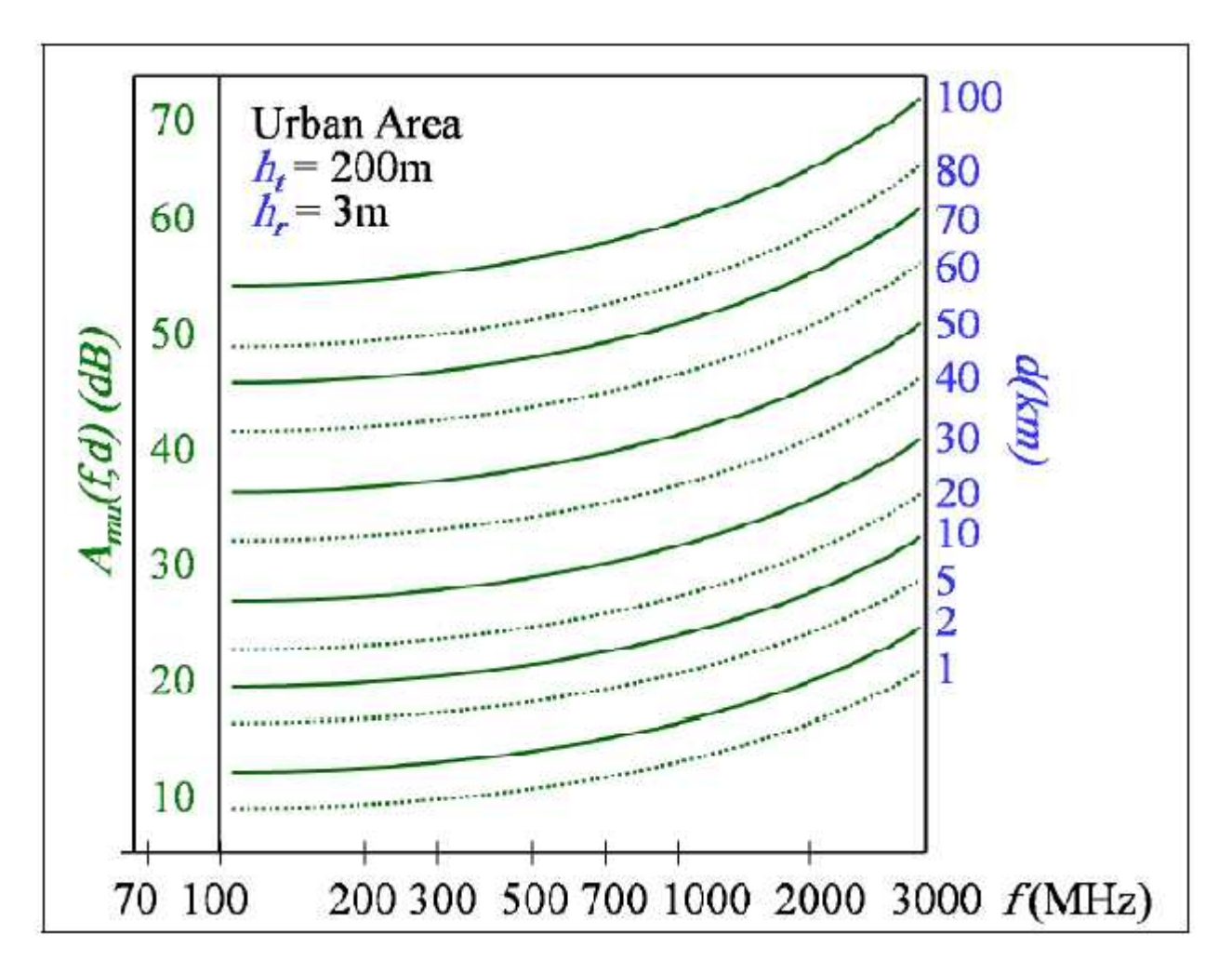

**Figure 3.3**: Basic median attenuation as a function of frequency and path distance

### 3.3.4 Empirical Hata Model

Hate model is the most popular model that extensively used in Europe and North America. The model is based on measurements in urban and suburban areas at Japan in 1968. Validity range of the model is frequency face between 150 MHz and 1500 MHz, Tx height hob between 30 and 200 m, Rx height him between 1 and 10 m and Tx-Rx distance r between 1 and 10 km. Hata's Equations are classified into three models Figure 3.3: Basic median attenuation as a function of frequency and path distance<br>
3.3.4 Empirical Hata Model<br>
Hate model is the most popular model that extensively used in Europe and North America. The<br>
model is based on

- Rural: open space, no tall trees or building in path.
- Suburban area: Village Highway scattered with trees and house with some obstacles near the mobile but not very congested.
- Urban area: Built up city or large town with large building and houses.

Definition of parameters: hm: mobile station antenna height above local terrain height [m].

ho: typically height of a building above local terrain height [m]

hte: base station antenna height above local terrain height [m]

r: great circle distance between base station and mobile [m[

 $R = r \times 10^{-3}$  great circle distance between base station and mobile [km]

f: carrier frequency [Hz]

 $Fc = f \times 10–6$  carrier frequency [MHz]

λ: free space wavelength [m]

Path loss for Hata-model is defined as below:

• Urban area path loss (dB):

L dB = 69.55 + 26.16 Log fc - 13.82 Log hte +  $(44.9 - 6.55$  Log hte Log R - E  $(3.7)$ 

• Suburban areas path loss:

L dB = 69.55 + 26.16Log fc -13.82Log hte + (44.9 - 6.55Log hte LogR  
-2[Log(
$$
\frac{fc}{28}
$$
)<sup>2</sup> + 5.4] (3.8)

• Rural path loss:

69.55 26.16 13.82 44.9 6.55 4.78 18.33 40.94 3.9

#### 3.3.5 COST 231-Hata model

The COST-231-Hata model is an extension of the Okumura-Hata model to 2 GHz. It is Also an empirical model, and is suitable for microcells and small macrocells.This model is suitable when fc is within 1.5GHz2GHz, ht is within 30200m,hr is within110m,and d is within120 km. here All walls intersecting the direct ray between transmitter and receiver are considered and for each wall individual material properties are taken into account. [16]

The COST-231 model is given by:

$$
Lurban = 46.3 + 33.9 log_{10} fc - 13.82 log10hr + 44.9 - 6.55 log10hr log_{10} d - C + CM
$$
 (3.10)

Where C is the correction factor for mobile antenna height in urban areas, CM is 0dB for

Medium-sized cities and suburbs, and 3dB for metropolitan areas. Although both the Okumura-Hata and COST-231-Hata models are specified to have a BS antenna height above 30 m, they can be used when ht is less than 30m, as long as the Surrounding buildings are well below this height. They are not suitable for microcells like urban canyons. Also note here that this model and the previous two models were developed in Japan and suburban areas in Japan may be equal to dense urban areas elsewhere. d COST-231-Hata models are specified to haused when ht is less than 30m, as long as the They are not suitable for microcells like urba previous two models were developed in Japa e urban areas elsewhere.

### 3.3.6 Walfisch-Ikegami Propagation Model Walfisch-Ikegami Propagation Model

This empirical model is a combination of the models from J. Walfisch and F. Ikegami. It was further developed by the COST 231 project. It is now called Empirical COST-Walfisch-Ikegami Model. The model considers only the buildings in the vertical plane between the transmitter and the receiver. The accuracy of this empirical model is quite high because in urban environments This empirical model is a combination of the models from J. Walfisch and F. Ikegami. It was further developed by the COST 231 project. It is now called Empirical COST-Walfisch-Ikegami Model. The model considers only the bu

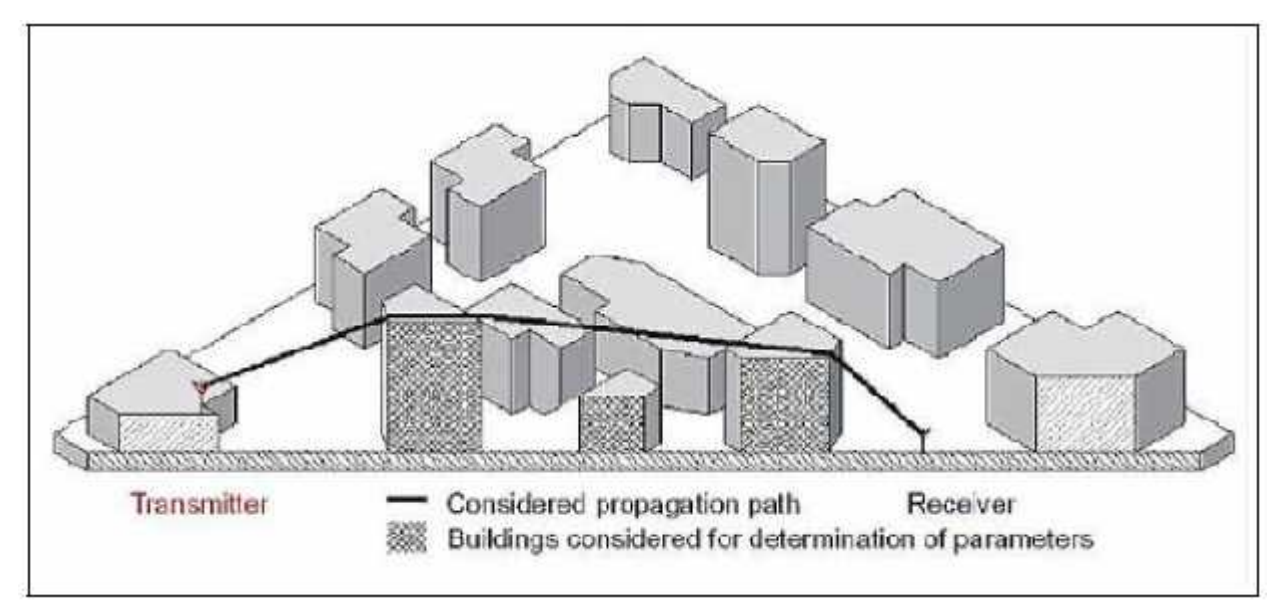

**Figure 3.4**: Propagation scenario with the COST 231 Walfisch-Ikegami Model.<br>general parameters of the model are:

The general parameters of the model are:

- Frequency  $f(800...2000 \text{ MHz})$
- 
- Height of the transmitter hTX  $(4 \dots 50 \text{ m})$ <br>
Height of the receiver hRX  $(1 \dots 3 \text{ m})$  $\bullet$  Height of the receiver hRX  $(1 \dots 3 \text{ m})$
- Distance d between transmitter and receiver (20. . . 5000 m)

Parameters depending on the buildings:

- Mean value of building heights hROOF • Distance d between transmitter an<br>Parameters depending on the building<br>• Mean value of building heights h<br>• Mean value of widths of streets w
- Mean value of widths of streets w
- Mean value of building separation b  $\bullet$

The classical COST Walfisch-Ikegami model determines the mean street width, mean The classical COST Walfisch-Ikegami model determines the mean street width, mean<br>building height, mean building separation for the whole building database (i.e. the whole cell area).

### 3.3.7 ITU Model for Indoor Attenuation

The ITU Indoor Propagation Model, also known as ITU Model for Indoor Attenuation, is a radio propagation model that estimates the path loss inside a room or a closed area inside a building delimited by walls of any form. Suitable for appliances designed for indoor use, this model approximates the total path loss an indoor link may experience.

This model is applicable to only the indoor environments. Typically, such appliances use the lower microwave bands around 2.4 GHz. However, the model applies to a much wider range. <sup>[16]</sup>

The ITU indoor path loss model is formally expressed a*s*:

$$
L = 20 \log f + N \log d + P f n - 28 \tag{3.11}
$$

Where:

- $\bullet$  L = the total path loss. Unit: decibel (dB).
- $\bullet$  f = Frequency of transmission. Unit: megahertz (MHz).
- $\bullet$  d = Distance. Unit: meter (m).
- $\bullet$  N = the distance power loss coefficient.
- $n =$  Number of doors between the transmitter and receiver.
- Pf  $(n)$  = the floor loss penetration factor.

# Chapter 4

# Structure of classes, location and surveying

After consulting a group of civil Engineering offices in Palestine we learned that the outer walls structures in Palestine fall under 15 different categories (classes).Here are the details of each class with the exact location of the serving cell.

## 1. Class one:

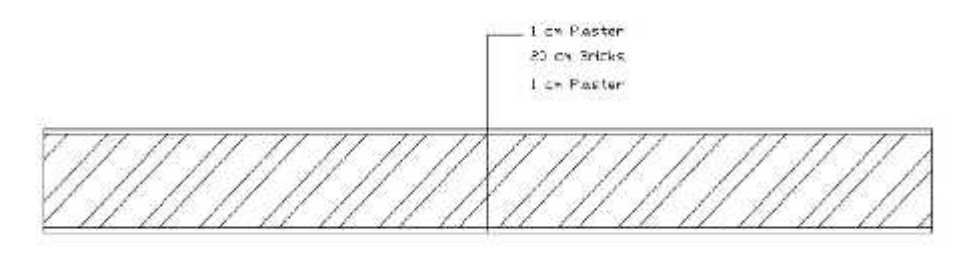

**Figure 4.1:** Cross sections in outer walls for class one

This class is composed of 1 cm of outer plasterer, 20 cm of Bricks, and another 1 cm of inner plaster.

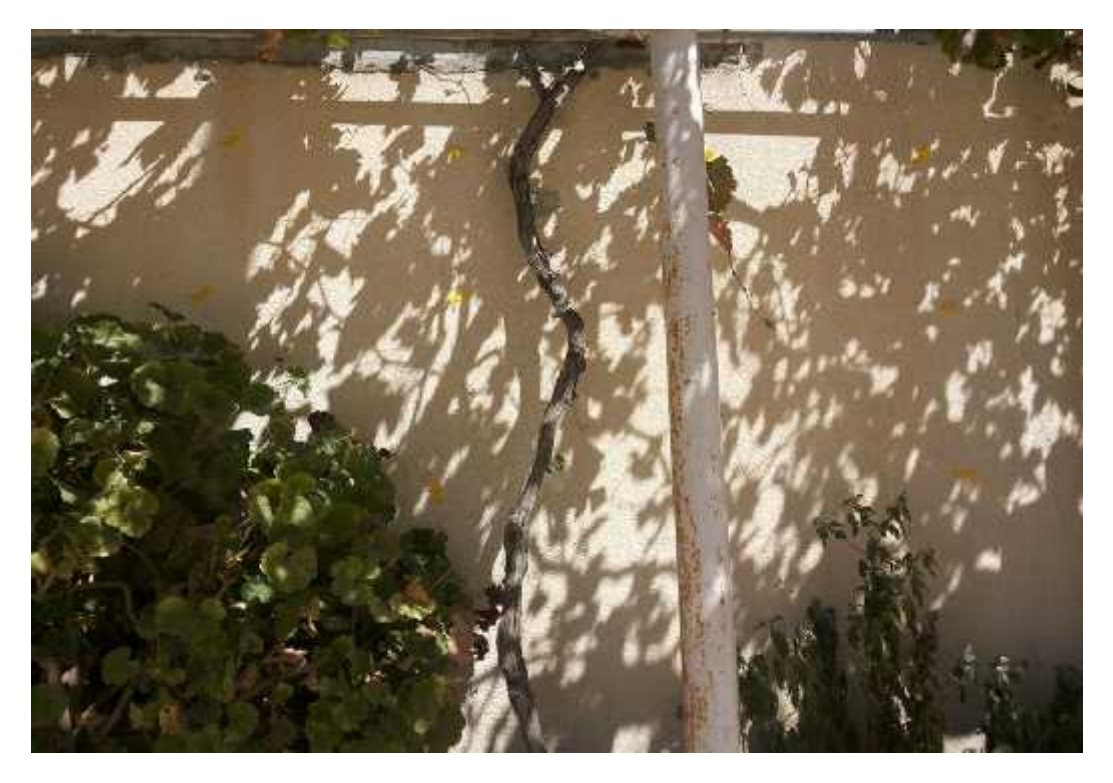

**Figure 4.2:** Outer wall in Class one

### **Location and Serving Cell**

The following figure illustrates the location of the measured building compared to the cell providing it, which is located in Dura, sanjer, near Abu-Obaida Mosque. The serving cell is **52-A** with Los (line of sight) and 587.84 m away from the building, the building is located in a residential area.

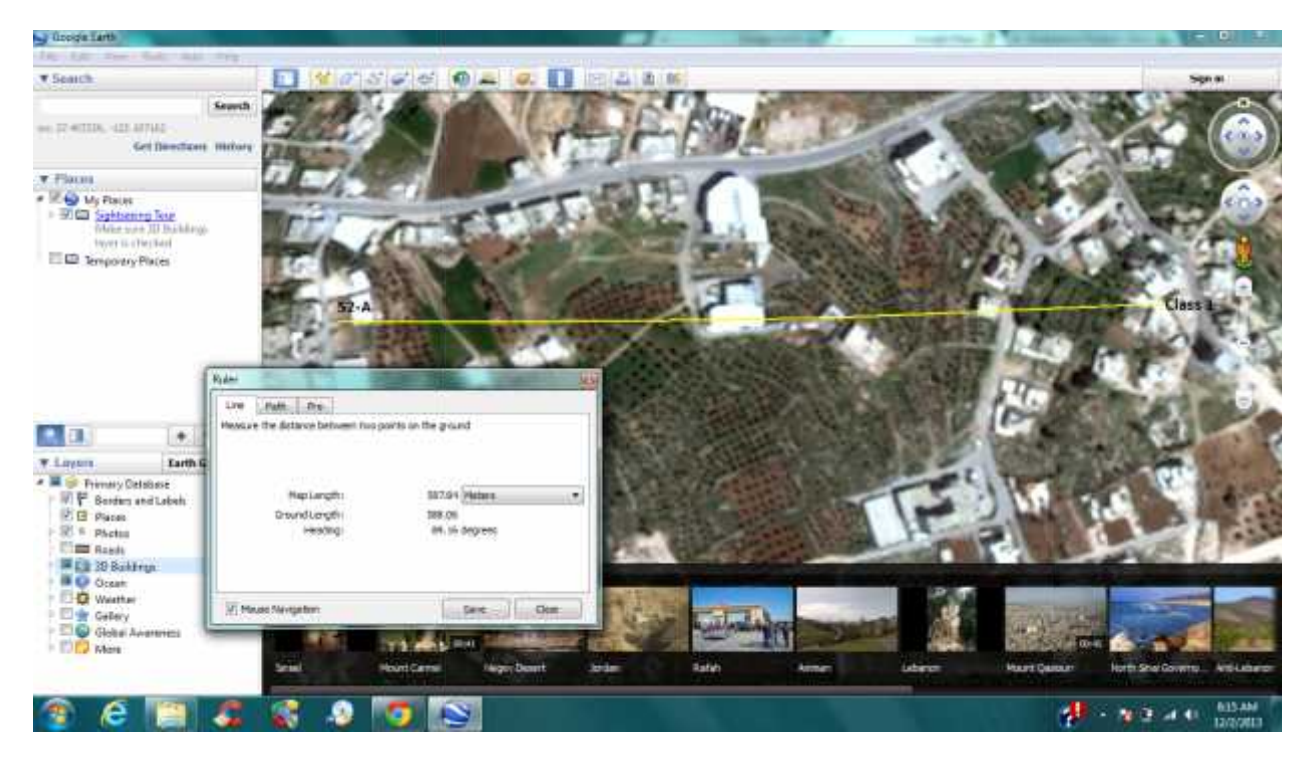

**Figure 4.3**: Location of class 1 with respect to the serving cell

## 2. Class Two:

|  | 30 cm stone             |  |  |  |  |  |
|--|-------------------------|--|--|--|--|--|
|  | 3/cm concrete           |  |  |  |  |  |
|  | 3 cm interior plasterer |  |  |  |  |  |

**Figure 4.4**: Cross sections in outer walls for class 2

This class is composed of 30 cm meter stone, and 37cm concrete and 3 cm paint.

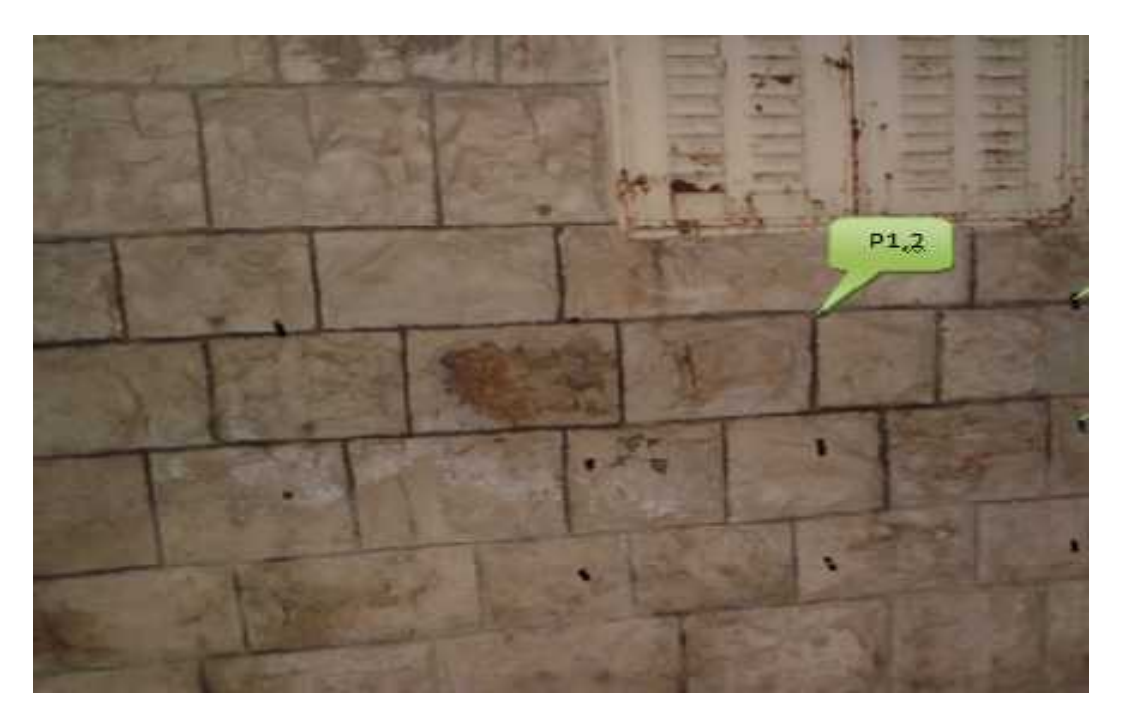

**Figure 4.5:** Outer wall in Class two

### **Location and Serving Cell**

The following satellite view shows the location of this certain class, related to the providing cell **HV2336A** with full line of sight, this old building is located in Halhul , Hebron. Al-Nabiyounis ST. Surrounded by other homes.

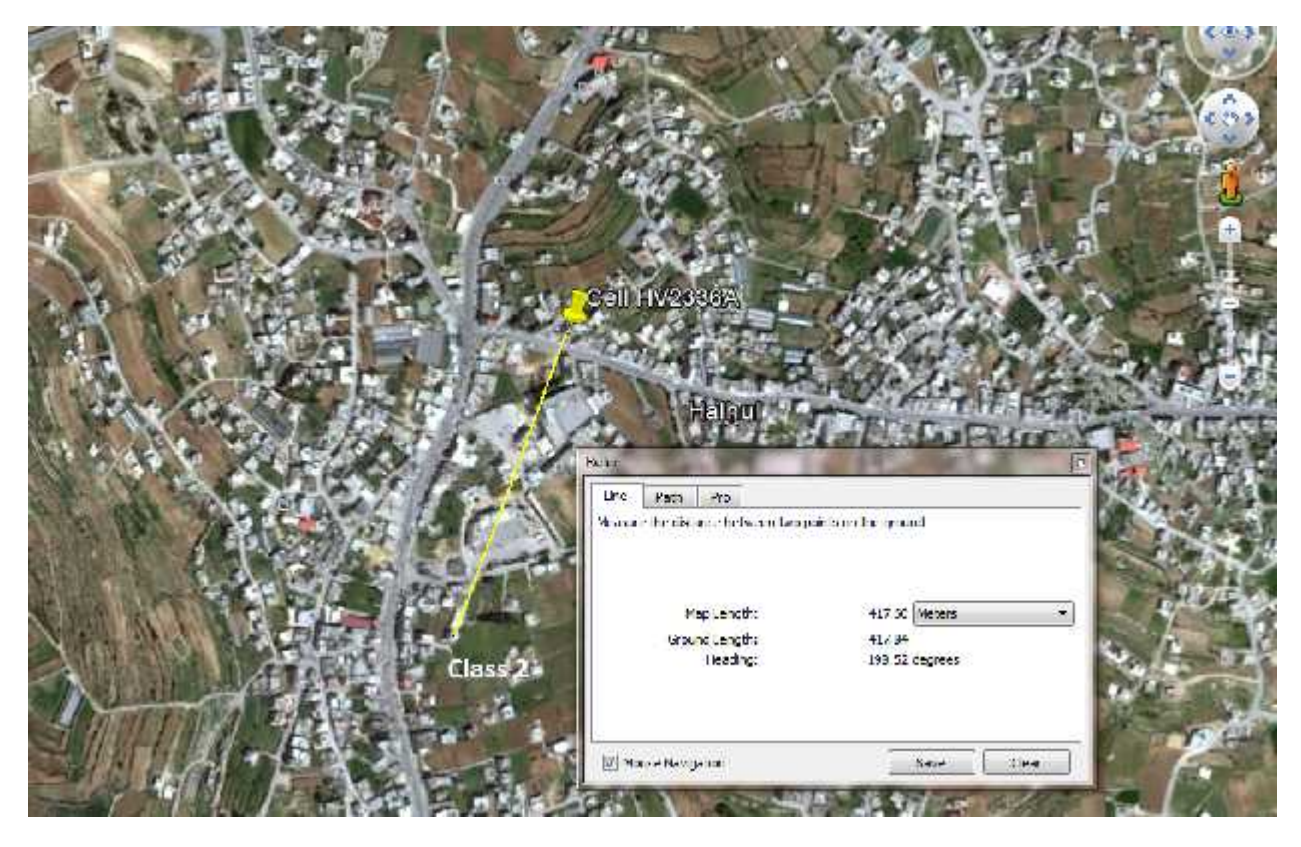

**Figure 4.6**: Location of class 2 with respect to providing cell HV2336A

## 3. Class Three:

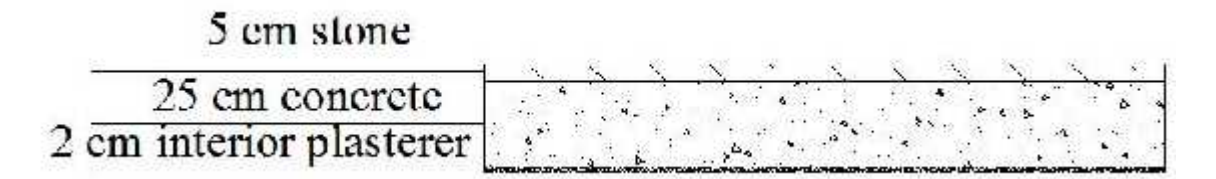

**Figure 4.7**: Cross sections in outer walls for class 3

This class is composed of 5 cm stone (mlatash), 25 cm concrete, and 2 cm inner plasterer.

**Figure 4.8:** Outer wall in Class three

#### **Location and Serving Cell**

The following figure shows the location of this certain class, related to the serving cell **HBR225B** with full LOS, building is located in Hebron, Wad Haryeh , Palestine Polytechnic University (PPU) ,building C , the building is located in an industrial area near Neiroukh factory

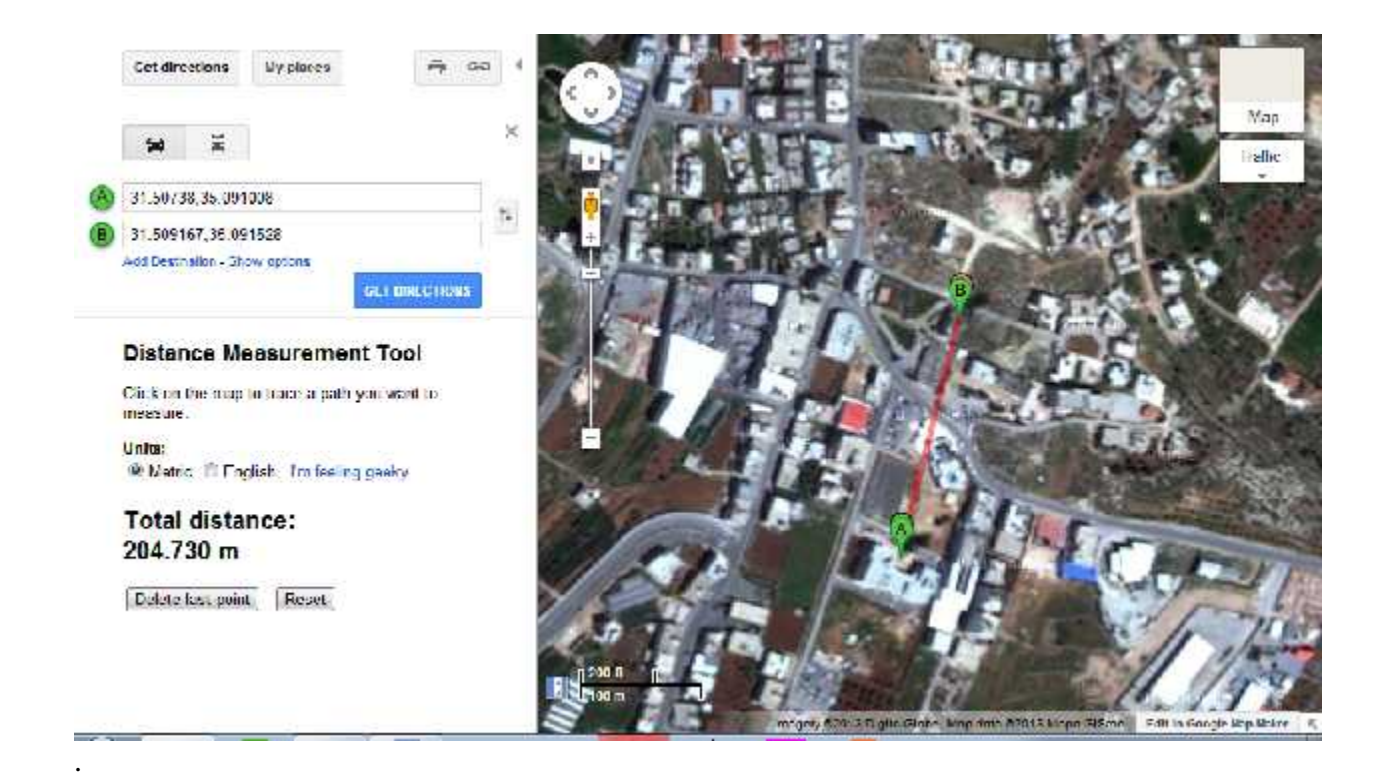

**Figure 4.9**: Location of class 3 with respect to providing cell, where point A is the class, Point B is the providing cell

## 4. Class Four:

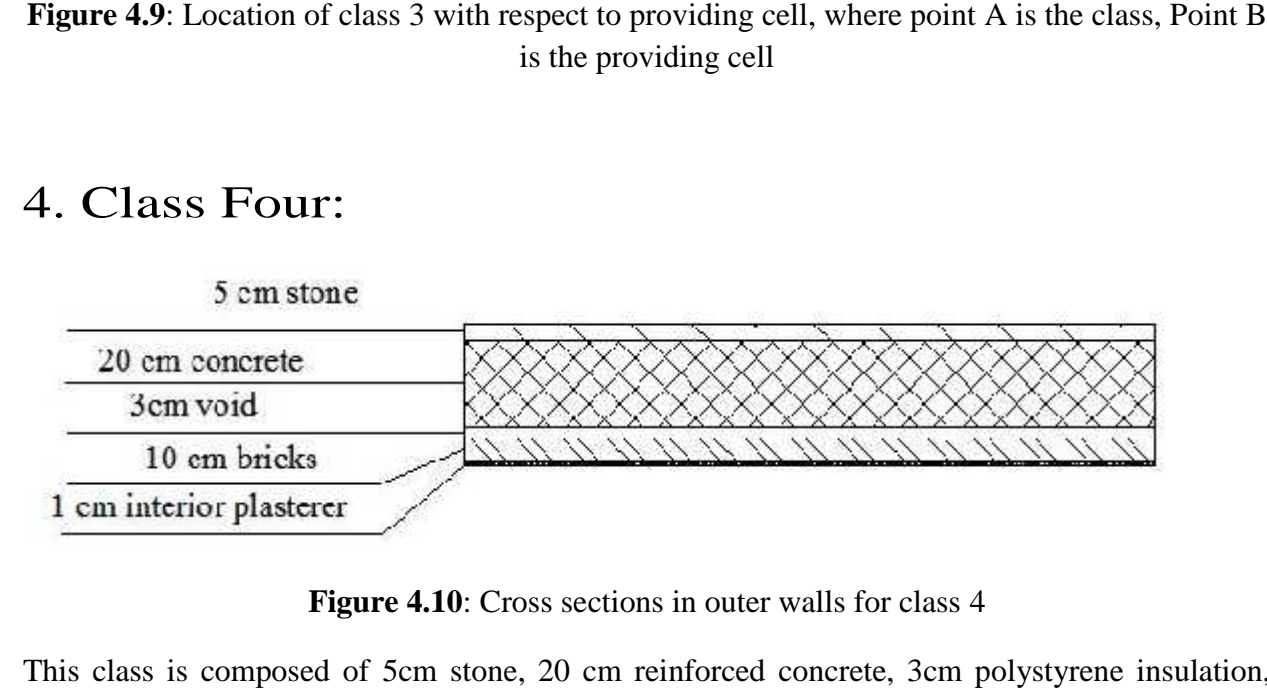

**Figure 4.10**: Cross sections in outer walls for class 4

This class is composed of 5cm stone, 20 cm reinforced concrete, 3cm polystyrene insulation, 10cm brick, and 1 cm of interior plasterer.

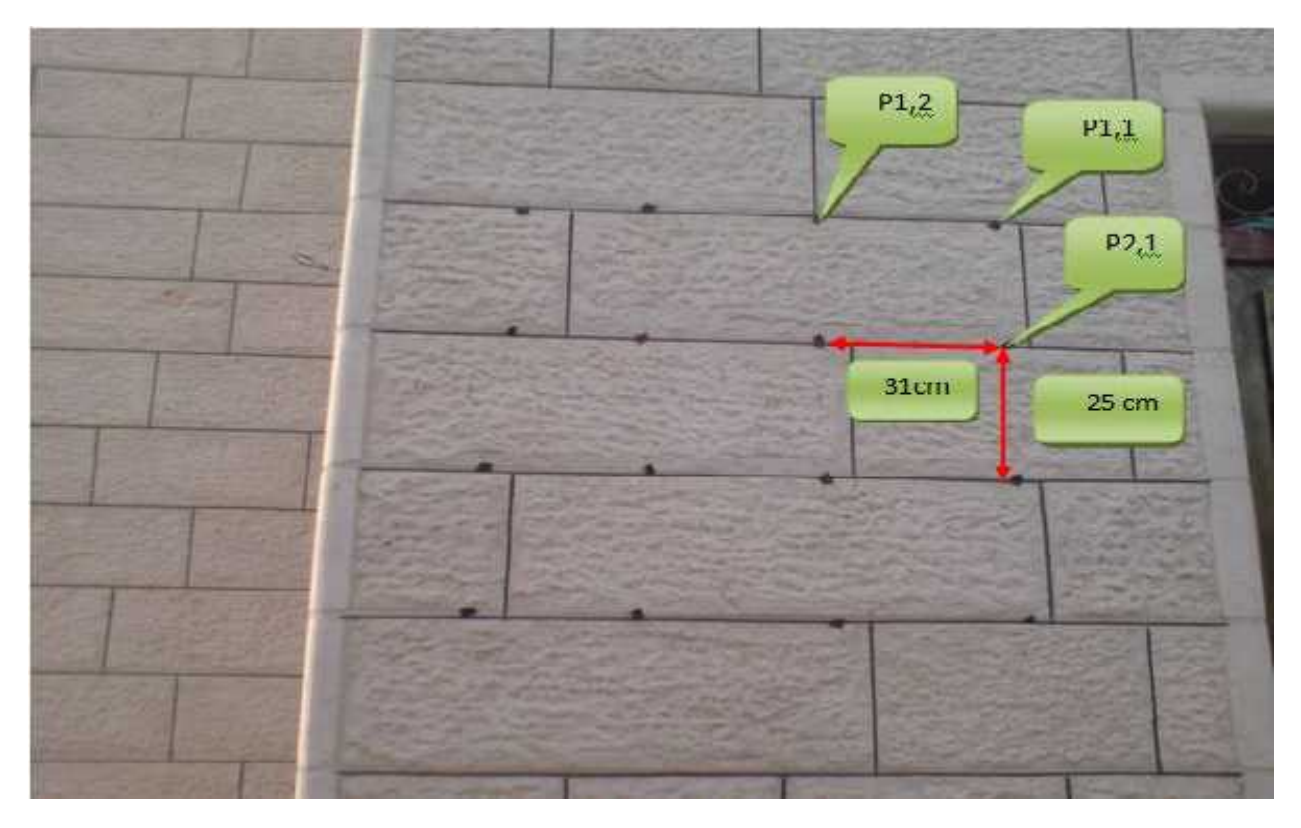

**Figure 4.11:** Outer wall in Class four

### **Location and Serving Cell**

The following figure shows the location of this class related to the serving cell **HV2039B**, with no LOS , It's is located in Dura, near Dura cultural Center ,With few building around.

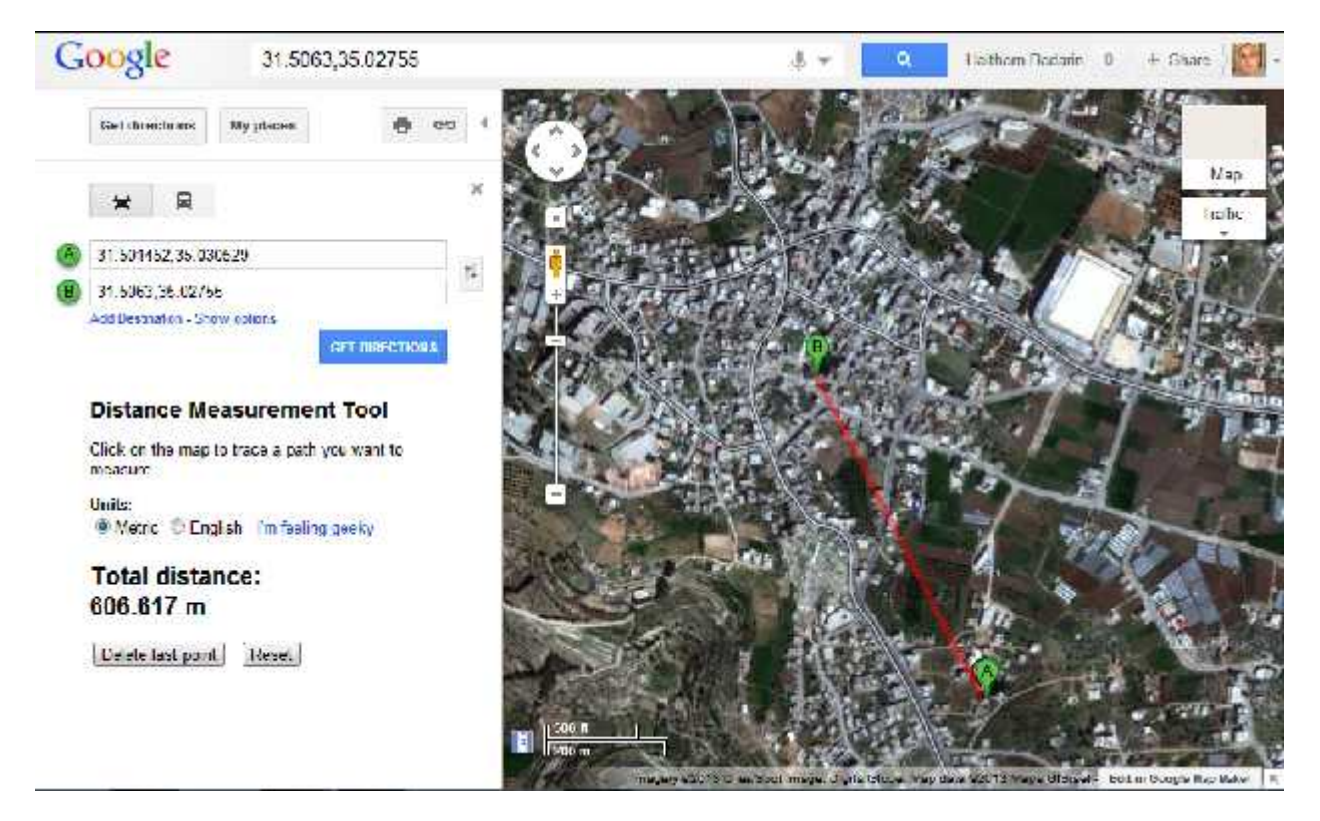

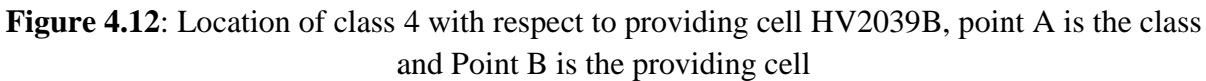

## 5. Class Five:

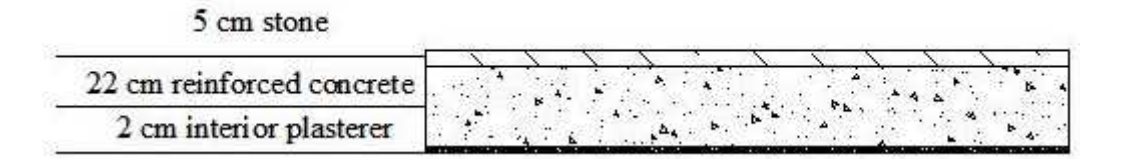

**Figure 4.13**: Cross sections in outer walls for class 5

This class is composed of 5 cm stone, 22 cm reinforced concrete, and 2cm plasterer and paint.
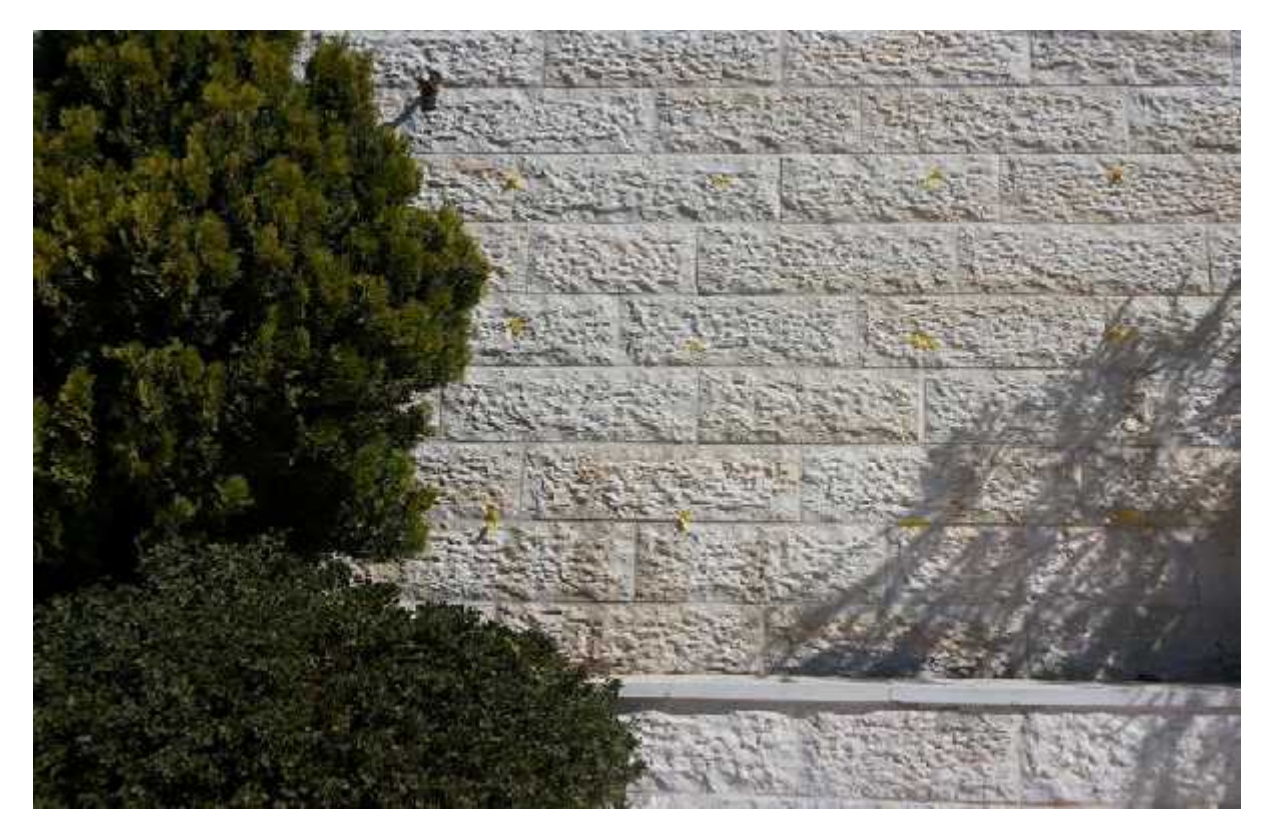

**Figure 4.14:** Outer wall in Class five

This class is located in Sanjar, Dura, and Hebron. The serving cell is **52-A** with full LOS (line of sight), the distance between the serving cell and the sampled wall as measured on Google maps and is approximately 481m ,The following satellite shows the class and the cell.

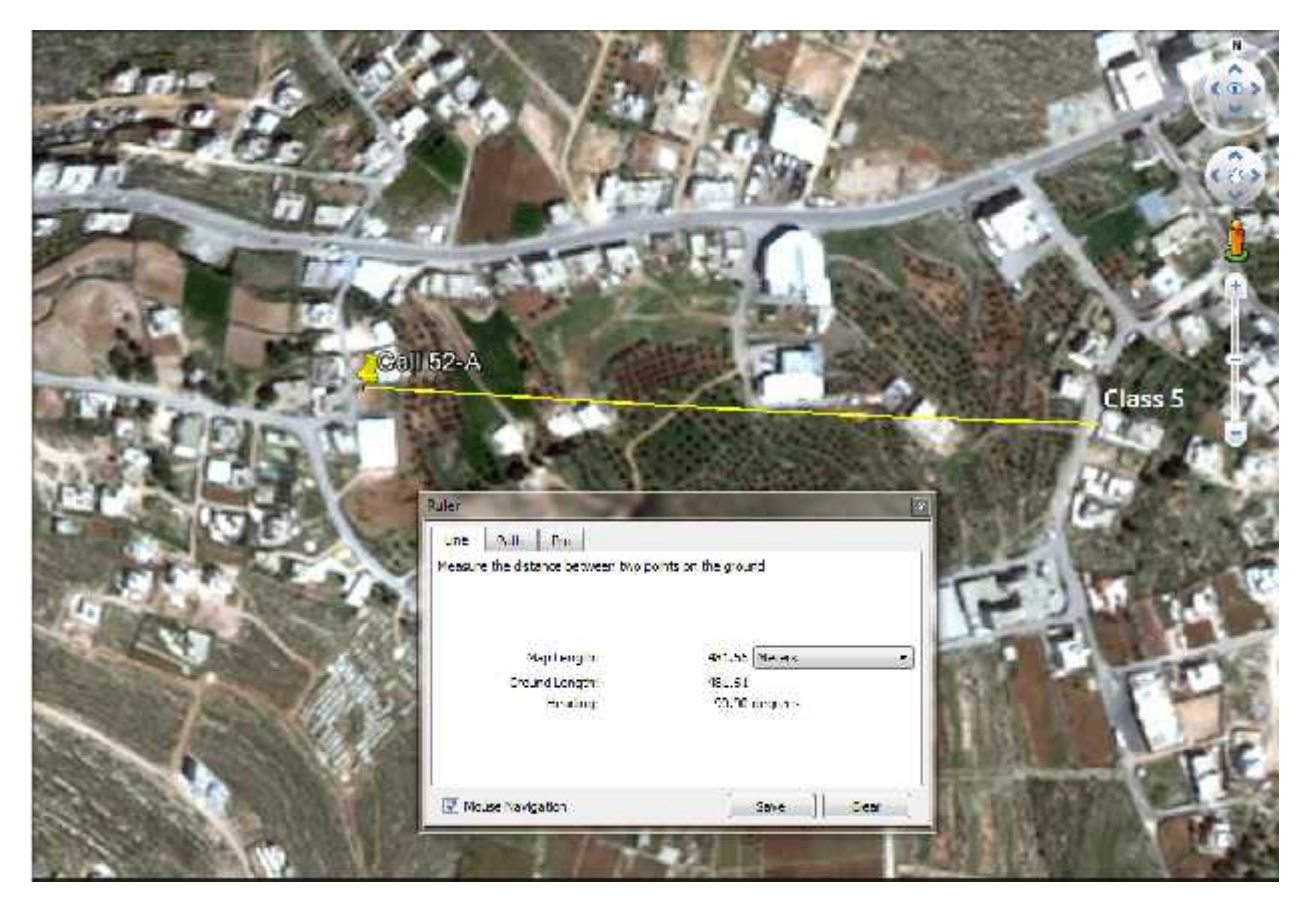

**Figure 4.15**: Location of class 5 with respect to providing cell

## 6. Class Six:

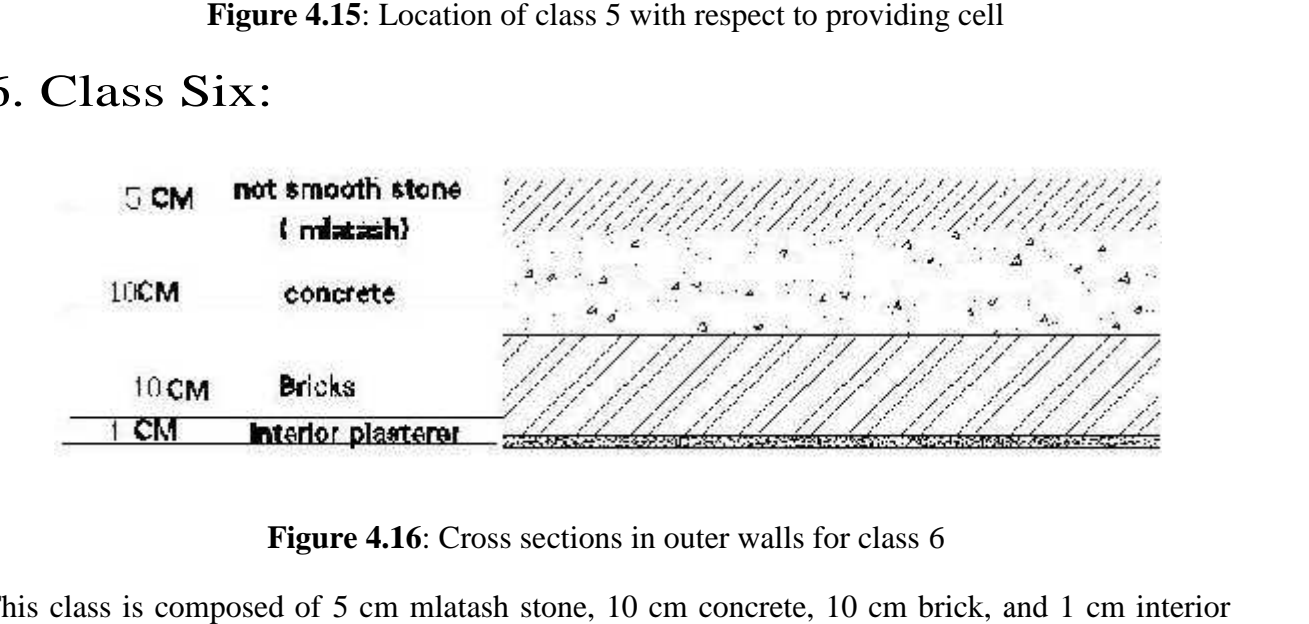

**Figure 4.16**: Cross sections in outer walls for class 6

This class is composed of 5 cm mlatash stone, 10 cm concrete, 10 cm brick, and 1 cm interior plaster.

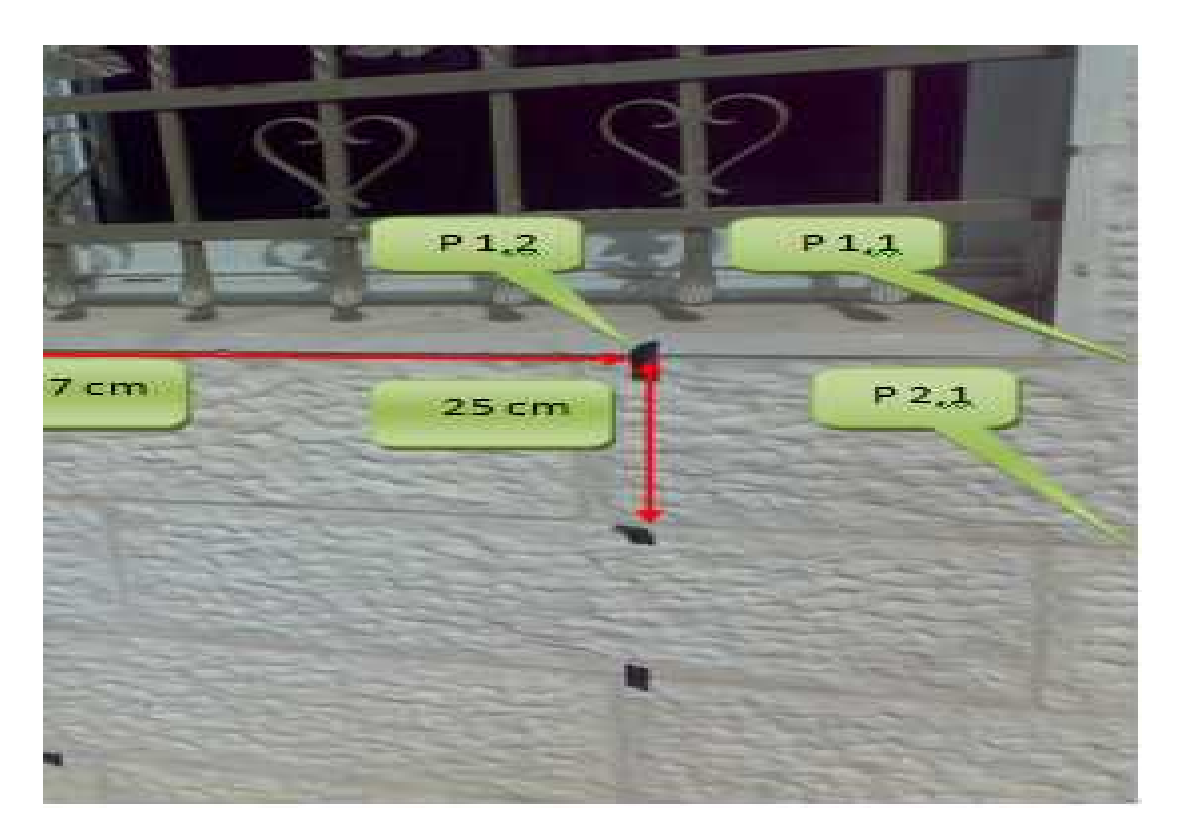

**Figure 4.17:** Outer wall in Class six

This building is located in Dura, at the same residential building where we measured class 5, i,e same geographic area , and same providing cell **52-A** the following satellite view will illustrate the location of this class .

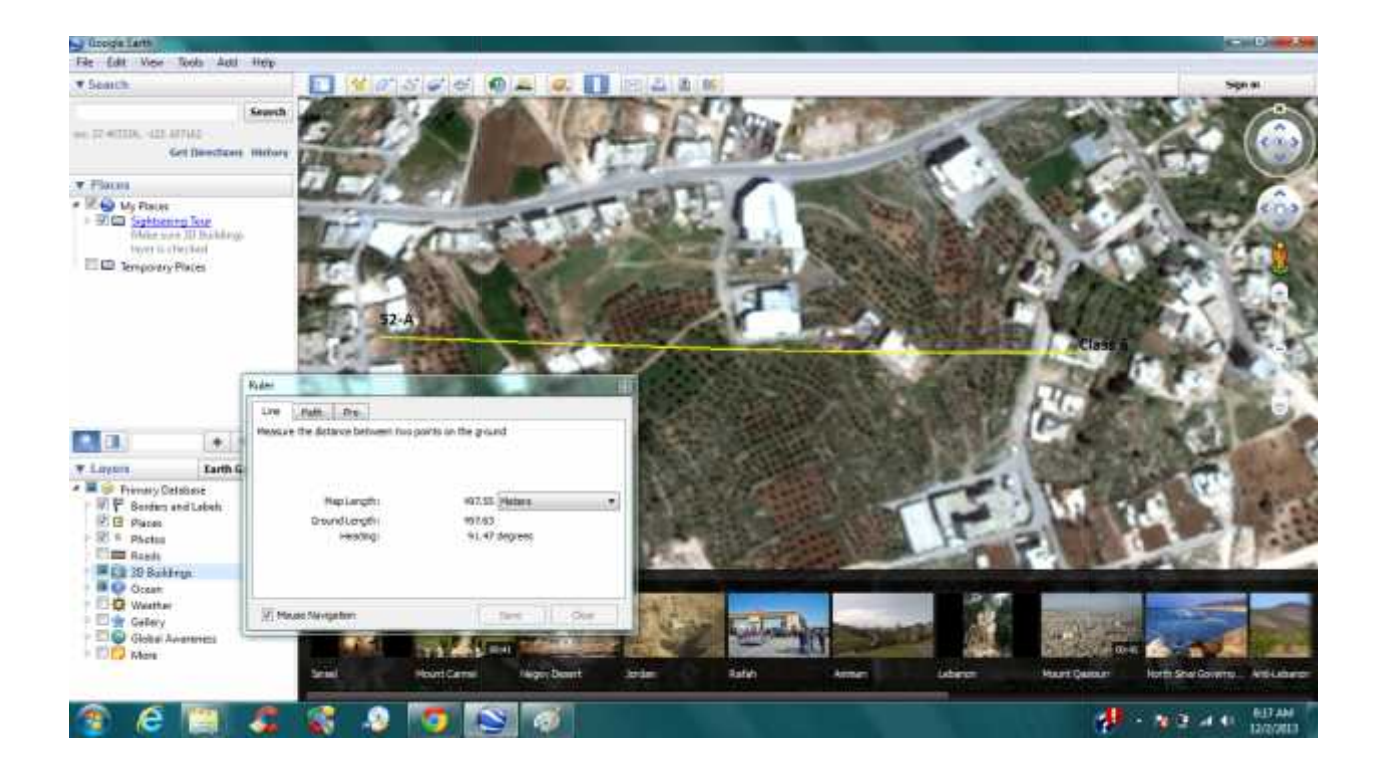

**Figure 4.18**: Location of class 6 with respect to providing cell

# 7. Class Seven: Seven:

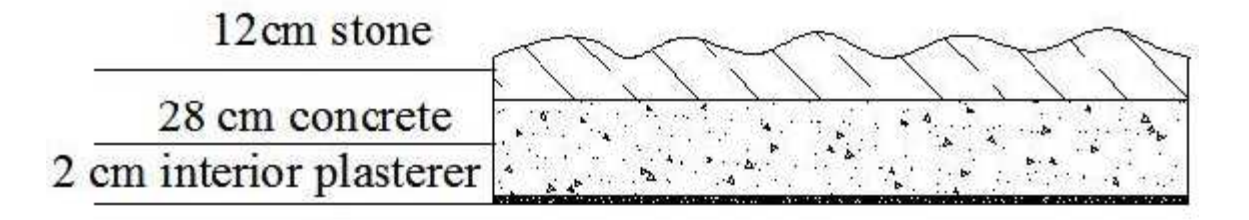

**Figure 4.19**: Cross sections in outer walls for class 7

Figure 4.19: Cross sections in outer walls for class 7<br>This class is composed of 12 cm stone (Tobzeh), 28 cm concrete and 2 cm plasterer which gives total width of the wall 42 cm.

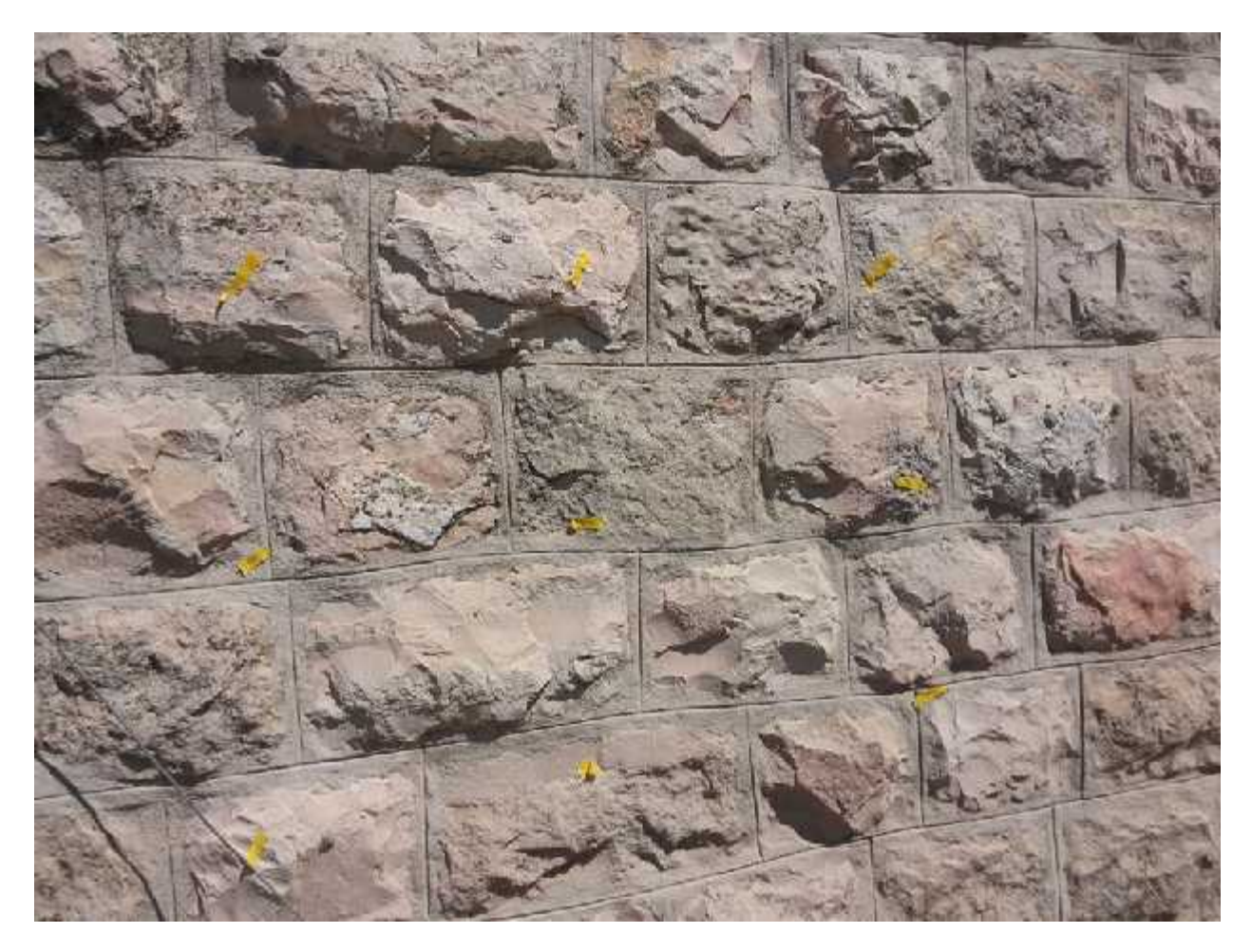

**Figure 4.20:** Outer wall in Class seven

This class is located close to class to class 1 and covered by the same cell **52-A**, with LOS to the providing cell, the distance between the providing cell and the building under test is almost 582.23 m as measured using Google earth.

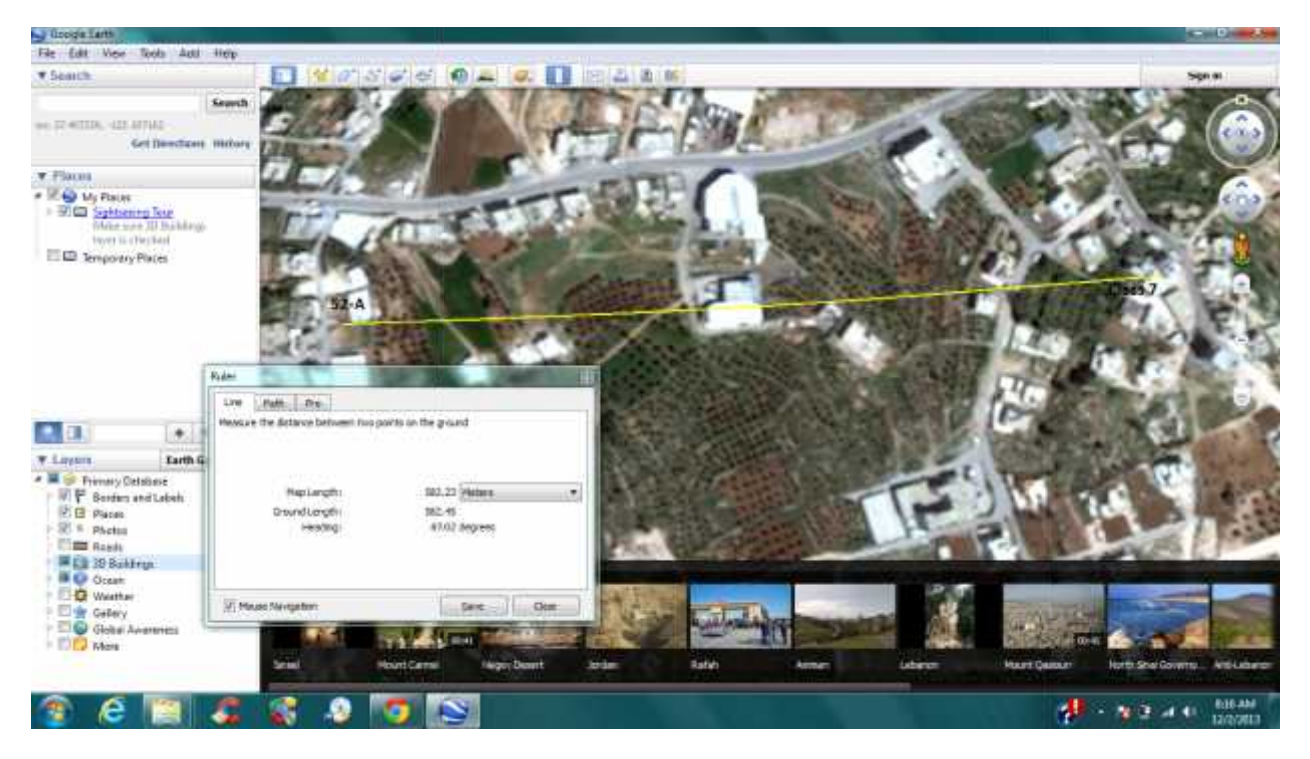

**Figure 4.21**: Location of class 7 with respect to providing cell

## 8. Class Eight:

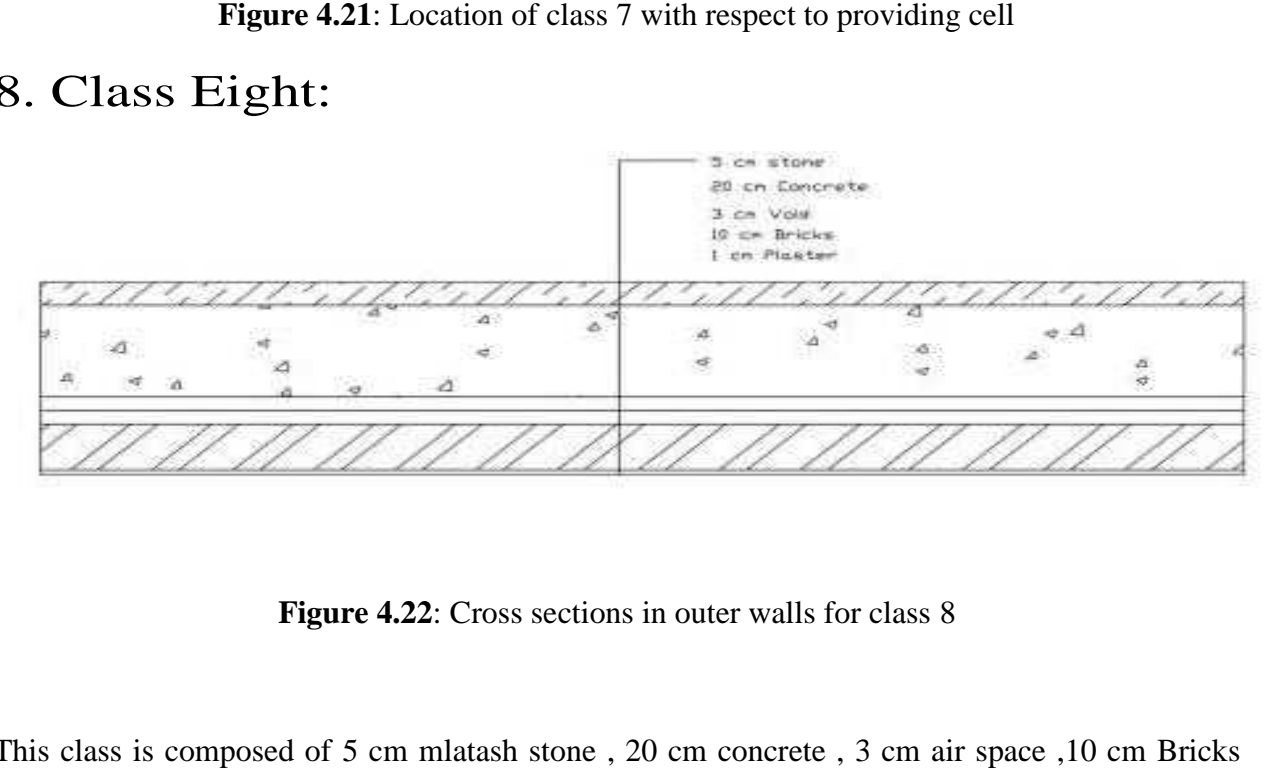

**Figure 4.22**: Cross sections in outer walls for class 8

This class is composed of 5 cm mlatash stone , 20 cm concrete , 3 cm air space ,10 cm Bricks and 1 cm interior plasterer .

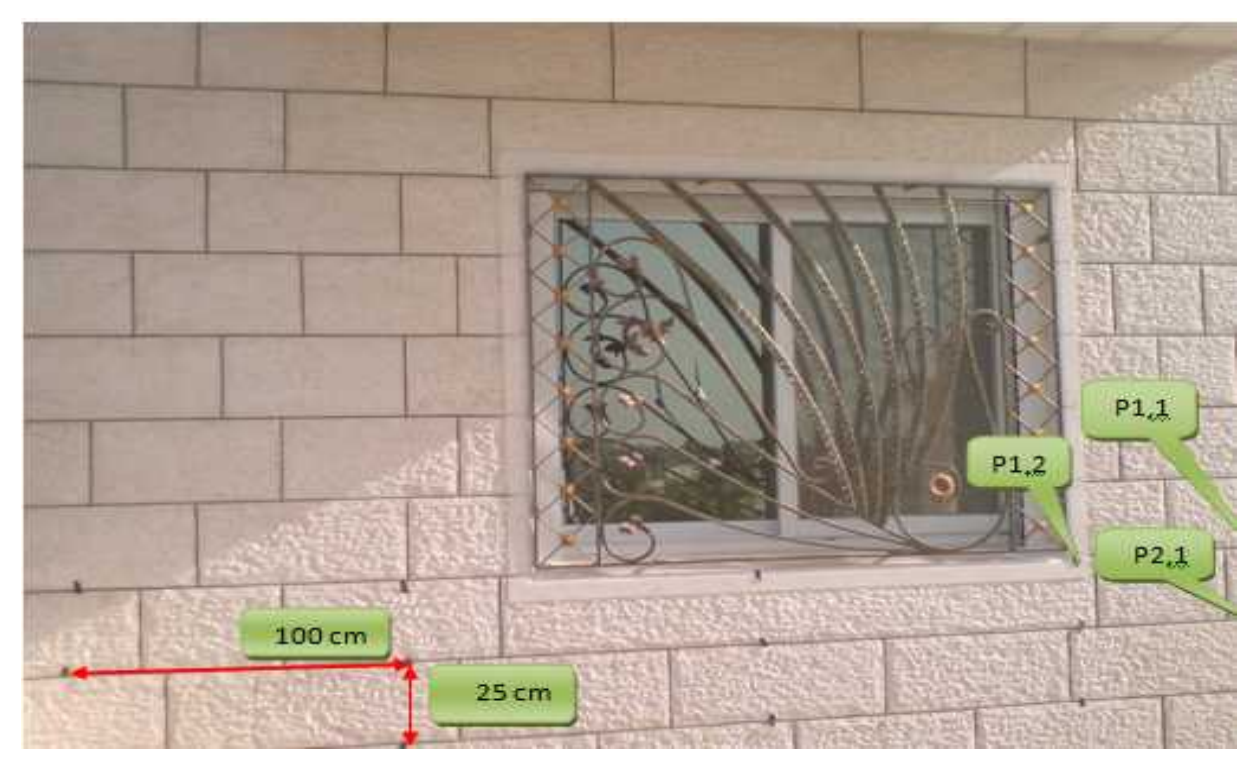

**Figure 4.23:** Outer wall in Class eight

The following figure shows the exact location of this class, related to the serving cell **HV2039B** with no LOS; the building is located in Dura, Abu-Hlal area, with few buildings around.

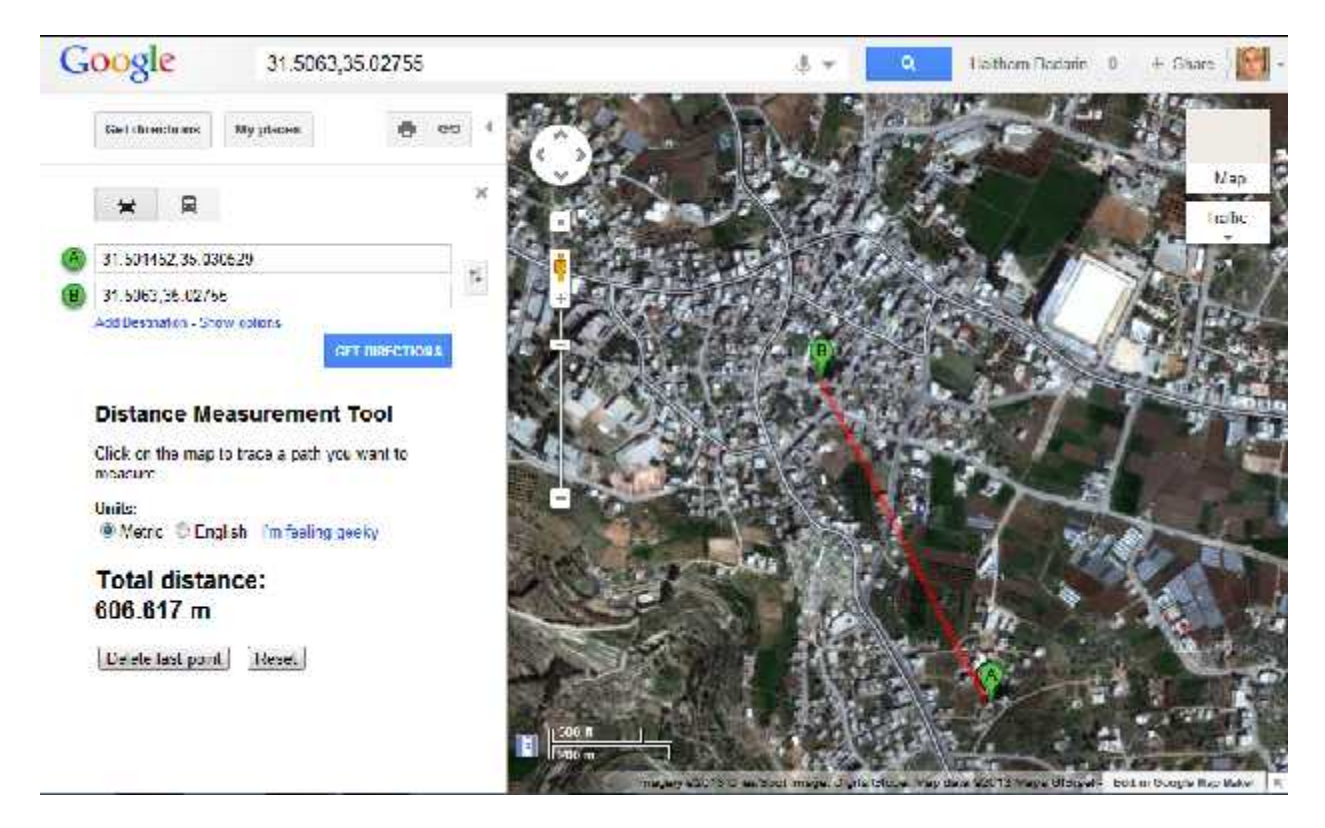

**Figure 4.24**: Location of class 8 with respect to providing cell, Point A is the class; Point B is the providing cell

# 9. Class Nine: Nine:

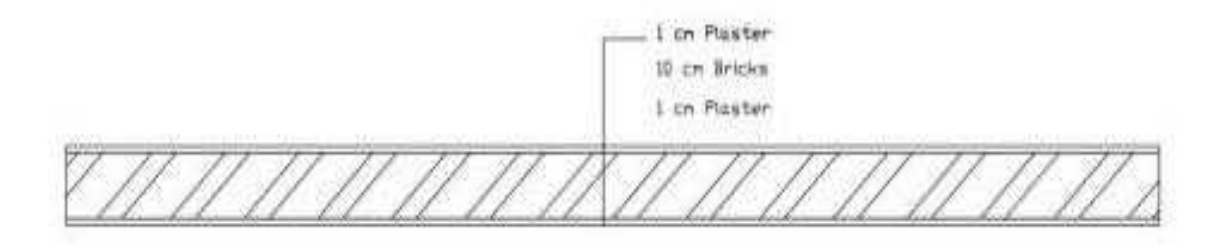

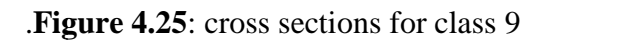

This class is composed of 10 cm of bricks, and two cm of inner and outer plasterer.

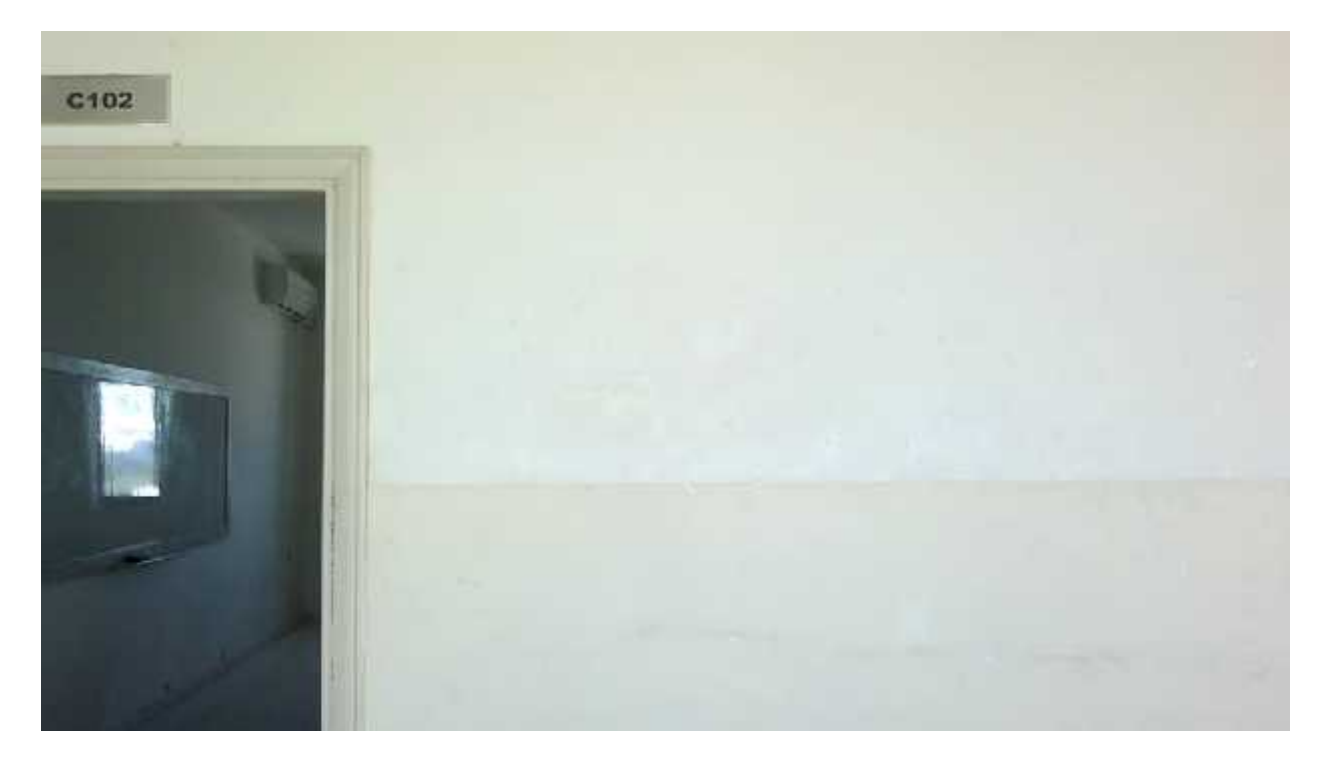

**Figure 4.26:** Wall in Class nine

This class was tested on a wall in the same building where we tested class three, and since this class is used inside building there is no LOS, taking into consideration that the providing cell is the same as in class three **HBR225C**, the following figure is a satellite view of the location of this class with respect to providing cell.

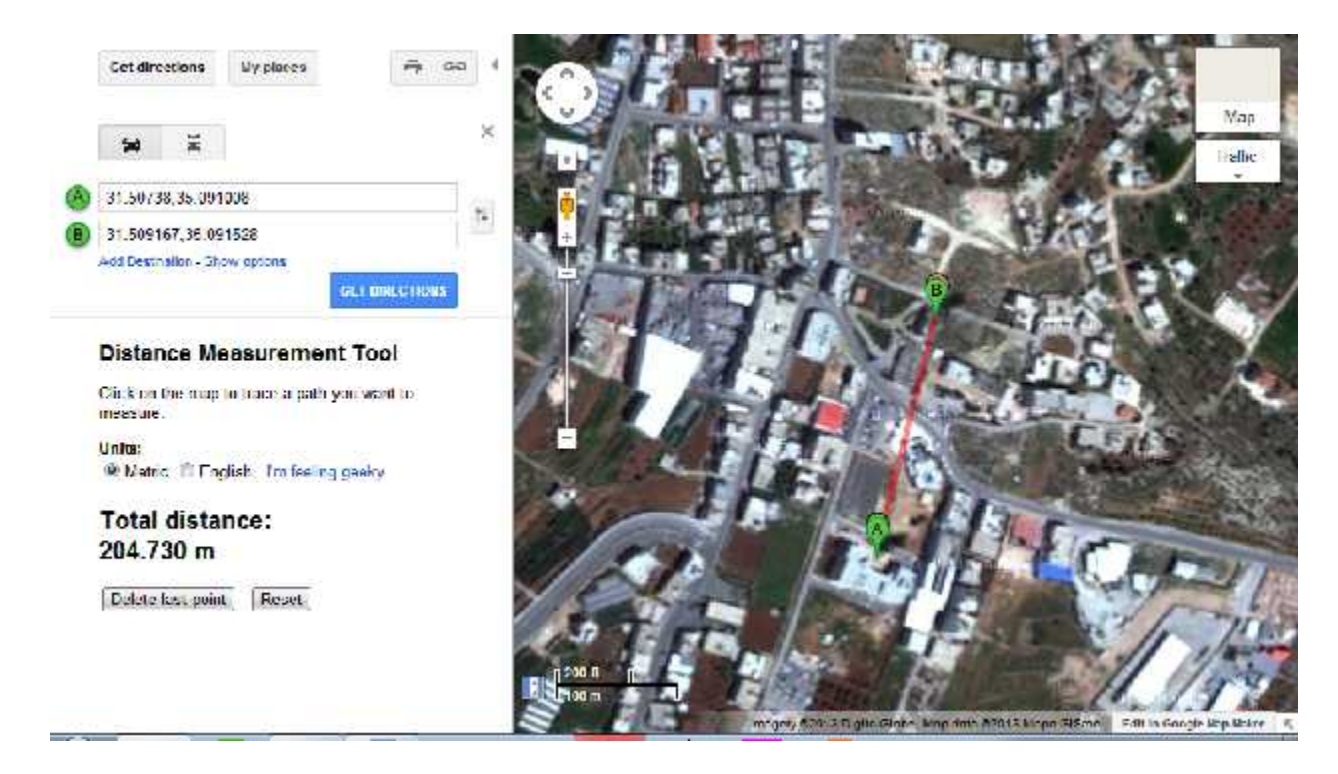

**Figure 4.27**: Location of class nine with respect to providing cell, where point A is the class and point B is the providing cell

## 10. Class Ten:

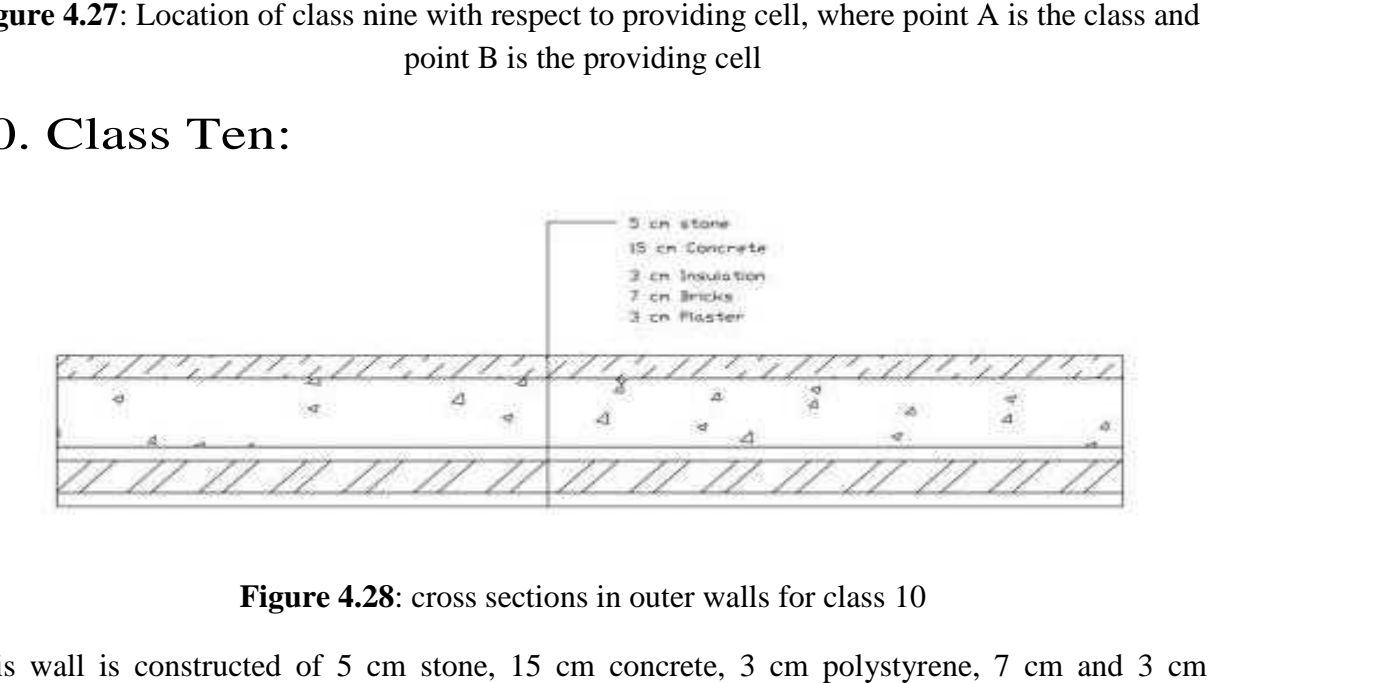

**Figure 4.28**: cross sections in outer walls for class 10

This wall is constructed of 5 cm stone, 15 cm concrete, 3 cm polystyrene, 7 cm and 3 cm plasterer and paint.

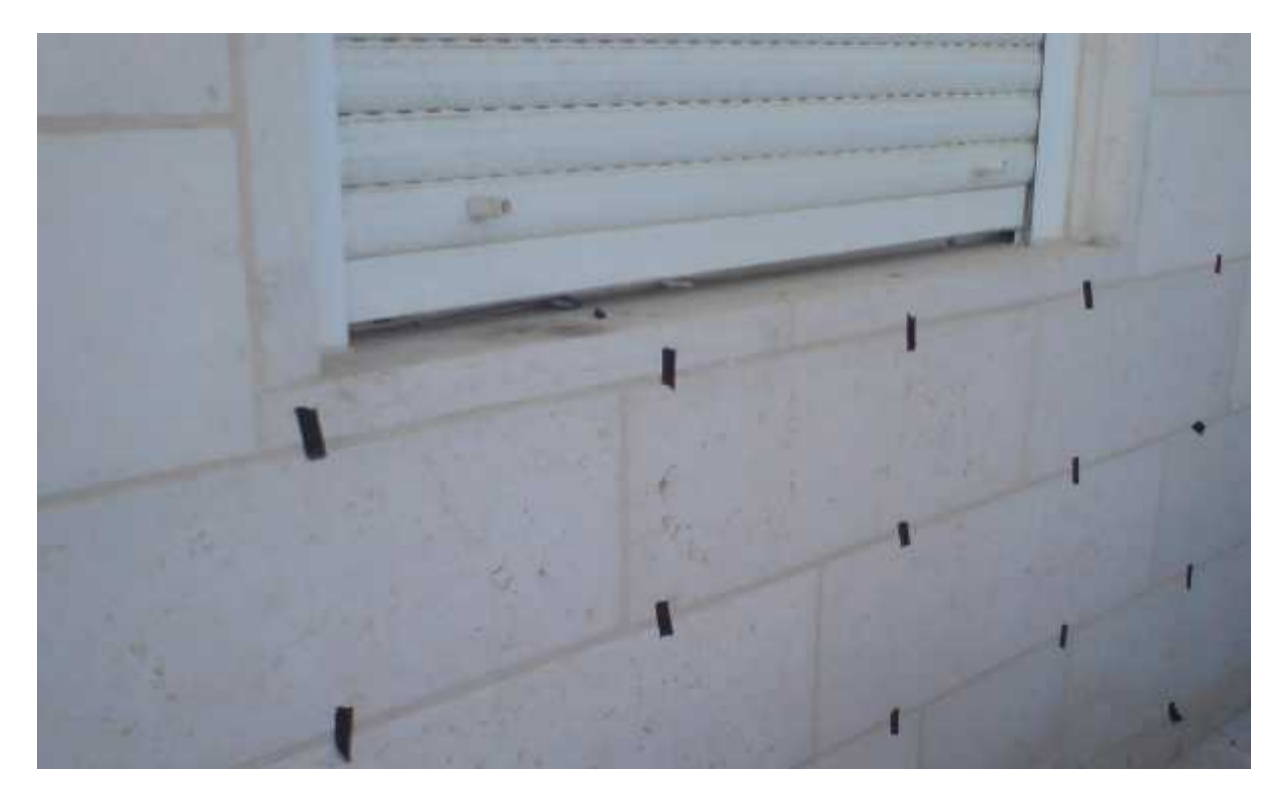

**Figure 4.29:** Outer wall in Class ten

The following figure shows the location of this class related to the serving cell **HV2037C** with full LOS on the wall .the building located in Al-Fawwar , Hebron , in a residential area ,and the distance between the serving cell and the wall as measured using Google maps is 1.19 Km .

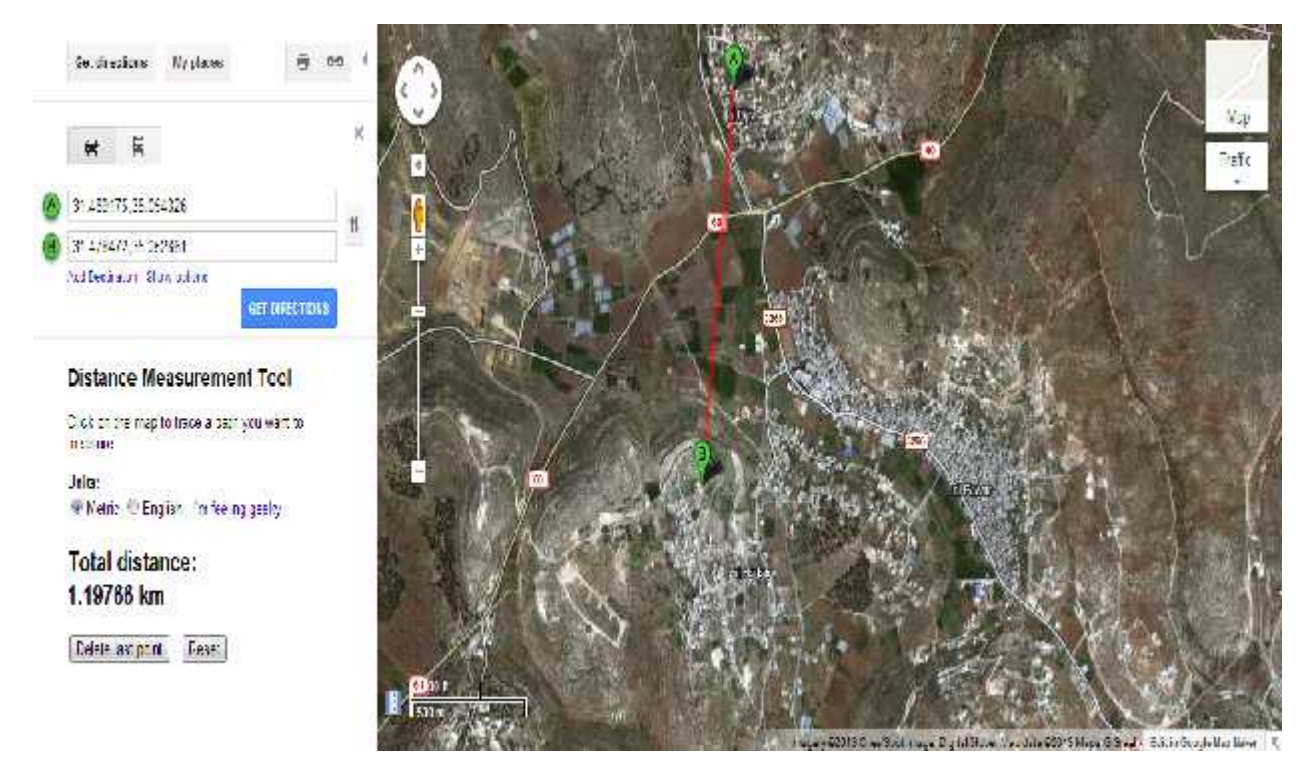

**Figure 4.30**: Location of class 10 with respect to providing cell, point B is the class and point A is the providing cell is the providing cell

# 11. Class Eleven: Eleven:

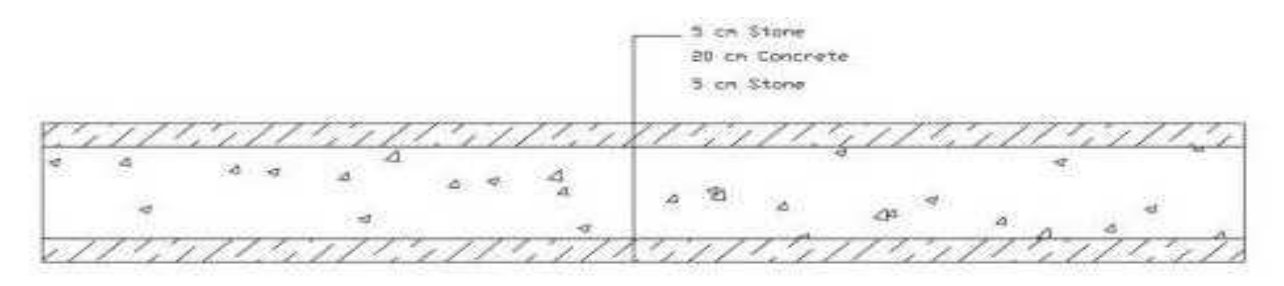

**Figure 4.31**: Cross sections in outer walls for class 11

This Class is composed of 5 cm stone, 20 cm concrete, and another 5 cm stone, which gives a total of 30 cm

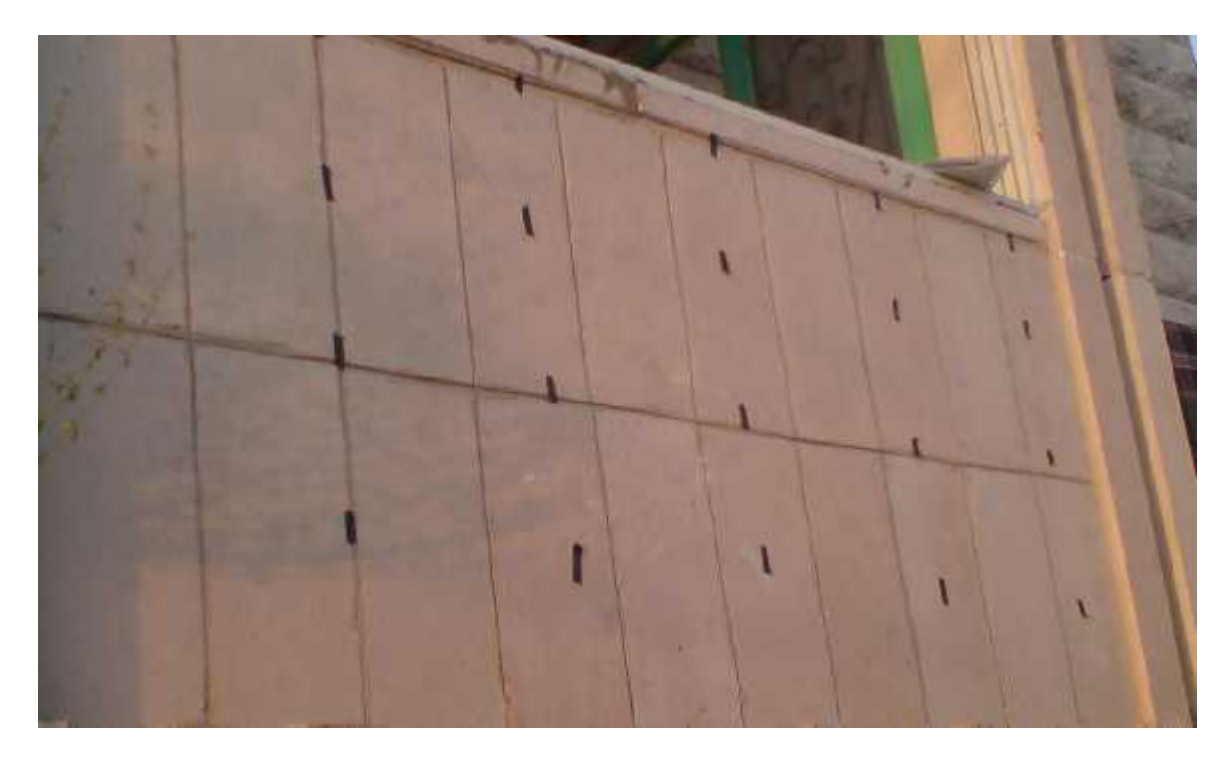

**Figure 4.32:** Outer wall in Class eleven

The following satellite view show the exact location of the class and it's providing cell **HV2410B**, this class is located in Hebron, Samu'a , near Muta secondary school , in a residential area , the class is almost 115 m away from the serving cell

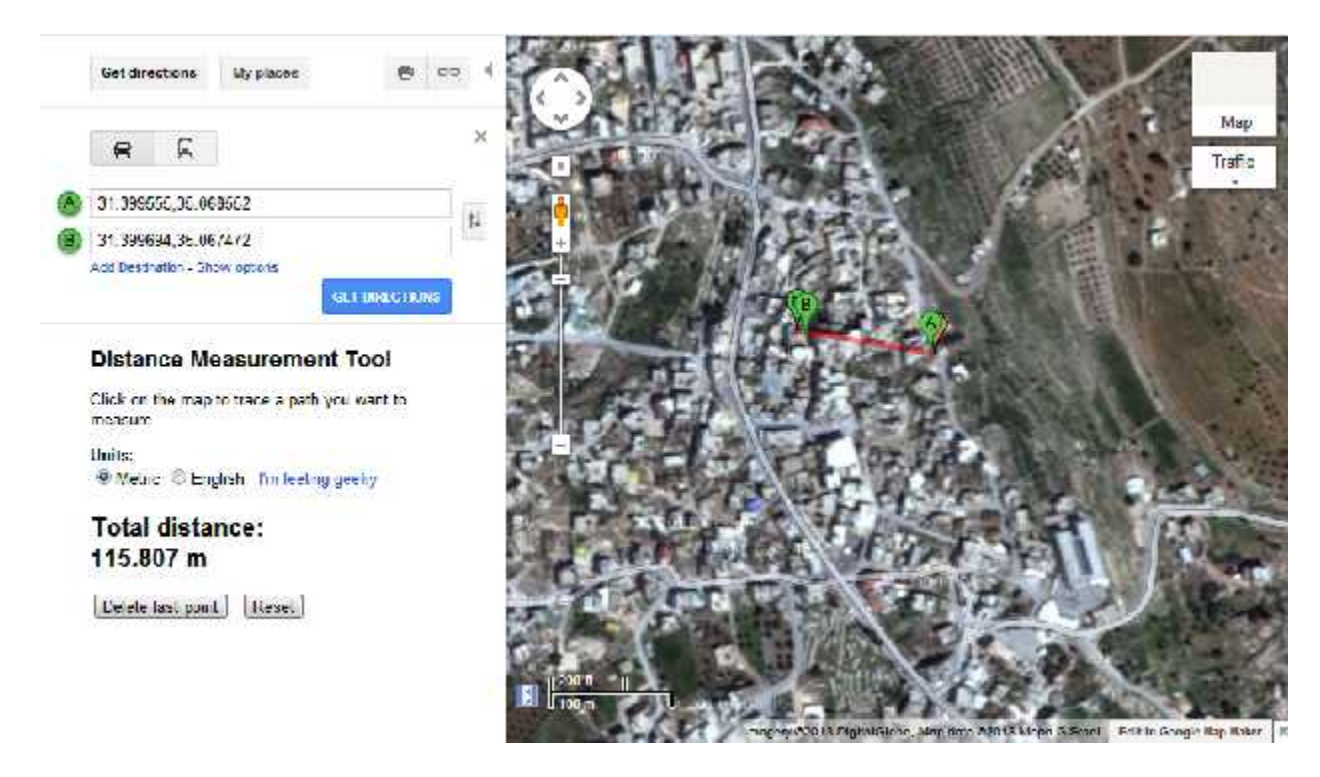

**Figure 4.33**: Location of class 11 with respect to providing cell, point A is the class and point B is the providing cell

# 12. Class Twelve:

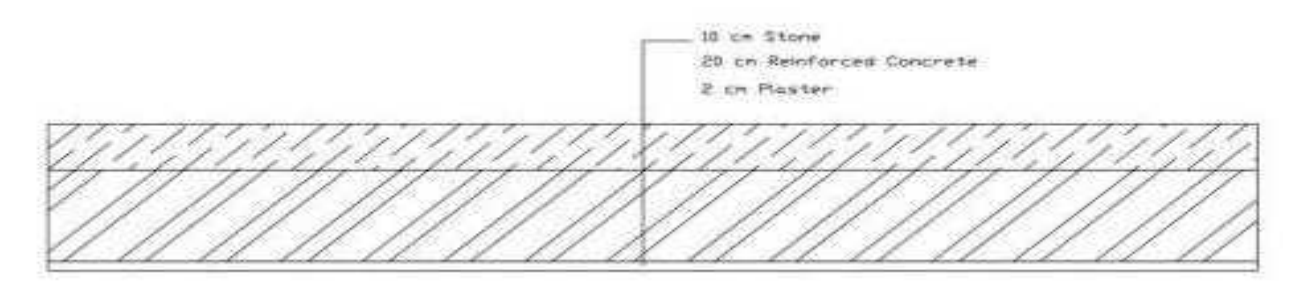

**Figure 4.34**: Cross section in outer walls for class 12

This Class is composed of 10 cm stone (Tobzeh), 20 cm reinforced concrete, and another 2 cm of plasterer and paint.

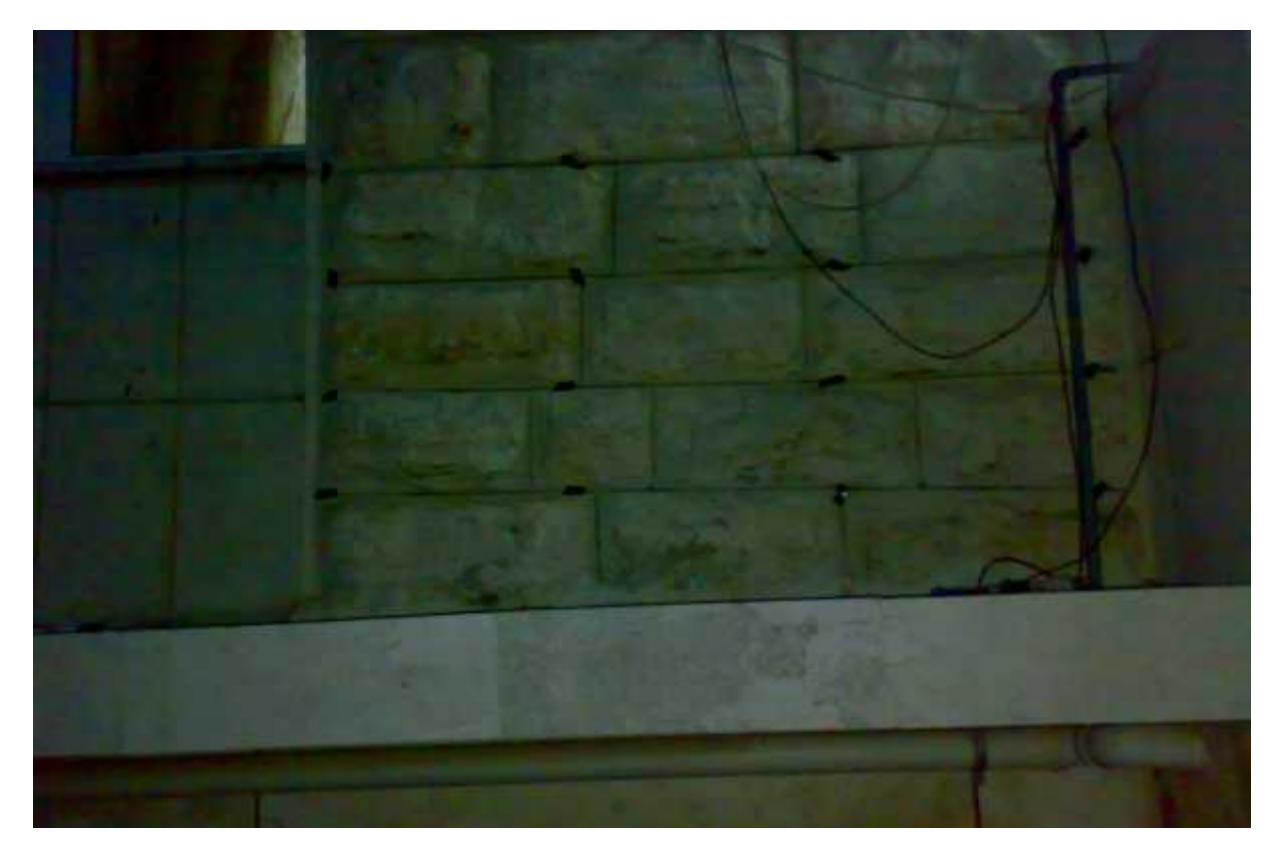

**Figure 4.35:** Outer wall in Class twelve

The following satellite view show the location of class 12 with respect to providing cell **HV2410C** , it's located in Hebron, Samu' near Ja'far Bin AbiTalib elementary school , distance between the class and the providing cell is 155 m measured on Google maps

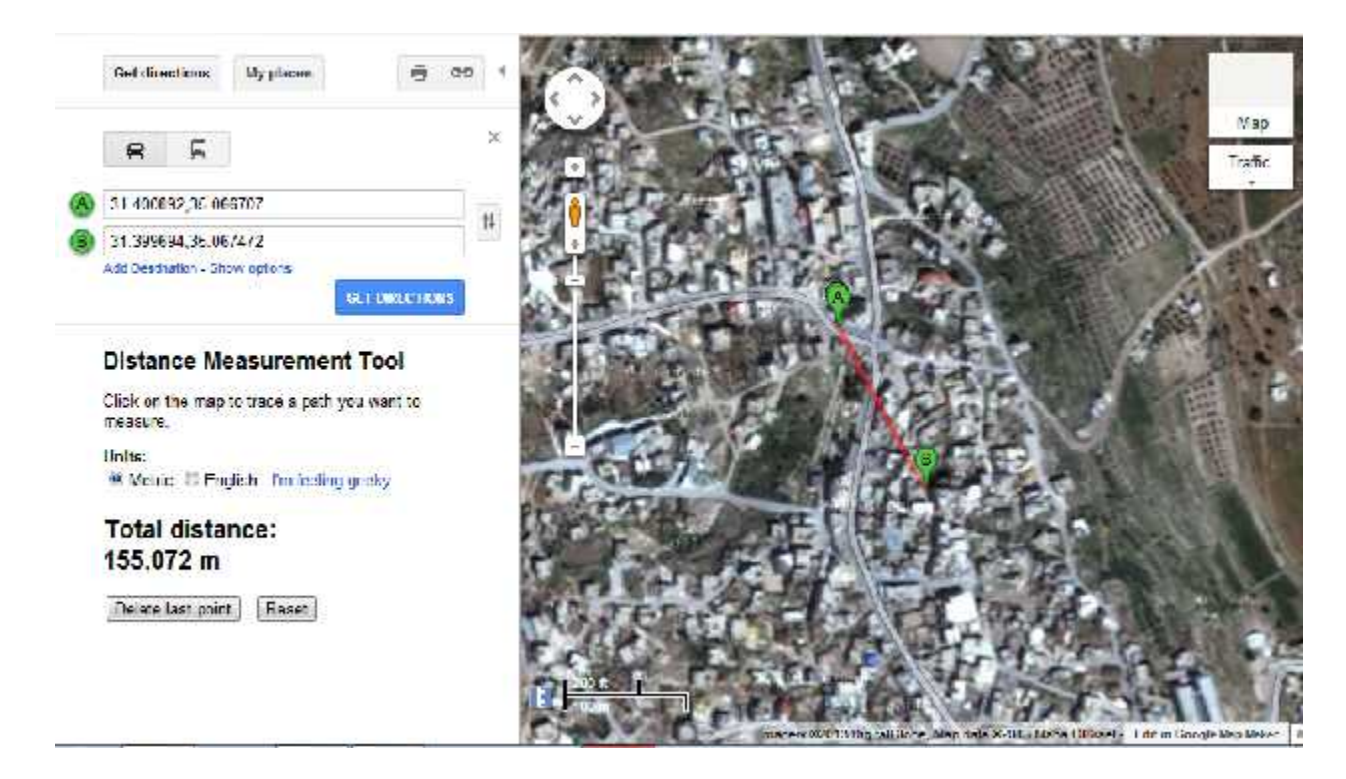

**Figure 4.36**: Location of class 12 with respect to providing cell, where Point A is the class and point B is the providing cell

## 13. Class Thirteen:

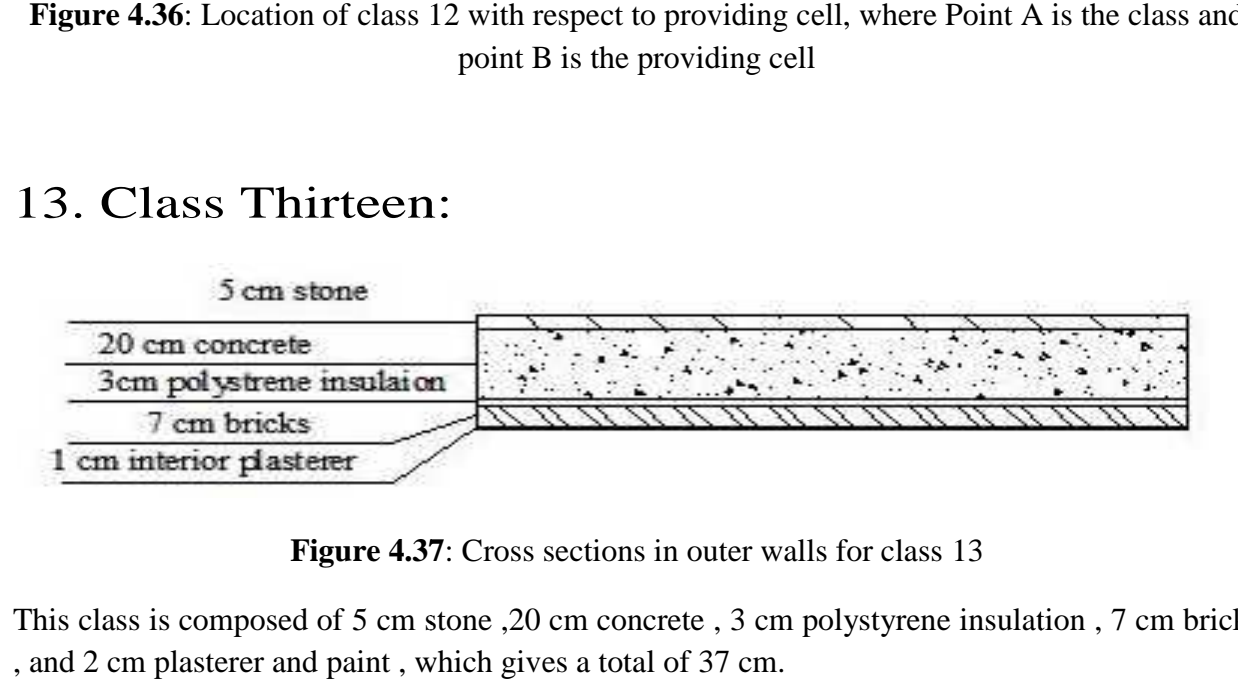

**Figure 4.37**: Cross sections in outer walls for class 13

This class is composed of 5 cm stone ,20 cm concrete , 3 cm polystyrene insulation , 7 cm bricks , and 2 cm plasterer and paint , which gives a total of 37 cm.

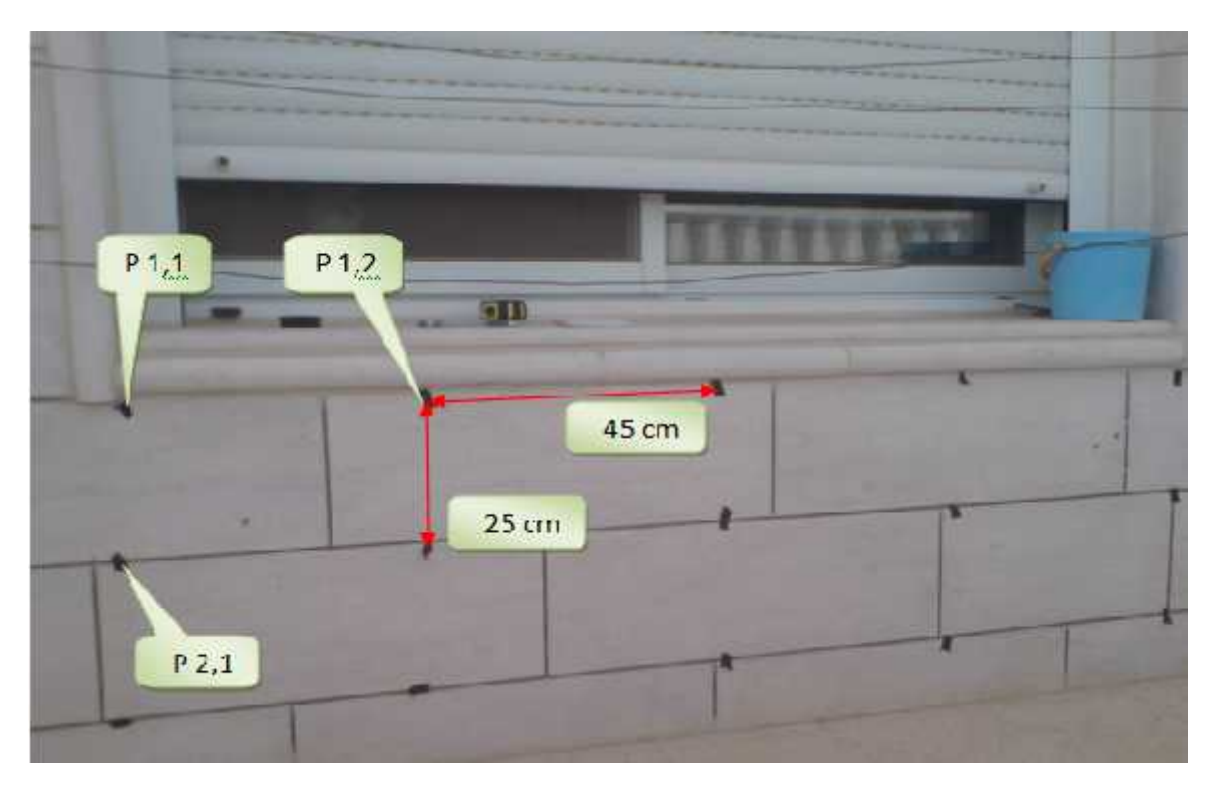

**Figure 4.38:** Outer wall in Class thirteen

The following satellite view show the exact location of the class and it's providing cell **HV2039B ,** its located in Honaina, Dura , Palestine , the distance between the class and the serving cell is 180.581 as measured on Google maps.

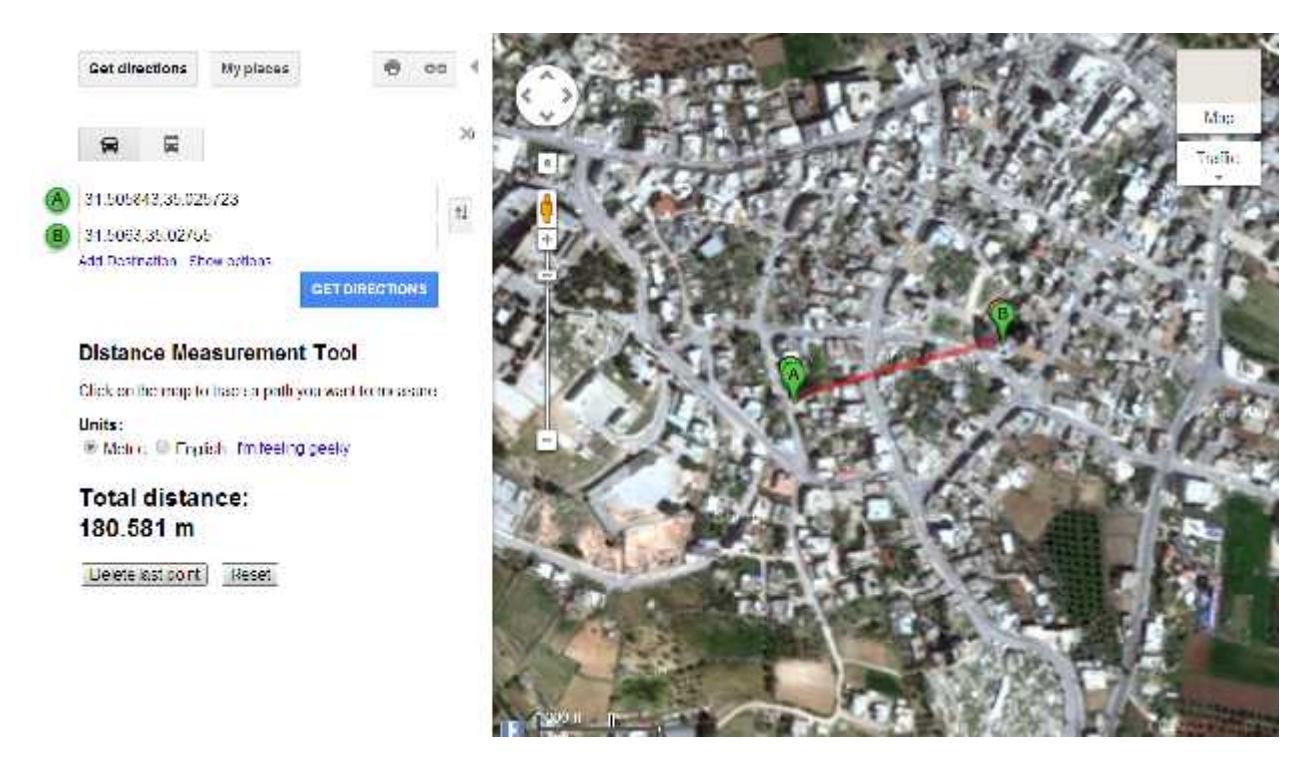

**Figure 4.39**: Location of class 13 with respect to providing cell, Point B is the class and Point A is the providing cell

# 14. Class Fourteen: Fourteen:

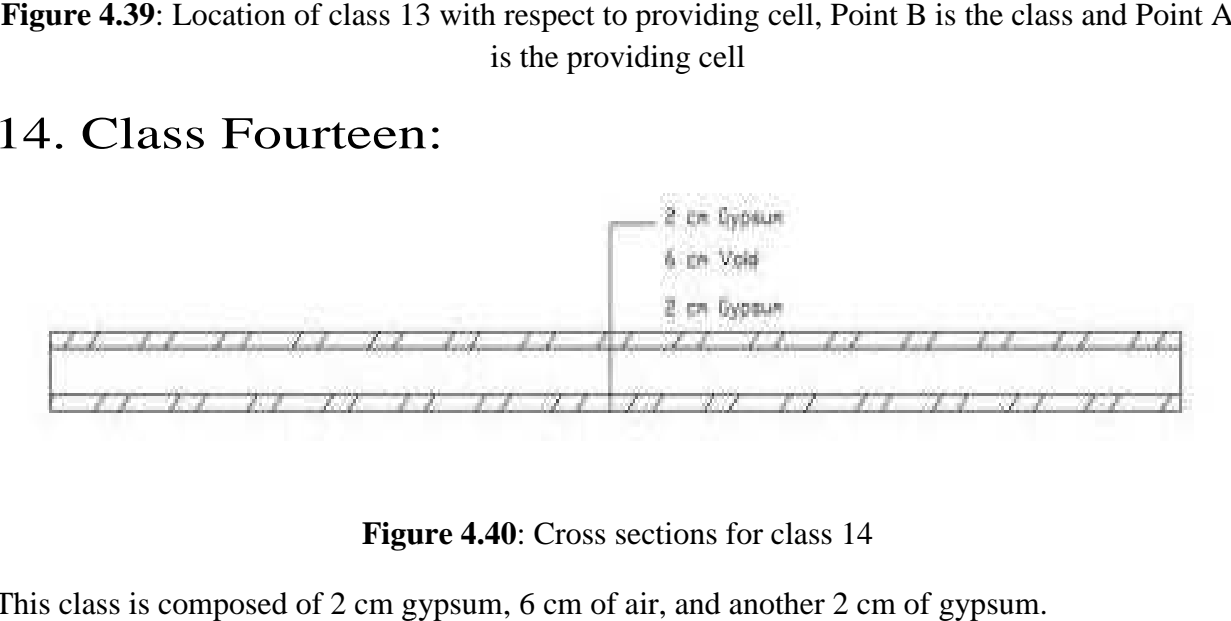

**Figure 4.40**: Cross sections for class 14

This class is composed of 2 cm gypsum, 6 cm of air, and another 2 cm of gypsum.

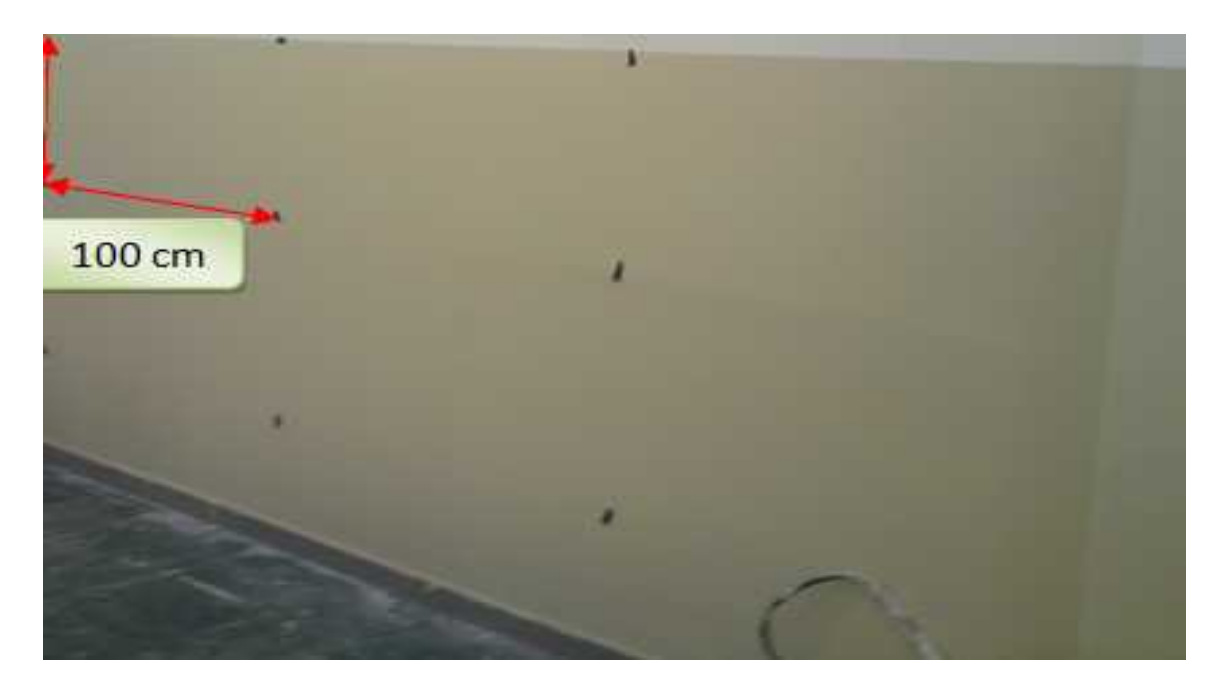

**Figure 4.41: W**all in Class fourteen

This class is located in the same building for class 3, it's an internal wall where a LOS doesn't exist, the following satellite view shows the exact location of the class and it's providing cell **HBR225C**

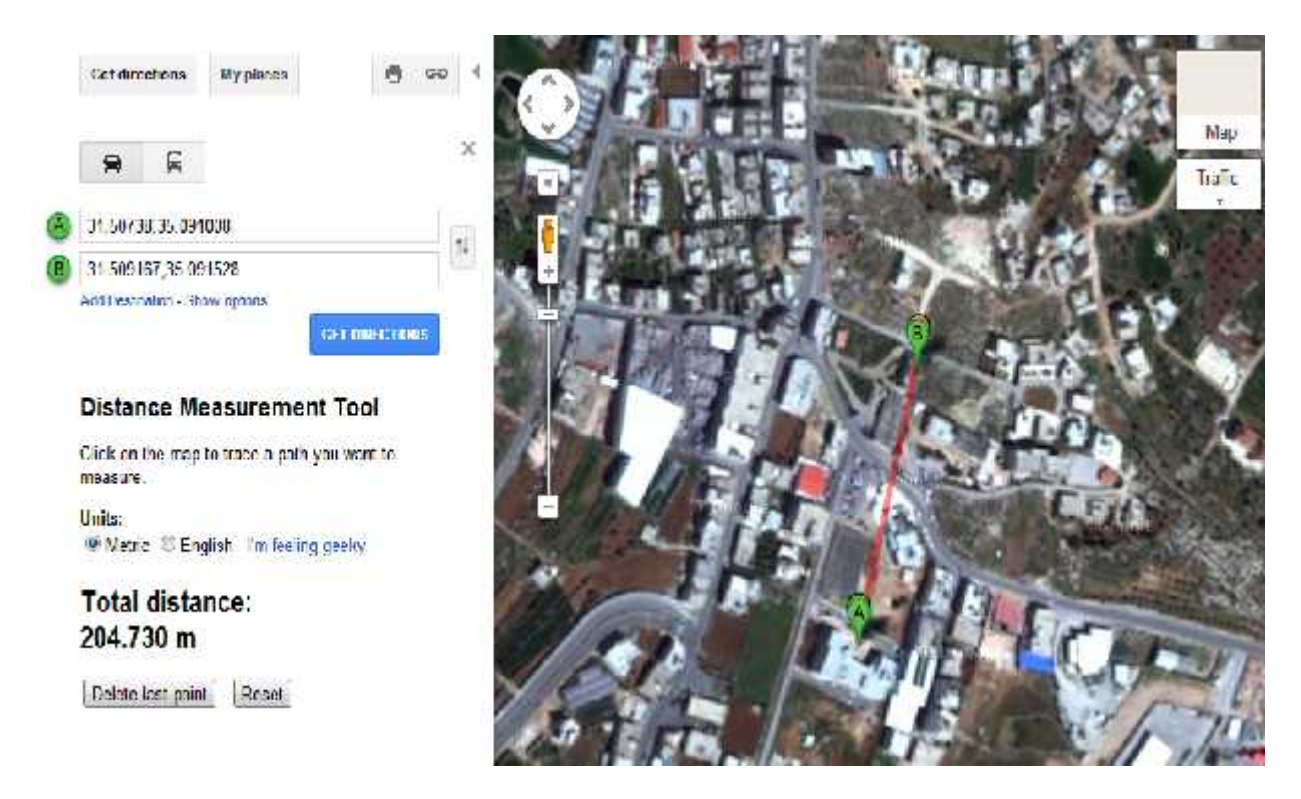

**Figure 4.42**: Location of class 14 with respect to the providing cell, where point A is the class and point B is the providing cell.

## 15. Class Fifteen:

This class is composed of 5 cm stone, 20cm concrete, 3 cm plaster, the structure is similar to that of class 5 but here the tale patterns are quite different and, this class is commonly known as the 12-cm Stone.

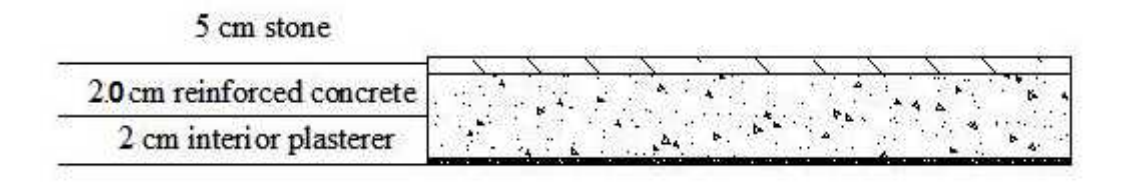

**Figure 4.43**: Cross sections for class 15

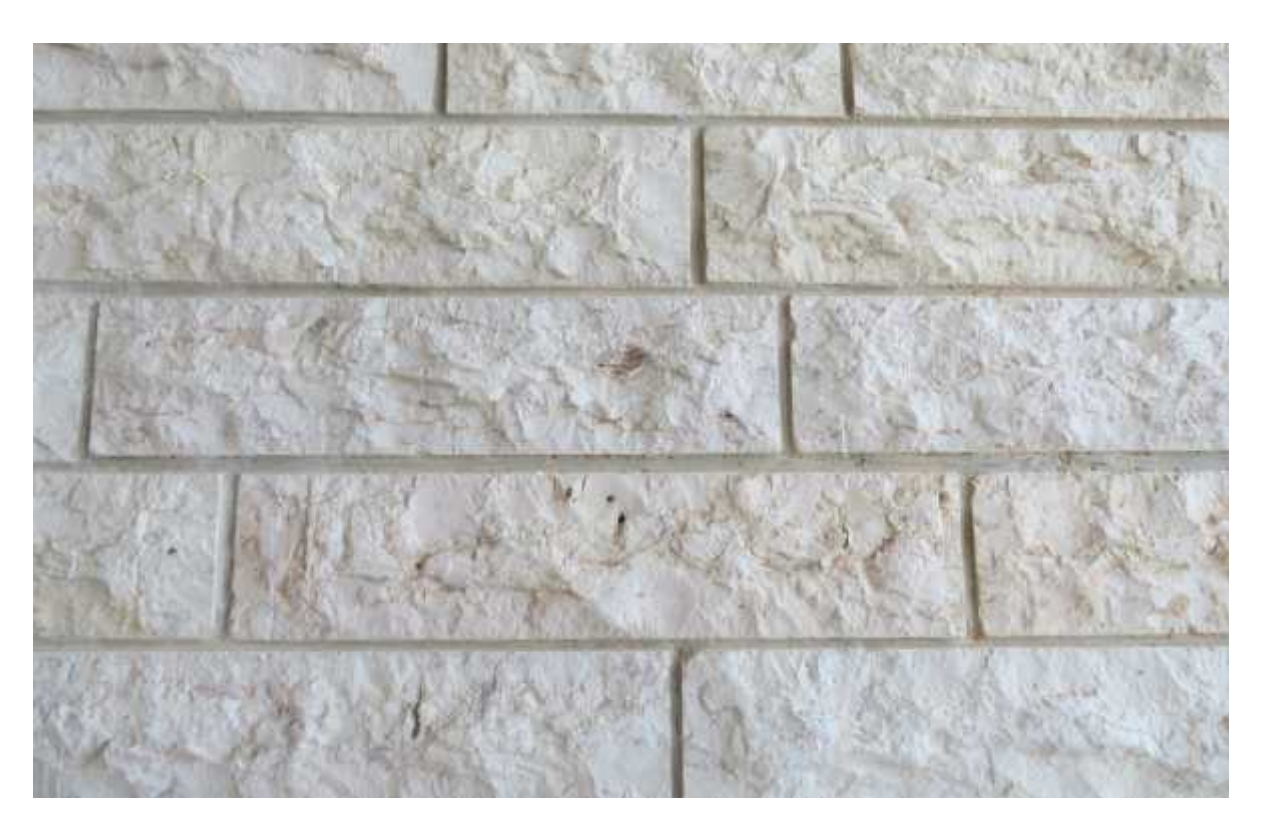

**Figure 4.44:** Outer wall in Class fifteen

**Location and Serving Cell**

This class is located in Samu'a, Southern Hebron, it's surrounded by many houses, the location of this class and it's providing cell is shows in the following satellite view

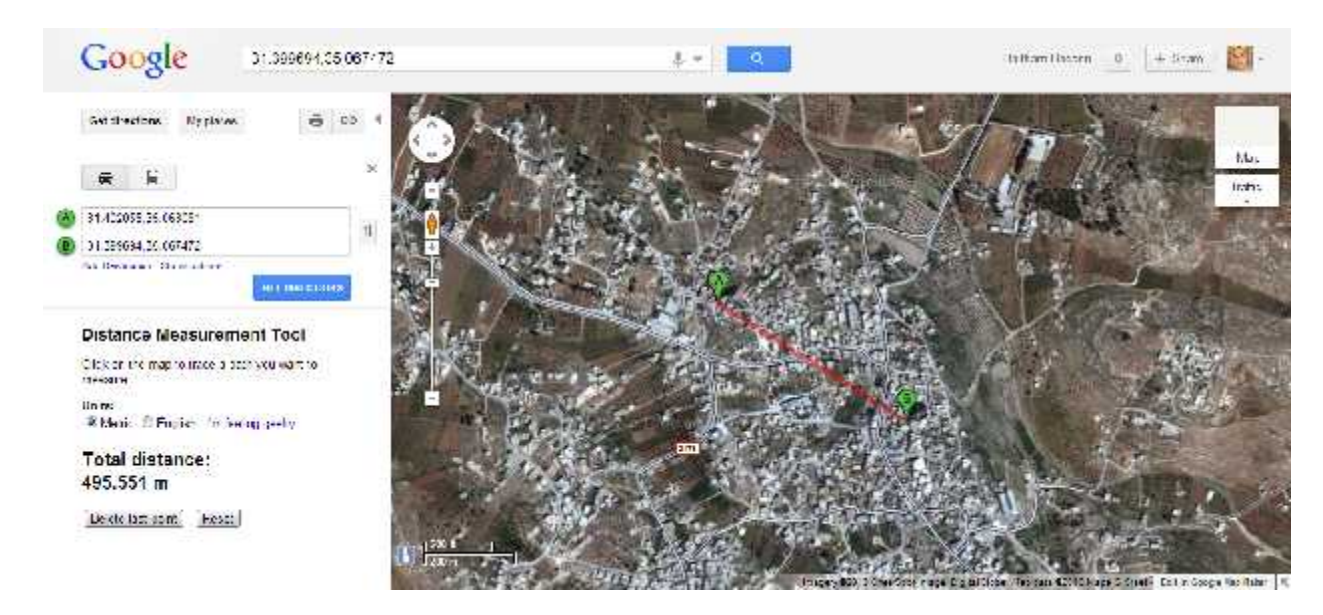

**Figure 4.45**: Location of class 15 with respect to its providing cell, point A is the class and<br>Point B is the providing cell Point B is the providing cell

# Chapter 5

# Measurement Procedure

### 5.1 Measurement Procedure at 900MHz

 $\tilde{N}$  Charge the spectrum analyzer three hours prior to work.

 $\tilde{N}$  At each measurement location make sure you wait for two or three minutes before you start recording ; this would help stabilize the reading on the spectrum analyzer .This is important for preventing any sudden change in the reading which may be due to swinging of the receiving antenna in many directions .

 $N$  To get best results you need to adjust the antenna attached to the spectrum analyzer so you get maximum value. This because base station electric fields are 45 degrees cross polarized .The receiving antenna must be adjusted at the same angle as shown in the Picture below.

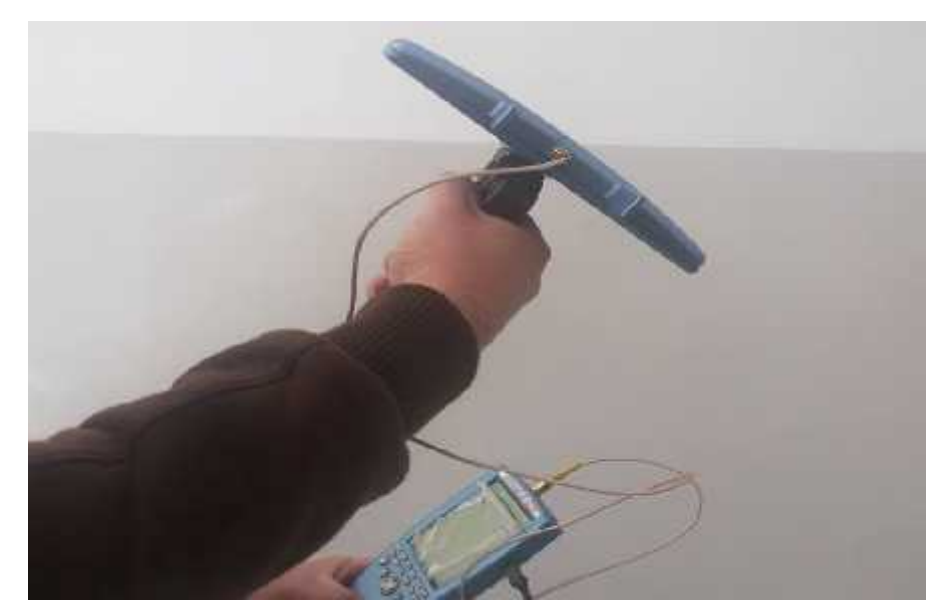

**Figure 5.1**: The receiving antenna at 900 MHz is adjusted at - 45 degrees

 $\tilde{N}$  When starting to record keep an eye on the reading available in the "Results " section to make sure everything is ok .This will help you in anticipating any problem in the earliest possible time . See the following screenshot.

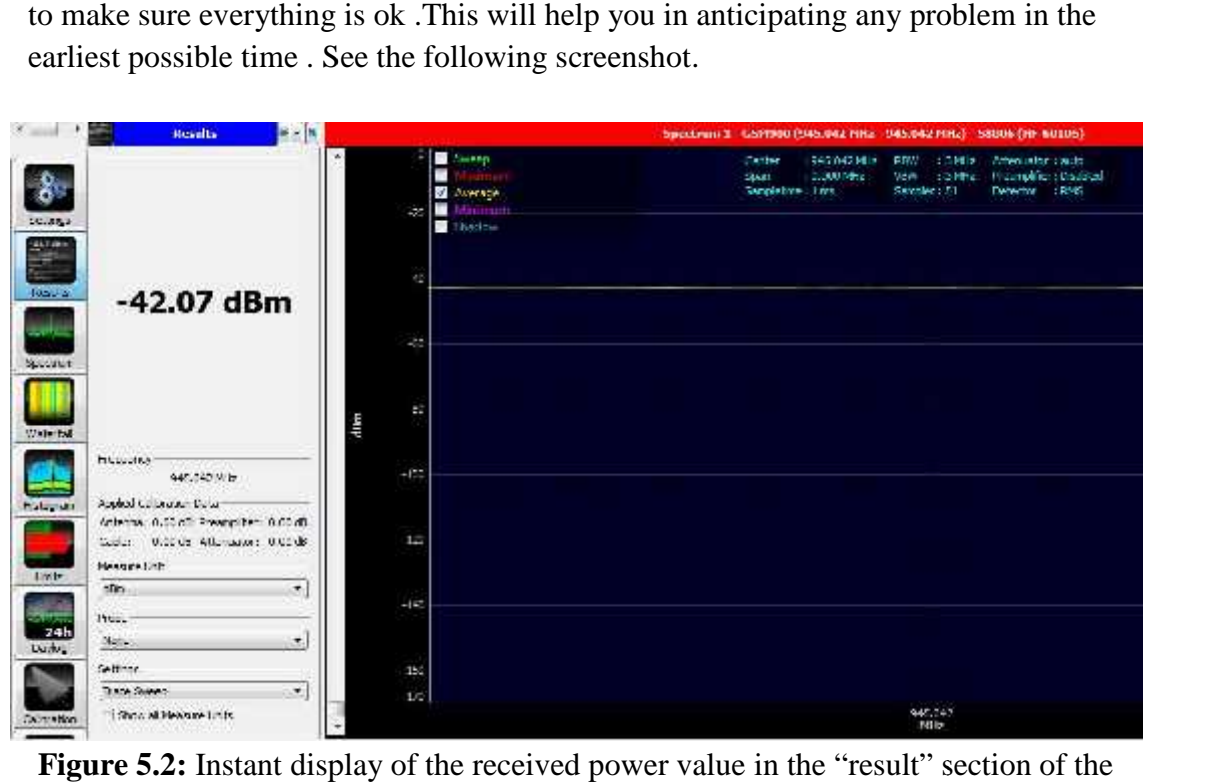

**Figure 5.2:** Instant display of the received power value in the "result" section of the software

- $\tilde{N}$  On the wall which contains the measurement points label every point with a name; P (1, 1) for example, and make sure you choose the same name when prompted by the software to start making measurements. 1) for example, and make sure you choose the same name when prompted by the software to start making measurements.
- $\tilde{N}$  You need to adjust the frequency on the software to match the carrier frequency. Make sure you select the span of 200 KHz (that's actually the bandwidth of GSM channel in the 900 MHz freq. band). GSM-900 uses 890 - 915 MHz to send information from the Mobile Station to the Base Transceiver Station (uplink) and 935 - 960 MHz for the other direction (downlink), thus providing 124 RF channels (channel numbers 1 to 124) spaced at 200 kHz.The following figure gives more details about the GSM channel: 900 MHz freq. band). GSM-900 uses 890 - 915 MHz to send information<br>the Mobile Station to the Base Transceiver Station (uplink) and 935 - 960 MHz for<br>other direction (downlink), thus providing 124 RF channels (channel numb

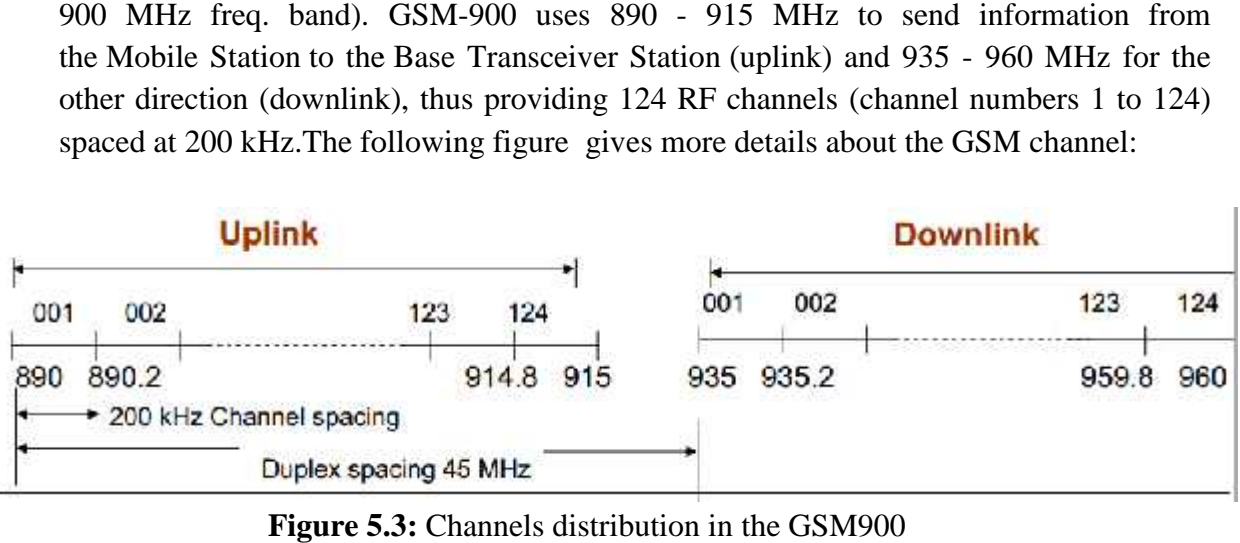

**Figure 5.3:** Channels distribution in the GSM900

### 5.1 Measurement Procedure at 2.4 GHz

We adopted the following steps for making measurements at 2.4GHz; as mentioned earlier, measurements at 2.4 GHz were recorded by using Vistumbler© Software; a free wifi analysis tool.

- **I.** To access the setting page use the IP address 192.168.1.20 , a prompt window will ask for a username and a Password. Both are provided in the antenna guide, you can change them later.
- **II.** Under the " Link setup " menu adjust the settings for the 2.4 transmitting antennas by choosing a name for your AP, and a transmitting Channel that will minimize interference. To view other APs in the region use The Vistumbler© itself, it will list active APs once you run it.
- **III.** After you choose settings place the 2.4 GHz antenna on an adequate distance away from the outer wall of the class. Make sure the antenna isn't surrounded by many objects, also make sure you and your partners stay away from the antenna since the transmitted power can cause dizziness and may have direct effect on your eyes.
- **IV.** At each point change the orientation of the laptop so you get maximum received power; you need to wait every time you change the position of your laptop with reference to the antenna until the reading on the program becomes stable.
- **V.** The Program by default records readings for all active APs, Use " filter " feature to make sure that the resulting logfile will contain readings for your 2.4 GHz transmitting antenna only .This can save time and help later with calculations and analysis . the following is a screenshot of the software that shows the available wifi networks in the location of class 15 ,UBNT is our wifi network's SSID ; neighboring SSIDs were stricken through for privacy concerns

| $1 - 625$<br>Ship<br>1.9833<br>Coch                                            | Active Article 5:<br><b>Samuel Monacour - Saad on</b> |                                                                 |                                                                                                    | Latitude: N UUDO BOOD.<br><b>Complete Contact (SNS)</b>                                                                                                    |                                                               |                                                                             |                                                                         |                                                                                           |                                |                                                                        |
|--------------------------------------------------------------------------------|-------------------------------------------------------|-----------------------------------------------------------------|----------------------------------------------------------------------------------------------------|----------------------------------------------------------------------------------------------------|---------------------------------------------------------------|-----------------------------------------------------------------------------|-------------------------------------------------------------------------|-------------------------------------------------------------------------------------------|--------------------------------|------------------------------------------------------------------------|
| Authentication<br><b>UNUTRY</b><br><b>Branquisites</b><br>Network Tripe<br>550 | ÷.<br>$-1$<br>555<br>- 77 7                           | Actions:<br>Actrive.<br>Action.<br>$L$ -Teat-<br>Active<br>Usad | MacAdda-C<br>1000 2000 2001<br>21.00.20.67.01.67<br>41-F1-01-12-02<br>ADIFIC CLOUDSHIP A<br>\$0.16.52.15.14 CO - TELEVISION | ssn:<br><b>The Contract of the Contract of the Contract of the Contract of the Contract of the Contract of the Contract of the Contract of the Contract of the Contract of the Contract of the Contract of the Contract of the Contract </b><br><b>UNNT</b><br>والمراجعة | Signal<br>20%<br>100%<br>6830<br>20%<br>256<br><b>CONTROL</b> | High Sign 1<br>$\mathcal{N}(\mathcal{M})$<br>120%<br>23.12<br>38.57<br>-11% | FSST.<br>$-75$ dUm<br>440 different<br>42 dRev<br>de dont<br>-SOM CD m. | High \$5.77<br>$+51$ clim<br>$-0.55$ and $-0.55$<br>$22 - F_{11}$<br>bo other<br>- Nicker | Charles-<br>ш<br>n.<br>33<br>s | Address of<br>WPA-Parts<br>WPAS-Pm<br>$\alpha_{\rm F}$<br>Upar<br>Upen |

**Figure 5.4**: List of available wifi networks in the location of class 15 scanned by Vistumbler

- **VI.** Adjust your stop watch and start making measurements, Click "stop "when you are done.
- **VII.** Repeat the last three steps at each point

# Chapter 6

# Results

This chapter presents the results of penetration loss at 900 MHz and 2.4 GHz of residential houses classified as Class 1, 2,...., Class 15. It also provides results for indoor measurements of Class five which has been chosen as candidate class due to the presence of several internal walls that follows the outer wall. The structures of each class below including class 5 are available in Ch.4.

### 6.1 Penetration loss

For each class below there are two sections : One section for results at 900 MHz and the other section for results at 2.4 GHz, Now for each section there are three tables : The  $1<sup>st</sup>$  table represents the resulted received power for each point of the inner points in the class, the  $2<sup>nd</sup>$ table shows the resulted received power for each point of the outer points in the class while the  $3<sup>rd</sup>$ table provides the final results for the Penetration loss and standard deviation , it also provides the 10th percentile value taken for each side, which if achieved will guarantee 90% coverage .The table contains also the 50th percentile which may guarantee 50% coverage.

Points of measurements are denoted as P  $(i,j)$  where  $i=1,2,3,...$  And  $J=1,2,3,...$  Distance between each Point and the neighboring points varies according to the wavelength; for the 900 MHz the distance was  $1 = 30$  cm while the distance between the points at 2.4 GHz was from 12-15 cm.

### **Class 1:**

#### **Results at 900 MHz:**

**Table 6.1**: Received power (indBm) at each point of the inner points in class 1 at 900 MHz

| Point |            |            |            |            |
|-------|------------|------------|------------|------------|
|       | $-43.7931$ | $-47.1996$ | $-42.1159$ | $-47.0546$ |
| -     | $-39.2039$ | -49.3787   | -42.9988   | $-43,1827$ |
|       |            | $-50.7701$ | $-48.3741$ |            |

**Table 6.2**: Received power (indBm) at each point of the outer points in class 1 at 900 MHz

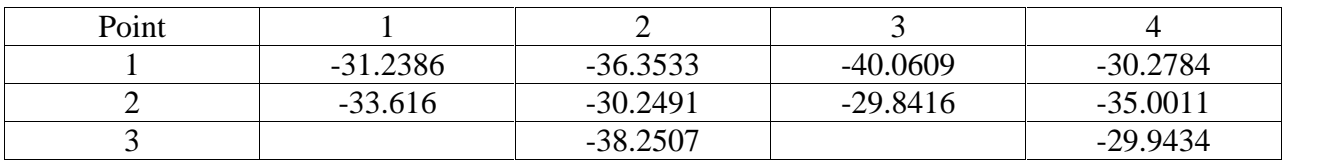

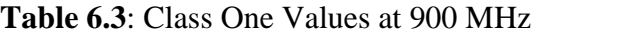

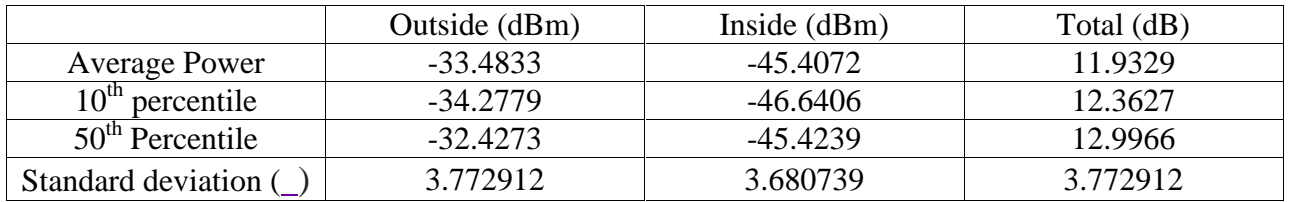

#### **Results at 2.4 GHz:**

**Table 6.4**: Received power (indBm) at each point of the inner points in class 1 at 2.4 GHz

| Point |            |            |           |            |            |
|-------|------------|------------|-----------|------------|------------|
|       | $-46.2899$ | $-46.1167$ | $-45.968$ | -46.4279   | $-46.6357$ |
| -     | $-47.8657$ | $-47.6838$ | $-47.619$ | $-51.8786$ | $-44.9091$ |

**Table 6.5**: Received power (indBm) at each point of the outer points in class 1 at 2.4 GHz

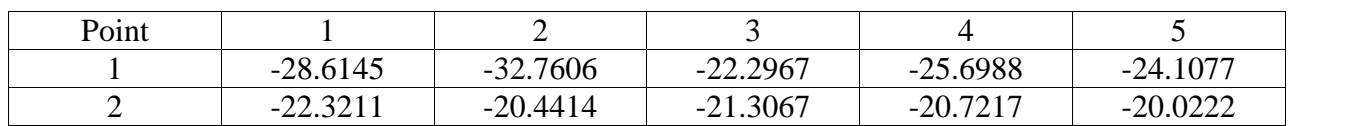

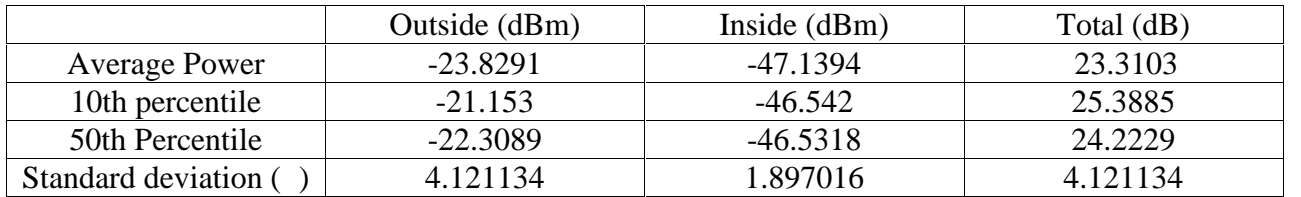

#### **Table 6.6**: Class One Values at 2.4 GHz

### **Class 2:**

#### **Results at 900 MHz:**

**Table 6.7**: Received power (indBm) at each point of the inner points in class 2 at 900 MHz

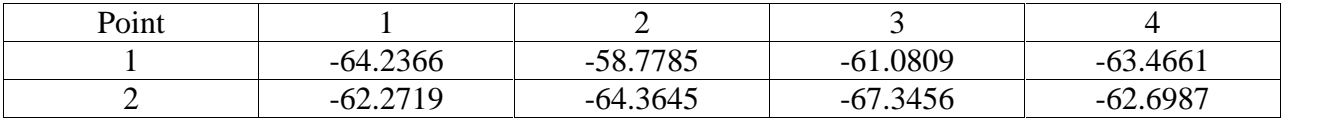

**Table 6.8**: Received power (indBm) at each point of the outer points in class 2 at 900 MHz

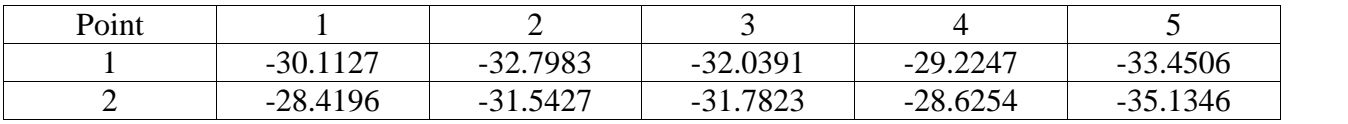

#### **Table 6.9**: Class Two Values at 900 MHz

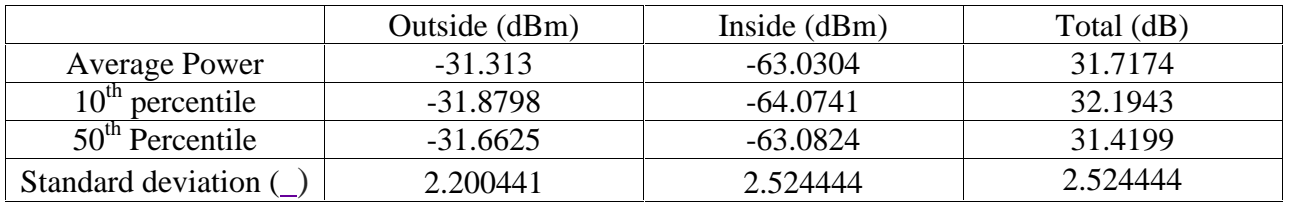

#### **Results at 2.4 GHz:**

**Table 6.10**: Received power (indBm) at each point of the inner points in class 2 at 2.4 GHz

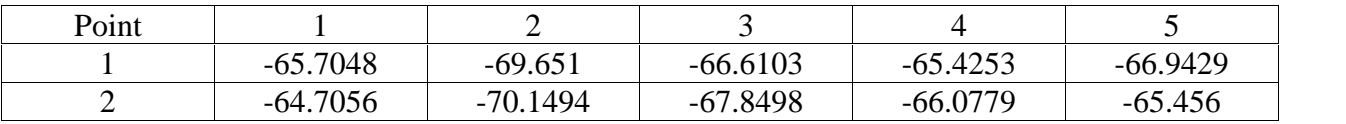

| $\mathbf{p}_{\text{Oint}}$ |                |            |                                     |                |
|----------------------------|----------------|------------|-------------------------------------|----------------|
|                            | 18.3089<br>- 1 | $-18.5088$ | 18.3287<br>$\overline{\phantom{0}}$ | 18.2239<br>- 1 |
| -                          | $-19.6638$     | -15-       | $-19.2845$                          | $-18.4231$     |

**Table 6.11**: Received power (indBm) at each point of the outer points in class 2 at 2.4 GHz

**Table 6.12**: Class Two Values at 2.4 GHz

|                      | Outside (dBm) | Inside $(dBm)$ | Total (dB) |
|----------------------|---------------|----------------|------------|
| <b>Average Power</b> | $-18.7177$    | $-66.8573$     | 48.1396    |
| percentile           | $-19.143$     | $-69.91$       | 50.7679    |
| $50th$ Percentile    | $-18.4659$    | $-66.3441$     | 47.8782    |
| Standard deviation ( | 0.533019      | 1.834125       | 1.834125   |

### **Class 3:**

#### **Results at 900 MHz:**

**Table 6.13**: Received power (indBm) at each point of the inner points in class 3 at 900 MHz

| Point |           |                      |           |           |                                    |
|-------|-----------|----------------------|-----------|-----------|------------------------------------|
|       | $-46.524$ | $-45.2451$           | $-45.125$ | $-44.125$ | 1.2 <sub>F</sub><br>$\overline{ }$ |
|       | $-49.125$ | 15.105c<br>$-45.125$ | $-43.124$ | $-44.125$ | 105c<br>. .                        |

**Table 6.14**: Received power (indBm) at each point of the outer points in class 3 at 900 MHz

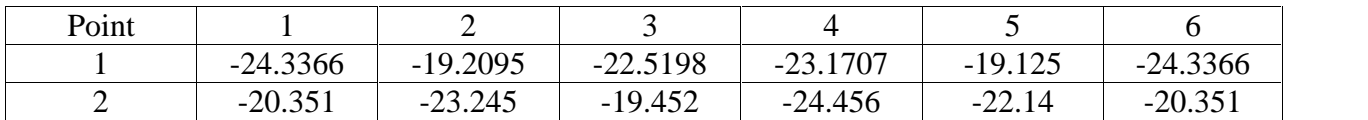

#### **Table 6.15**: Class Three Values at 900 MHz

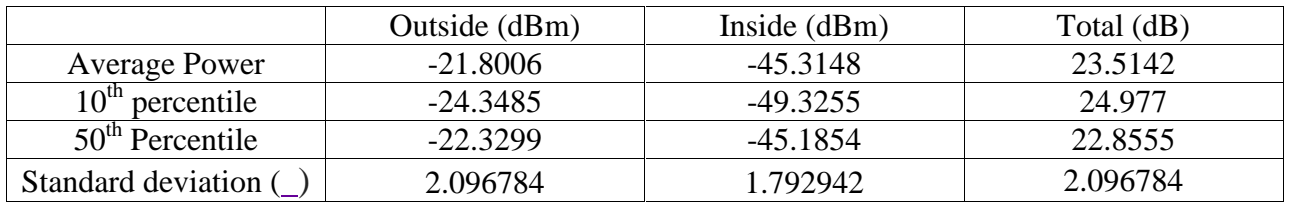

#### **Results at 2.4 GHz:**

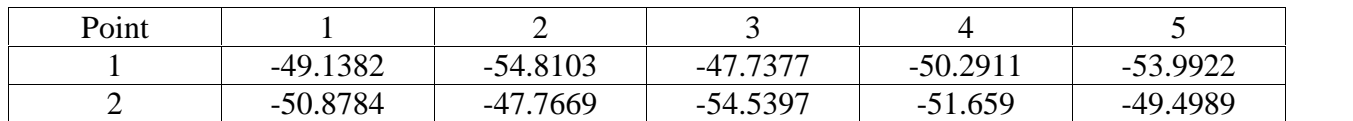

**Table 6.16**: Received power (in dBm) at each point of the inner points in class 3 at 2.4 GHz

**Table 6.17:** Received power (in dBm) at each point of the outerpoints in class 3 at 2.4 GHz

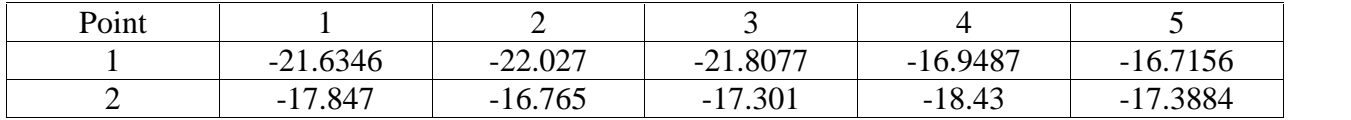

#### **Table 6.18:**Class Three Values at 2.4 GHz

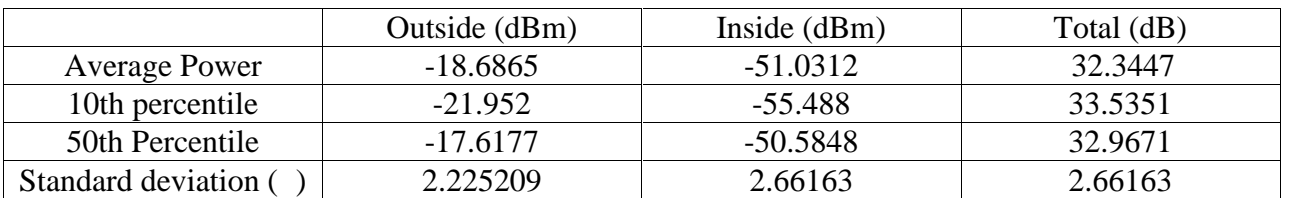

### **Class 4:**

#### **Results at 900 MHz:**

**Table 6.19:**Received power (in dBm)at each point of the inner points in class 4 at 900 MHz

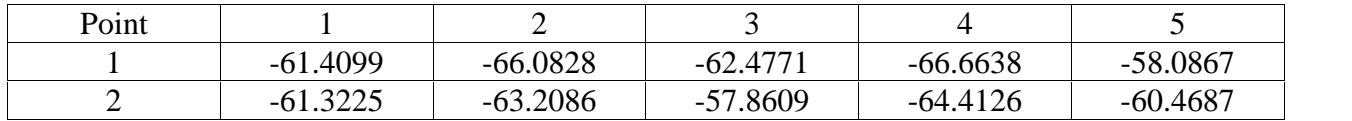

**Table 6.20:**Received power (in dBm) at each point of the outer points in class 4 at 900 MHz

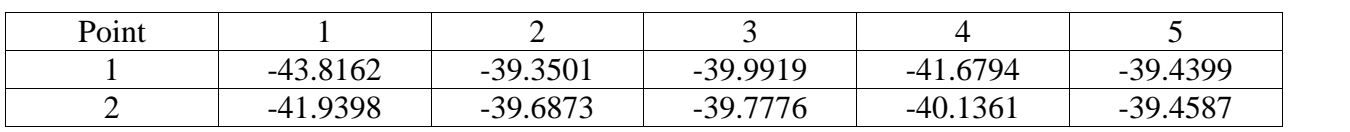

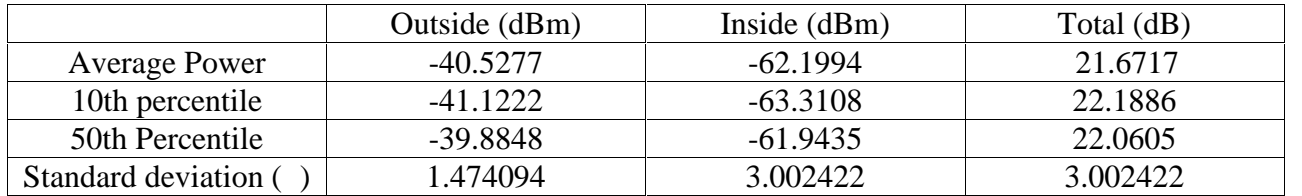

#### **Table 6.21:**Class four Values at 900 MHz

#### **Results at 2.4 GHz:**

**Table 6.22:**Received power (in dBm)at each point of the inner points in class 4 at 2.4 GHz

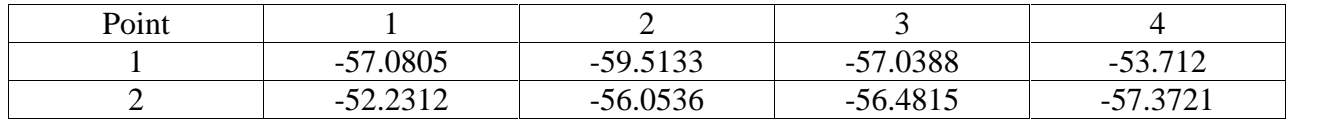

**Table 6.23:**Received power (in dBm)at each point of the outer points in class 4 at 2.4 GHz

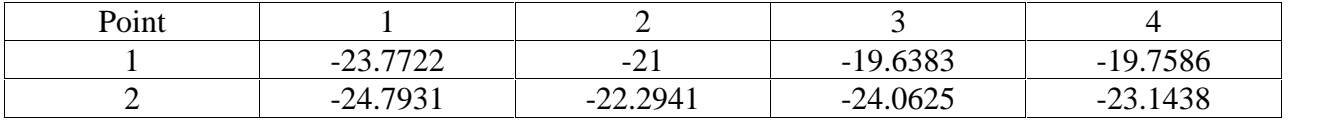

#### **Table 6.24:**Class four Values at 2.4 GHz

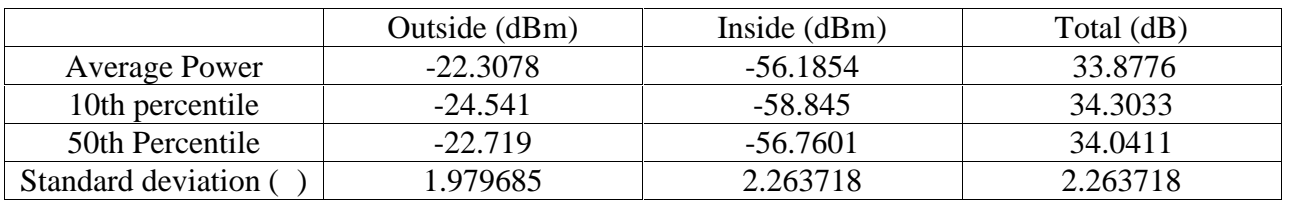

### **Class 5:**

#### **Results at 900 MHz:**

**Table 6.25**: Received power (in dBm)at each point of the inner points in class 5 at 900 MHz

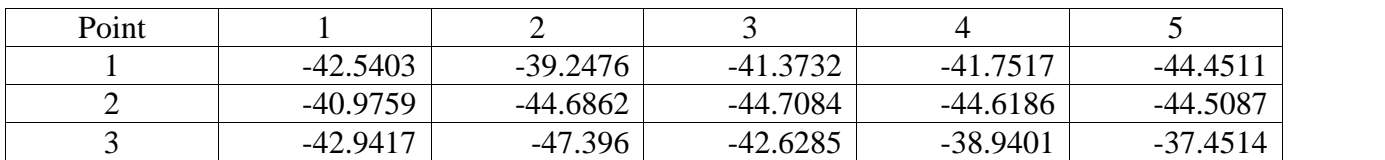

| Point |            |            |            |            |            |
|-------|------------|------------|------------|------------|------------|
|       | $-22.1484$ | $-27.5551$ | $-25.2791$ | $-23.4576$ | $-22.1484$ |
|       | $-22.3967$ | $-23.7075$ | $-24.3392$ |            | $-22.3967$ |
|       | -26.6049   | $-23.8795$ | $-28.9299$ | $-24.4044$ | $-26.6049$ |

**Table 6.26**: Received power (in dBm)at each point of the outerpoints in class 5 at 900 MHz

#### **Table 6.27**: Class Five Values at 900 MHz

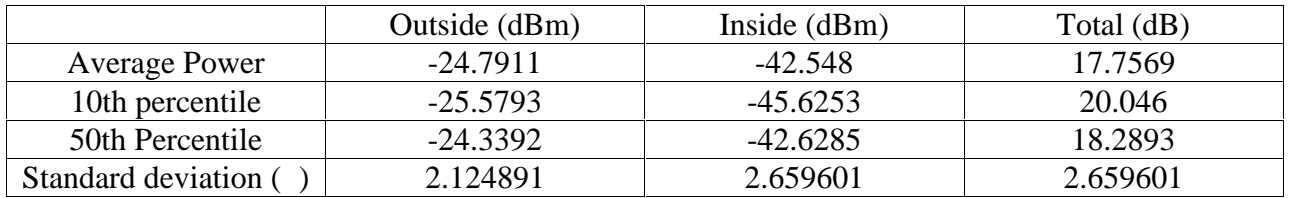

#### **Results at 2.4 GHz:**

**Table 6.28**: Received power (in dBm) at each point of the inner points in class 5 at 2.4 GHz

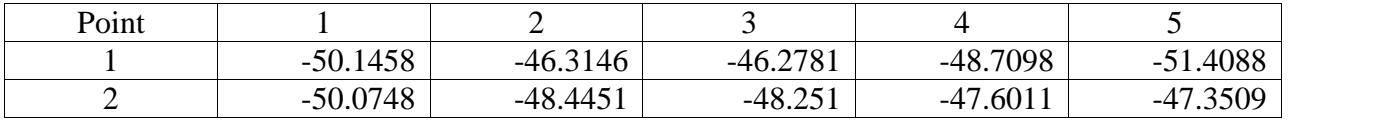

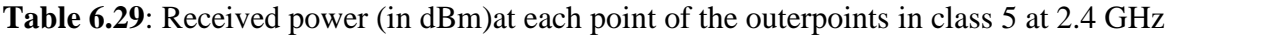

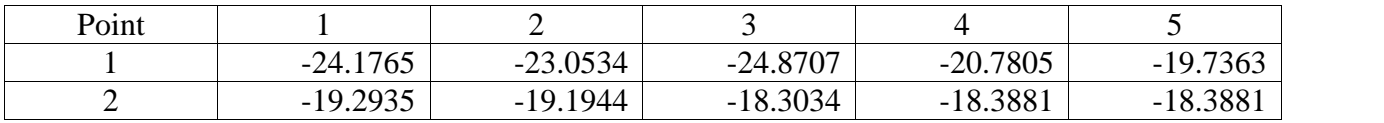

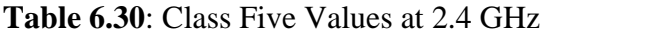

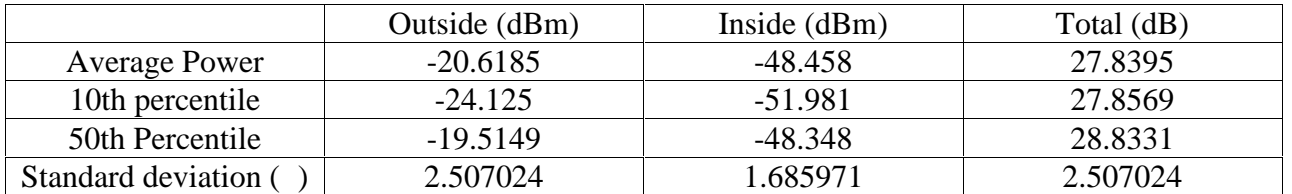

### **Class 6:**

#### **Results at 900 MHz:**

**Table 6.31:**Received power (in dBm)at each point of the innerpoints in class 6 at 900 MHz

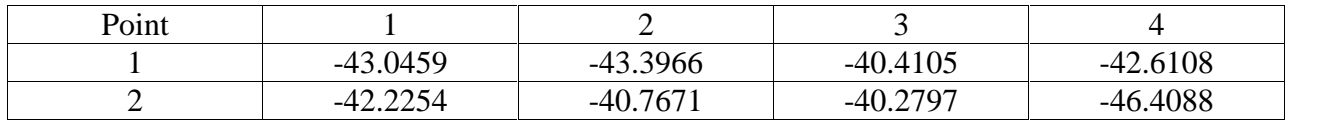

**Table 6.32:** Received power (in dBm) at each point of the outer points in class 6 at 900 MHz

| Point |            |            |            |            |
|-------|------------|------------|------------|------------|
|       | $-25.6391$ | $-25.393$  | $-25.7301$ | $-25.7133$ |
|       | $-25.4978$ | $-26.0947$ | $-24.7591$ | $-25.4161$ |

**Table 6.33:** Class Six Values at 900 MHz

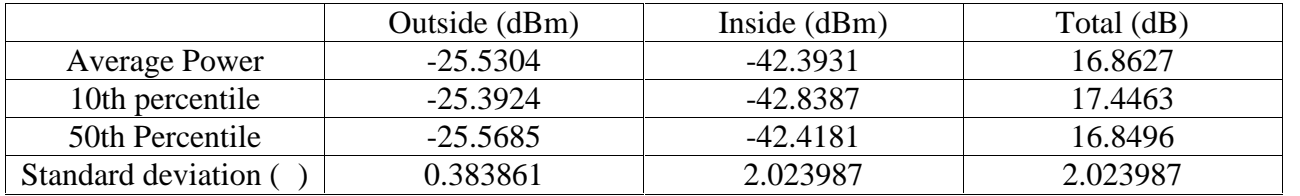

#### **Results at 2.4 GHz:**

**Table 6.34:** Received power (in dBm) at each point of the inner points in class 6 at 2.4 GHz

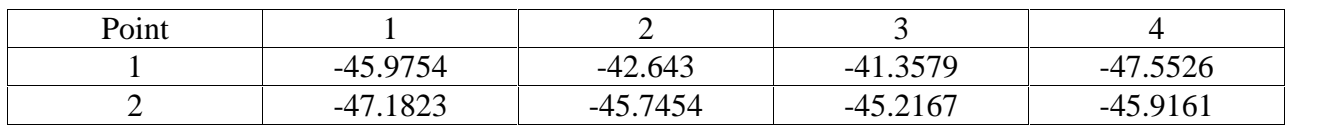

**Table 6.35:** Received power (in dBm) at each point of the outer points in class 6 at 2.4 GHz

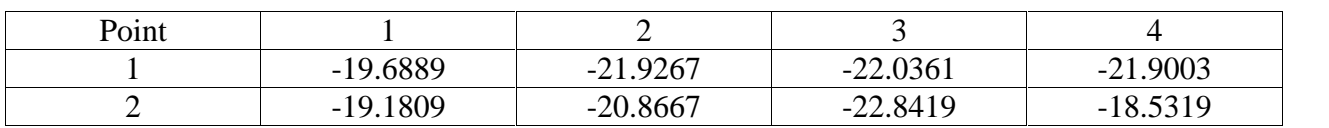

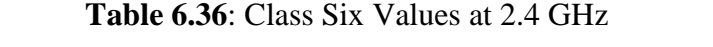

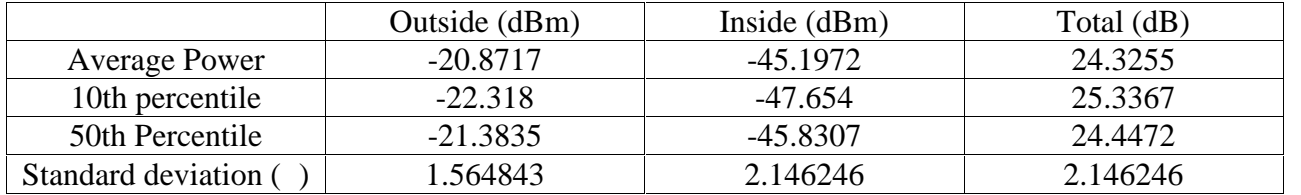

### **Class 7:**

#### **Results at 900 MHz:**

**Table 6.37:** Received power (in dBm) at each point of the inner points in class 7 at 900 MHz

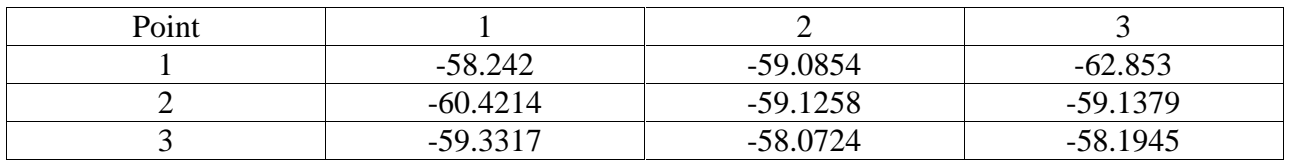

**Table 6.38:** Received power (in dBm) at each point of the outerpoints in class 7 at 900 MHz

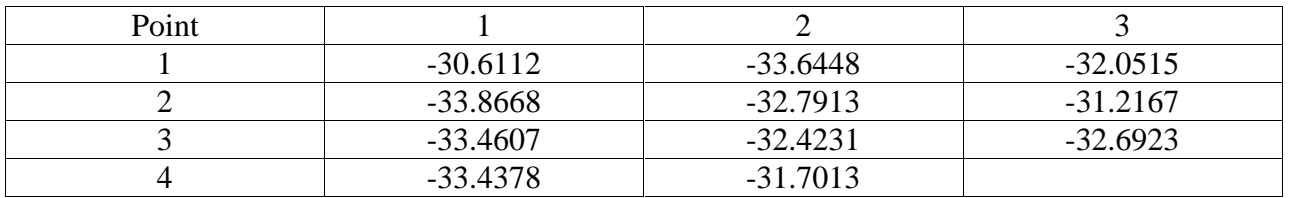

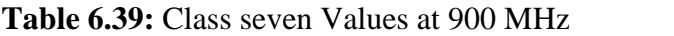

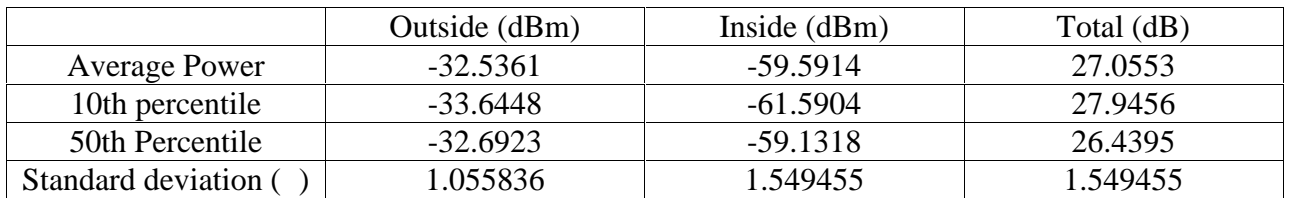

#### **Results at 2.4 GHz:**

**Table 6.40:** Received power (in dBm) at each point of the inner points in class 7 at 2.4 GHz

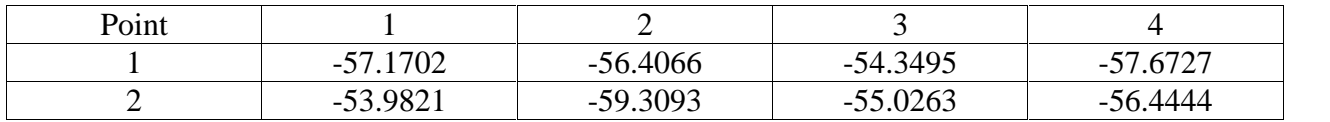
| Point |            |            |            |            |
|-------|------------|------------|------------|------------|
|       | $-18.6489$ | $-18.4902$ | $-18.0714$ | $-16.4286$ |
| -     | $-18.9873$ | $-18.0273$ | $-15.8841$ | 17.8958    |

**Table 6.41:** Received power (in dBm) at each point of the outerpoints in class 7 at 2.4 GHz

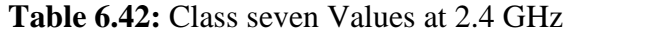

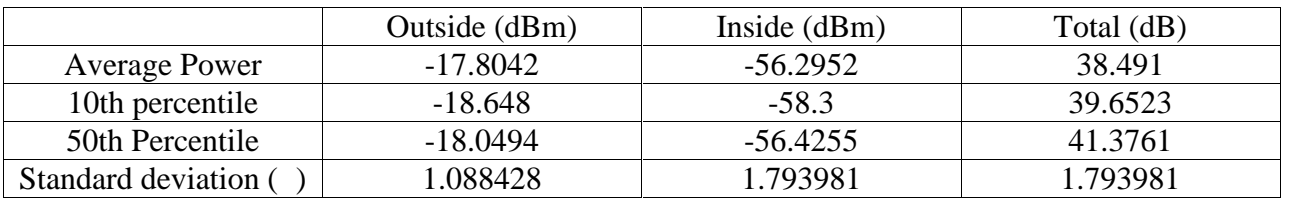

## **Class 8:**

#### **Results at 900 MHz:**

**Table 6.43:** Received power (in dBm) at each point of the innerpoints in class 8 at 900 MHz

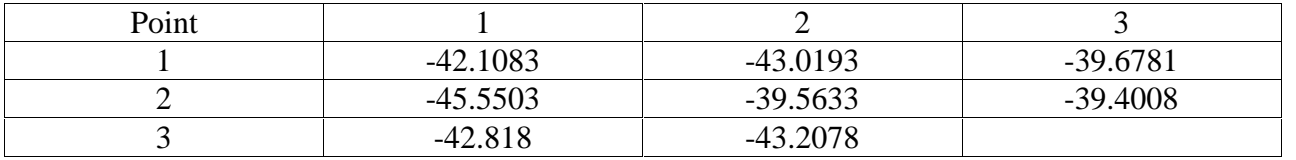

**Table 6.44:** Received power (in dBm) at each point of the outerpoints in class 8 at 900 MHz

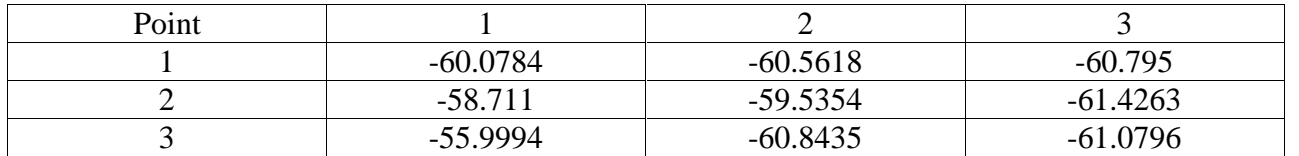

#### **Table 6.45:** Class eightvalues at 900 MHz

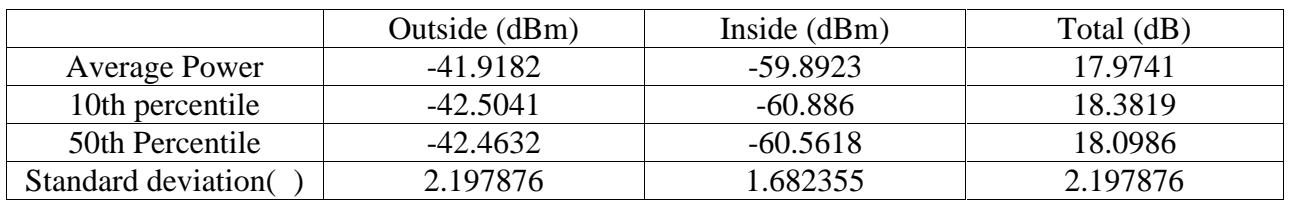

#### **Results at 2.4 GHz**

| Point |                         |                 |                |            |
|-------|-------------------------|-----------------|----------------|------------|
|       | $-42.1548$              | 1.2548<br>$-41$ | -39.5847       | $-46.2544$ |
|       | 1258<br>די<br>$-\Delta$ | $-44.2514$      | .2541<br>$-4/$ | $-44.2541$ |

**Table 6.46:** Received power (in dBm)at each point of the inner points in class 8 at 2.4 GHz

**Table 6.47:** Received power (in dBm) at each point of the outer points in class 8 at 2.4 GHz

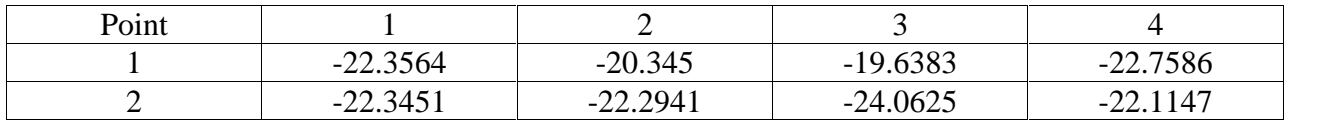

#### **Table 6.48:** Class eight values at 2.4GHz

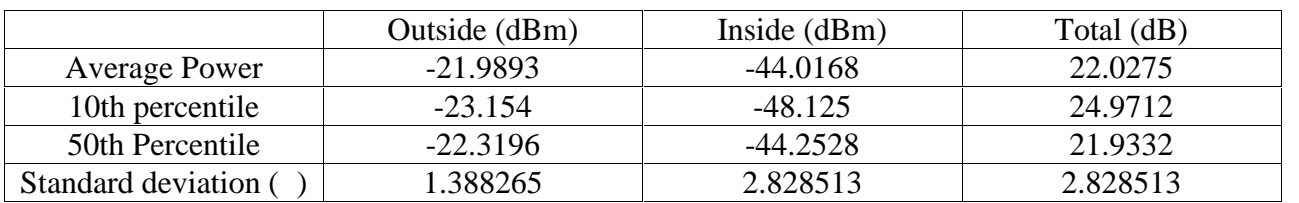

### **Class 9:**

#### **Results at 900 MHz:**

**Table 6.49:** Received power (in dBm) at each point of the innerpoints in class 9 at 900 MHz

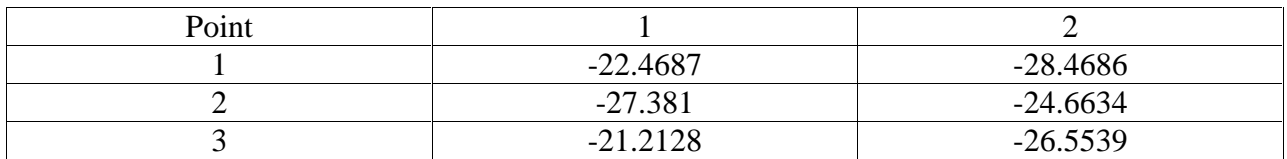

**Table 6.50:** Received power (in dBm) at each point of the outerpoints in class 9 at 900 MHz

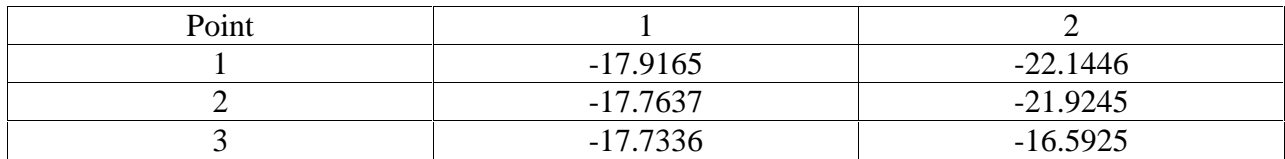

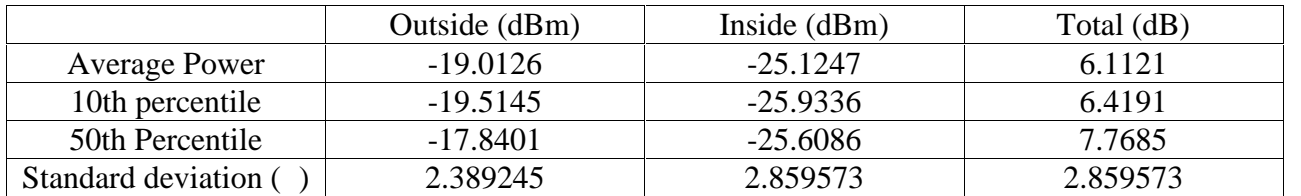

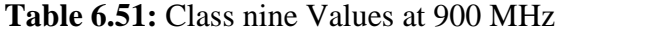

#### **Results at 2.4 GHz**

**Table 6.52:** Received power (in dBm) at each point of the innerpoints in class 9 at 2.4 GHz

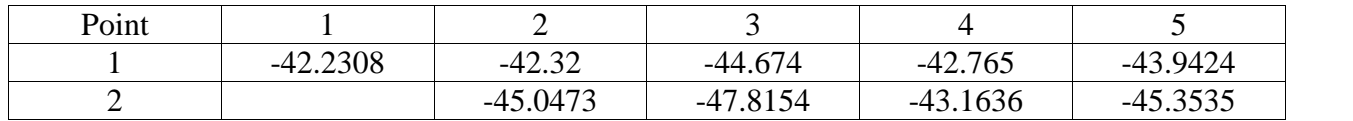

**Table 6.53:** Received power (in dBm) at each point of the outerpoints in class 9 at 2.4 GHz

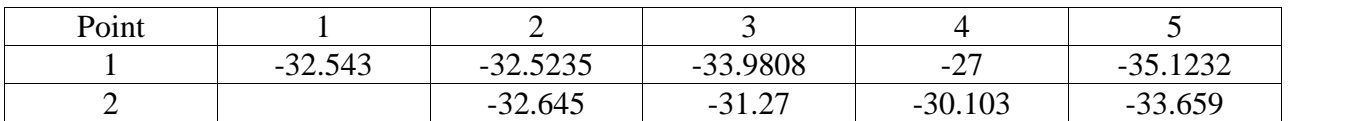

#### **Table 6.54:** Class nine Values at 2.4 GHz

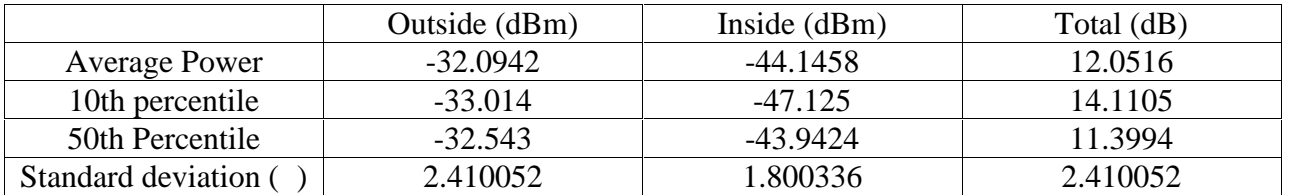

## **Class 10:**

#### **Results at 900 MHz:**

**Table 6.55:** Received power (in dBm) at each point of the innerpoints in class 10 at 900 MHz

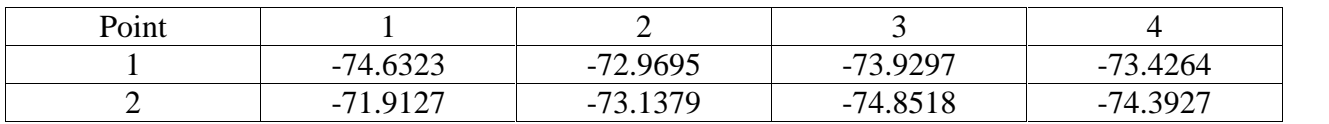

| Point |                  |            |                |                |
|-------|------------------|------------|----------------|----------------|
|       | $-56.75^{\circ}$ | $-54.2029$ | -53.517<br>- 1 | $-54.1739$     |
|       | $-54.0061$       | $-53.305$  | -53.653<br>- 1 | 55.2667<br>- 1 |

**Table 6.56:** Received power (in dBm) at each point of the outerpoints in class 10 at 900 MHz

#### **Table 6.57:** Class ten Values at 900 MHz

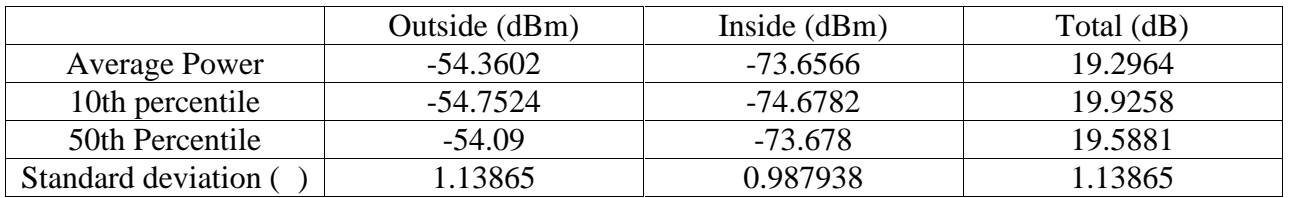

#### **Results at 2.4 GHz**

**Table 6.58**: Received power (in dBm) at each point of the inner points in class 10 at 2.4 GHz

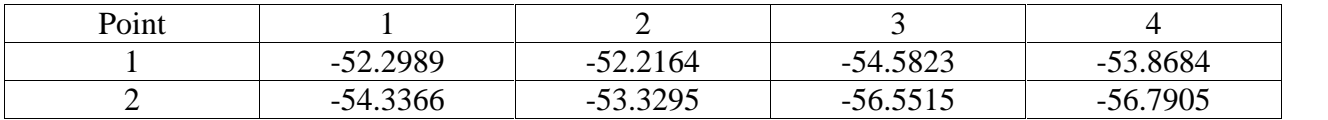

**Table 6.59:** Received power (in dBm)at each point of the outer points in class 10 at 2.4 GHz

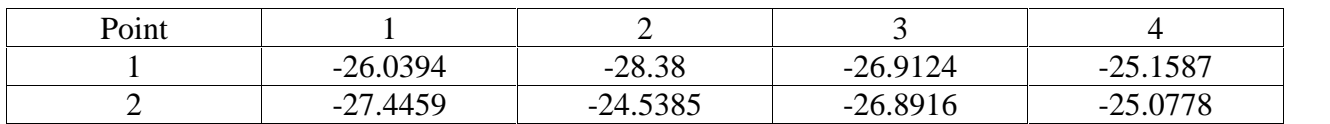

**Table 6.60:** Class ten values at 2.4 GHz

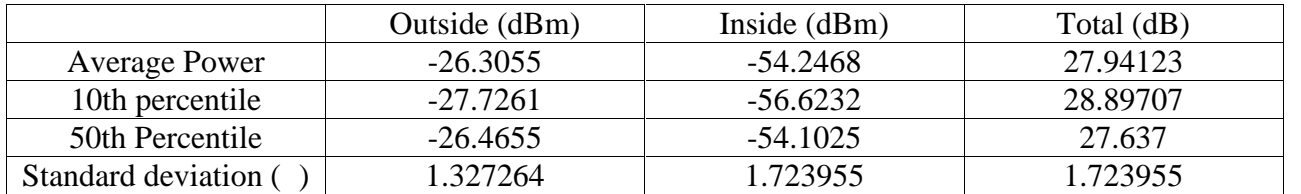

## **Class11:**

#### **Results at 900 MHz:**

**Table 6.61:** Received power (in dBm) at each point of the inner points in class 11 at 900 MHz

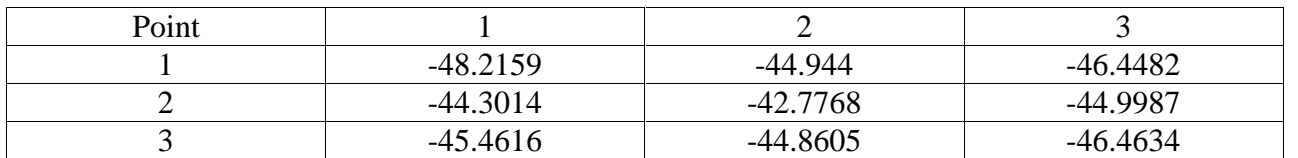

**Table 6.62:** Received power (in dBm) at each point of outer points in class 11 at 900 MHz

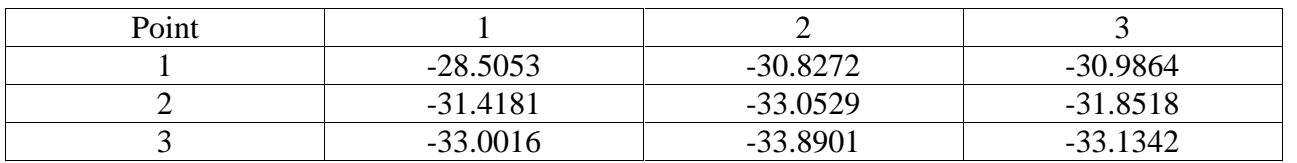

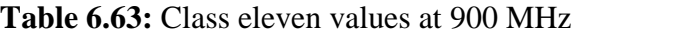

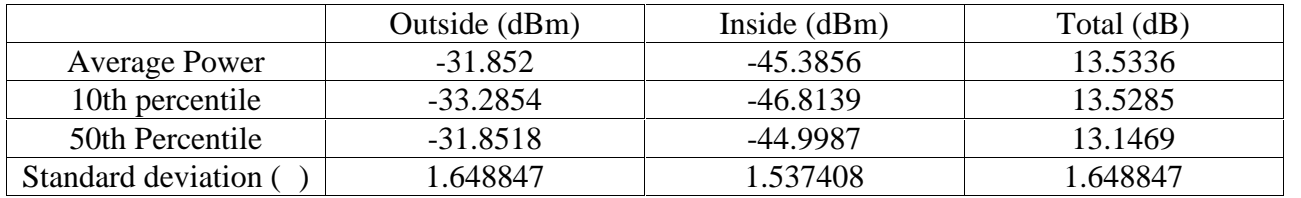

#### **Results at 2.4 GHz**

**Table 6.64:** Received power (in dBm)at each point of the inner points in class 11 at 2.4 GHz

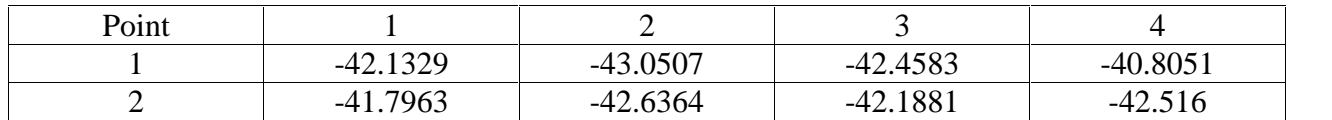

**Table 6.65:** Received power (in dBm)at each point of the outer points in class 11 at 2.4 GHz

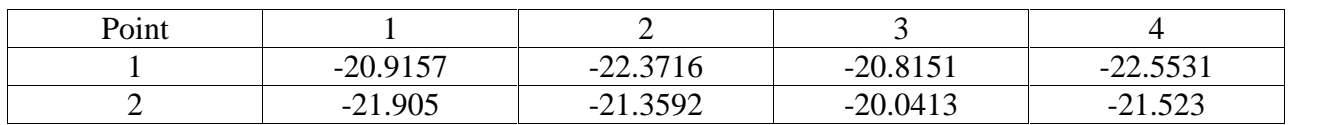

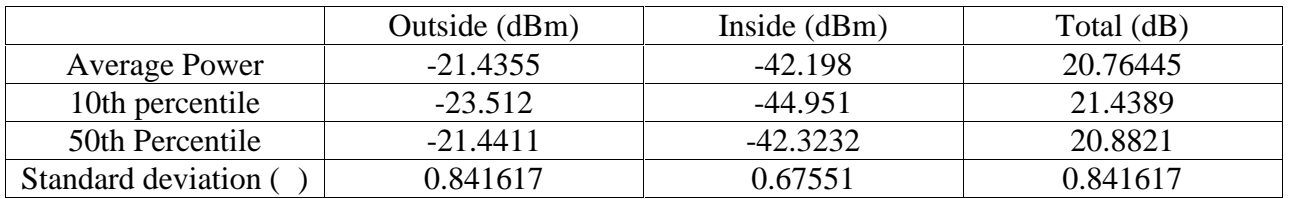

#### **Table 6.66:** Class eleven values at 2.4 GHz

## **Class 12:**

#### **Results at 900 MHz:**

**Table 6.67:** Received power (in dBm)at each point of the inner points in class 12 at 900 MHz

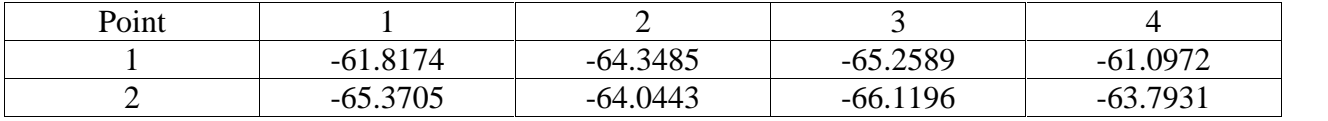

**Table 6.68:** Received power (in dBm)at each point of the outer points in class 12 at 900 MHz

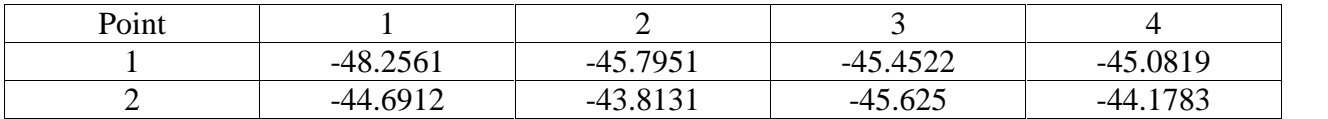

#### **Table 6.69:** Class Twelve values at 900 MHz

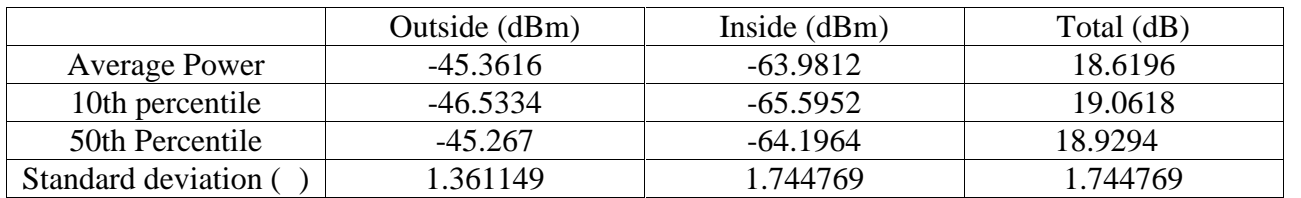

#### **Results at 2.4 GHz**

**Table 6.70:** Received power (in dBm) at each point of the innerpoints in class 12 at 2.4 GHz

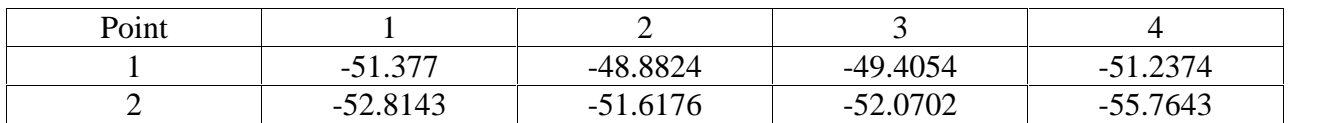

| Point |                    |            |            |                                    |
|-------|--------------------|------------|------------|------------------------------------|
|       | 22.222<br>-22.3333 | $-22.2269$ | $-22.3077$ | 1.6071<br>$\overline{\phantom{0}}$ |
| -     | $-21.4821$         | $-23.4379$ | $-22.7928$ | 22.2721<br>$-23.2131$              |

**Table 6.71:** Received power (in dBm) at each point of the outerpoints in class 12 at 2.4 GHz

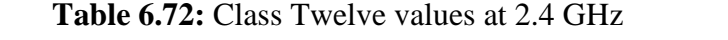

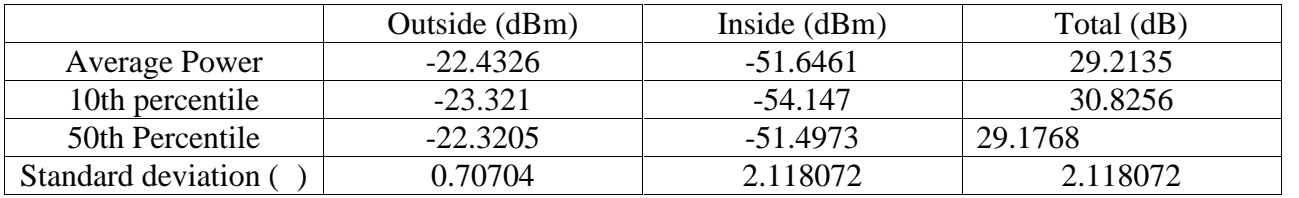

## **Class 13:**

#### **Results at 900 MHz:**

**Table 6.73:** Received power (in dBm)at each point of the inner points in class 13 at 900 MHz

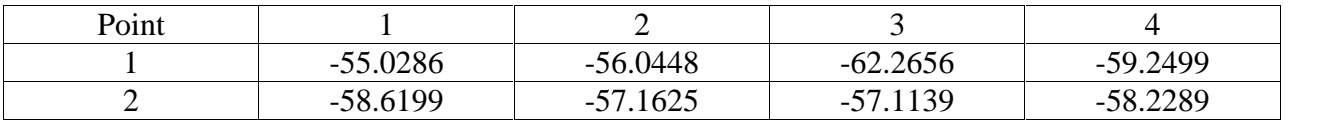

**Table 6.74:** Received power (in dBm)at each point of the outer points in class 13 at 900 MHz

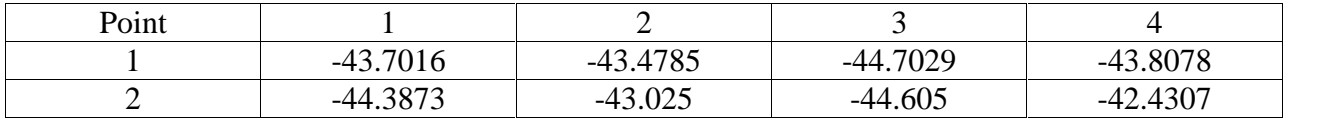

**Table 6.75:** Class thirteen values at 900 MHz

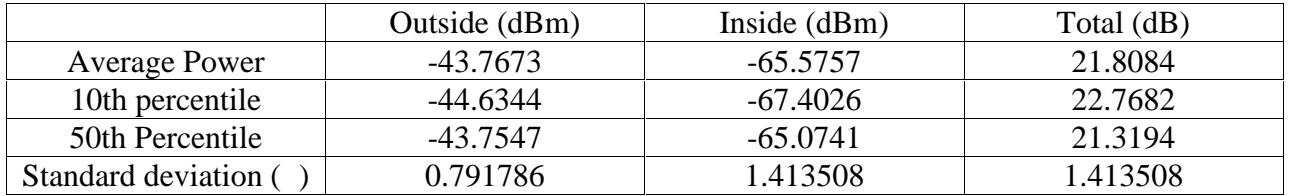

#### **Results at 2.4 GHz**

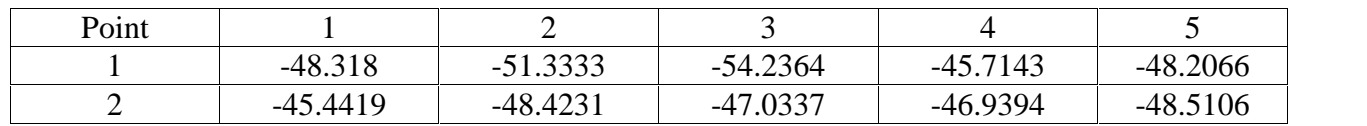

**Table 6.76:** Received power (in dBm)at each point of the inner points in class 13 at 2.4 GHz

**Table 6.77:** Received power (in dBm) at each point of the outer points in class 13 at 2.4 GHz

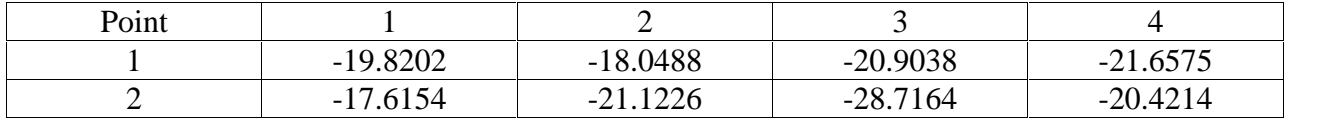

#### **Table 6.78:**Class thirteen values at 2.4GHz

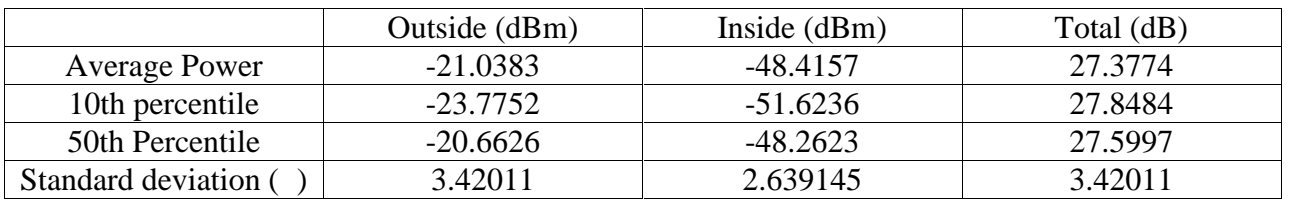

## **Class14:**

#### **Results at 900 MHz:**

**Table 6.79:** Received power (in dBm) at each point of the inner points in class 14 at 900 MHz

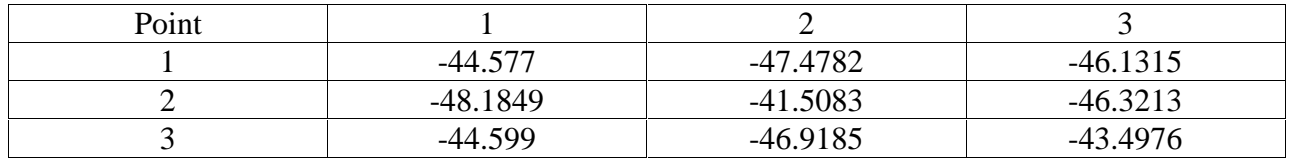

**Table 6.80:**Received power (in dBm) at each point of the outer points in class 14 at 900 MHz

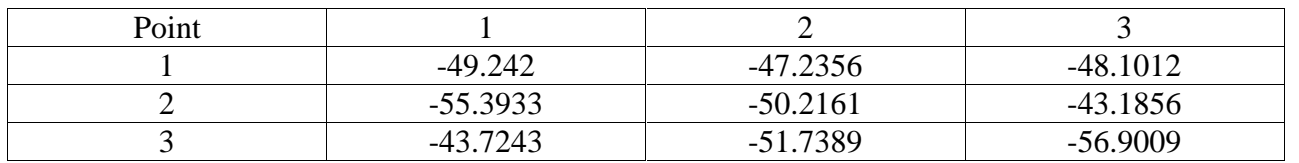

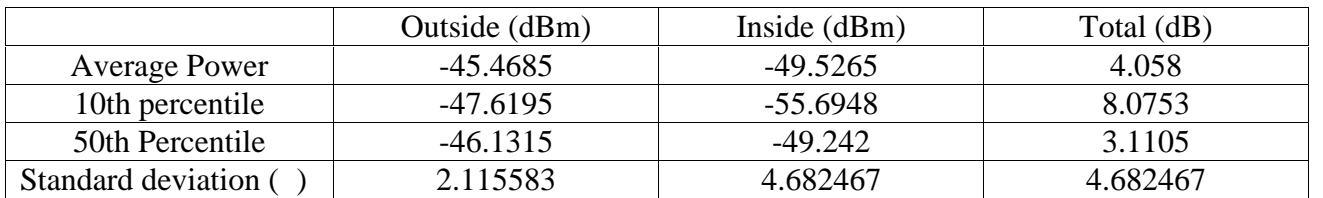

#### **Table 6.81:**Class fourteen values at 900 MHz

#### **Results at 2.4 GHz**

**Table 6.82:**Received power (in dBm) at each point of the inner points in class 14 at 2.4 GHz

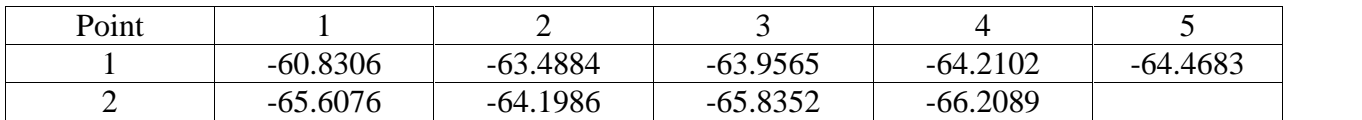

**Table 6.83:**Received power (in dBm) at each point of the outer points in class 14 at 2.4 GHz

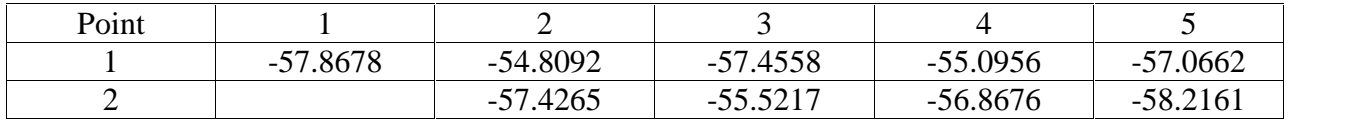

#### **Table 6.84:**Class fourteen values at 2.4 GHz

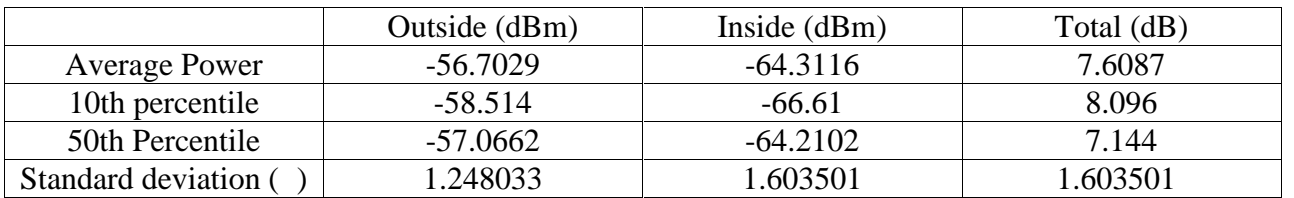

## **Class 15:**

#### **Results at 900 MHz:**

**Table 6.85:** Received power (in dBm) at each point of the inner points in class 15 at 900 MHz

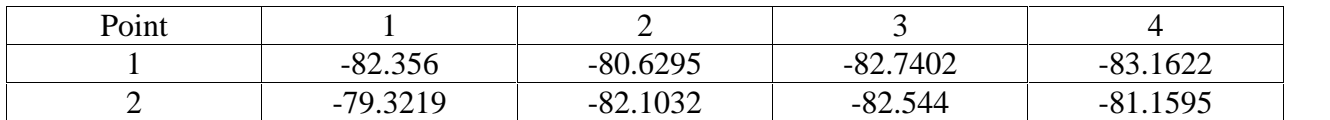

| $\mathbf{p}_{\text{Oint}}$ |            |            |            |            |
|----------------------------|------------|------------|------------|------------|
|                            | 7114       | $-62.1505$ | $-63.4928$ | $-61.1972$ |
|                            | $-61.8478$ | $-61.0204$ | -59.7792   | $-62.4394$ |

**Table 6.86:**Received power (in dBm) at each point of the outer points in class 15 at 900 MHz

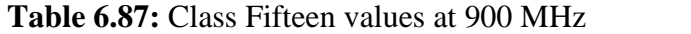

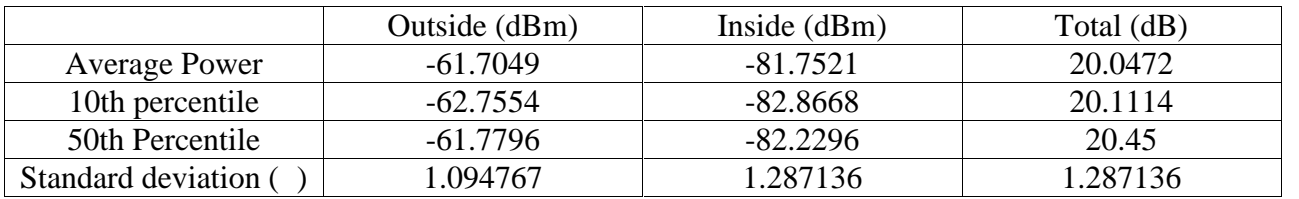

#### **Results at 2.4 GHz**

**Table 6.88:**Received power (in dBm) at each point of the inner points in class 15 at 2.4 GHz

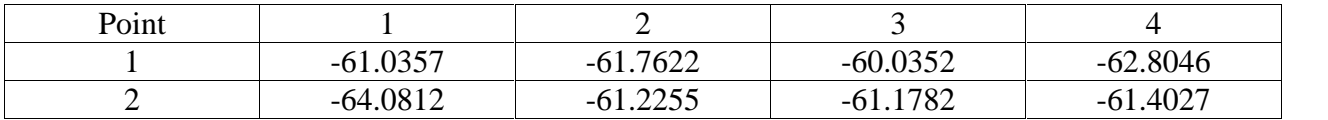

**Table 6.89:**Received power (in dBm) at each point of the outer points in class 15 at 2.4 GHz

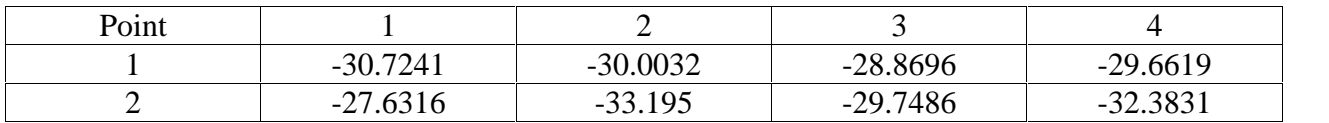

#### **Table 6.90:** Class Fifteen values at 2.4 GHz

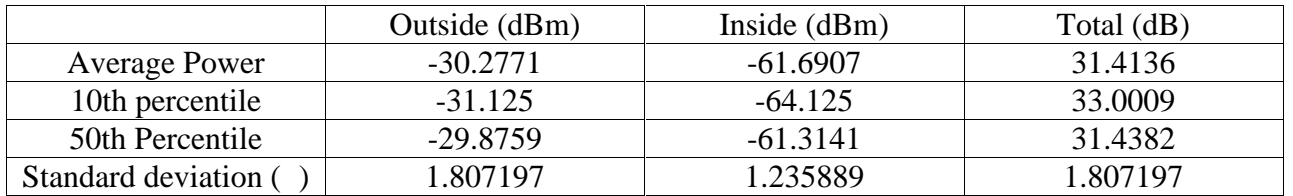

## 6.2 Indoor Results

As we early mentioned in the beginning of this chapter, Class 5 has been chosen for making Indoor Propagation analysis,the building where the class is located consists of a garage that's  $6*4$  m<sup>2</sup>, the outer wall of the garage is the outer wall of class 5 which consists of 5cm stone ,22cm concert and 2cm interior plaster. ,adjacent to the garage there's an office that's  $8*5$  m<sup>2</sup>, followed by abathroomwhich occupies an area of  $2 * 5$  m<sup>2</sup>. In this premises we have two internal walls: the 1st internal wall separates the garage from the office and consists of 10cm concrete. The 2nd internal wall consists of 10 cm bricks and it separates the office from the bathroom. 21 indoor Points were chosen across the building, denoted as P1, P2, to P21. The following AutoCADfigureprovides the plan of the building where indoor measurements were taken.

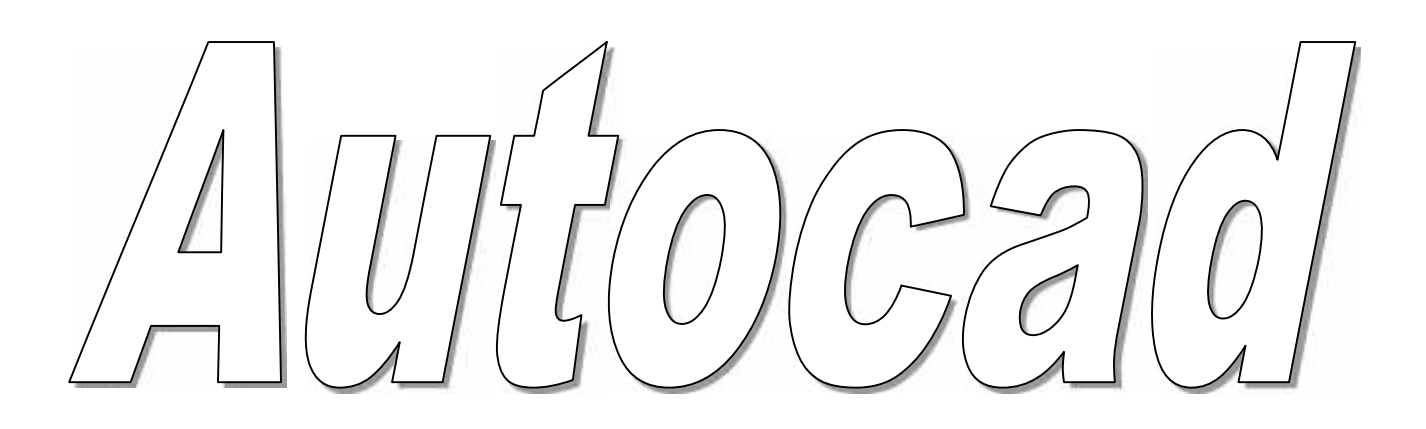

The following two tables represent the received Power at each point of the 21 indoor points for both frequencies 900 MHz and 2.4 GHz. The analysis of these results and the final conclusion are both available in the next chapter; Chapter7.

| Point          |                        | Distance from the cell (in |
|----------------|------------------------|----------------------------|
|                | Received Power(in dBm) | meters                     |
|                | $-48.169621$           | 481.23                     |
| $\overline{2}$ | $-36.315598$           | 480.59                     |
| 3              | -39.732469             | 479.95                     |
| 4              | $-36.038263$           | 479.31                     |
| 5              | -41.382138             | 482.25                     |
| 6              | -48.941871             | 481.6                      |
| 7              | -48.322558             | 480.96                     |
| 8              | -44.103734             | 480.33                     |
| 9              | $-45.47318$            | 483.77                     |
| 10             | -48.526474             | 482.81                     |
| 11             | -45.852466             | 481.85                     |
| 12             | -56.964838             | 484.08                     |
| 13             | -53.987191             | 483.13                     |
| 14             | $-56.030654$           | 486.77                     |
| 15             | $-51.64297$            | 485.37                     |
| 16             | -47.252338             | 489.08                     |
| 17             | -54.709195             | 487.51                     |
| 18             | -57.907986             | 492.22                     |
| 19             | $-62.432716$           | 490.66                     |
| 20             | $-68.222042$           | 492.38                     |
| 21             | $-68.556418$           | 490.81                     |

**Table 6.91:** Received power at indoor points at 900 MHz

| Point          | Received Power(in dBm) | Distance from the cell (in |
|----------------|------------------------|----------------------------|
|                |                        | meters                     |
| 1              | $-56.448$              | 17.7                       |
| $\overline{2}$ | $-54.239$              | 17.4                       |
| 3              | $-53.096$              | 17.3                       |
| $\overline{4}$ | $-54.906$              | 17.33                      |
| 5              | $-55.871$              | 18.86                      |
| 6              | $-55.558$              | 18.61                      |
| 7              | $-60.032$              | 18.5                       |
| 8              | $-58.095$              | 18.52                      |
| 9              | $-53.199$              | 20.6                       |
| 10             | $-50.824$              | 20.33                      |
| 11             | $-57.743$              | 20.32                      |
| 12             | $-71.869$              | 20.97                      |
| 13             | $-68.436$              | 20.71                      |
| 14             | $-71.259$              | 24.08                      |
| 15             | $-68.352$              | 23.89                      |
| 16             | $-74.19$               | 26.78                      |
| 17             | $-66.803$              | 26.57                      |
| 18             | $-72.189$              | 30.44                      |
| 19             | $-75.719$              | 30.26                      |
| 20             | $-82.263$              | 30.62                      |
| 21             | $-83.2206$             | 30.45                      |

**Table 6.92:** Received power at indoor points at 2.4 GHz

## Chapter 7

## Analysis and discussion

## 7.1 Introduction

In this chapter results are carried forward to the analytical stage, the chapter will clarify the behavior of the signal according to the values represented in Ch6. Comparison and degree of correlation between the two frequency bands are also represented.

### 7.2 Penetration loss

From the results it'sclear that the penetration loss of the outer walls is much higher at 2.4GHz frequency band compared to the 900 GSM. The difference ranges from 3.5 dB in class fourteen to a 16.5 dB in class two. The following figure compares between both frequencies 900 MHz and 2.4 GHz:

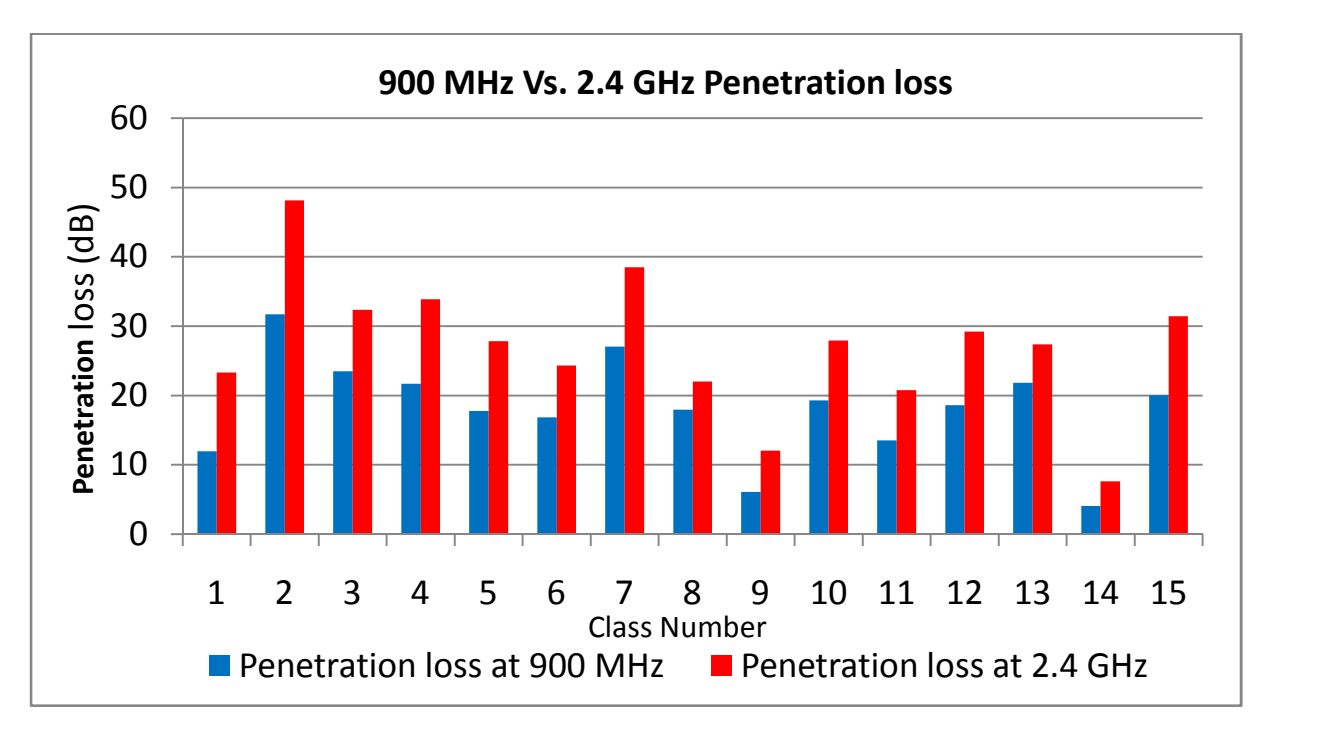

**Figure 7.1:** 900 MHz and 2.4 GHz Penetration loss comparison

From the Figure we have thefollowing results:

Class 7 consists of 12cm stone followed by 28 cm concrete thatproduced27 dB penetration loss at 900 MHz and 38 dB Penetration loss at 2.4 GHz,class 2which has similar structure but larger thickness that consists of 30cm stone and 37cm concrete created 32 dB of penetration loss at 900 MHz and 48 dB penetration loss at 2.4 GHz.

Class 5 has similar structure to class 12, they have 20 cm of reinforced concrete, class 12 however has 5 cm more stone thickness than class 5 which's given it a further penetration loss of 1db at 900 MHz and 1.2 dB at 2.4 GHz

Class 4 and class 8 are in same location,they share similar structures but for class 4 the penetration loss is higher than that of class 8 at both frequencies, the excess loss in class 4 is due to the outer wall pattern (Tobzah) which results in more reflections of the incident signal.

The same is applied to class 10 which has similar structures to class 4 and 8 have intermediate penetration loss value between class 4 and class 8.<br>We pointed out earlier in this project that two of the fifteen walls covered in this project

are internals walls; Class 9 and class 14 and both of them located in Building C at Palestinian Polytechnic University. Class 14 has 4dB penetration loss at 900 MHz and 7 dB loss at 2.4 GHz. While class 3 which consists of a 10 cm block scored 6dB penetration loss at 900 MHz and 12 dB Penetration losses at 2.4 GHz.

The following two figures compare between the average Penetration loss and the 10th percentile loss at 900 MHz and 2.4 GHz

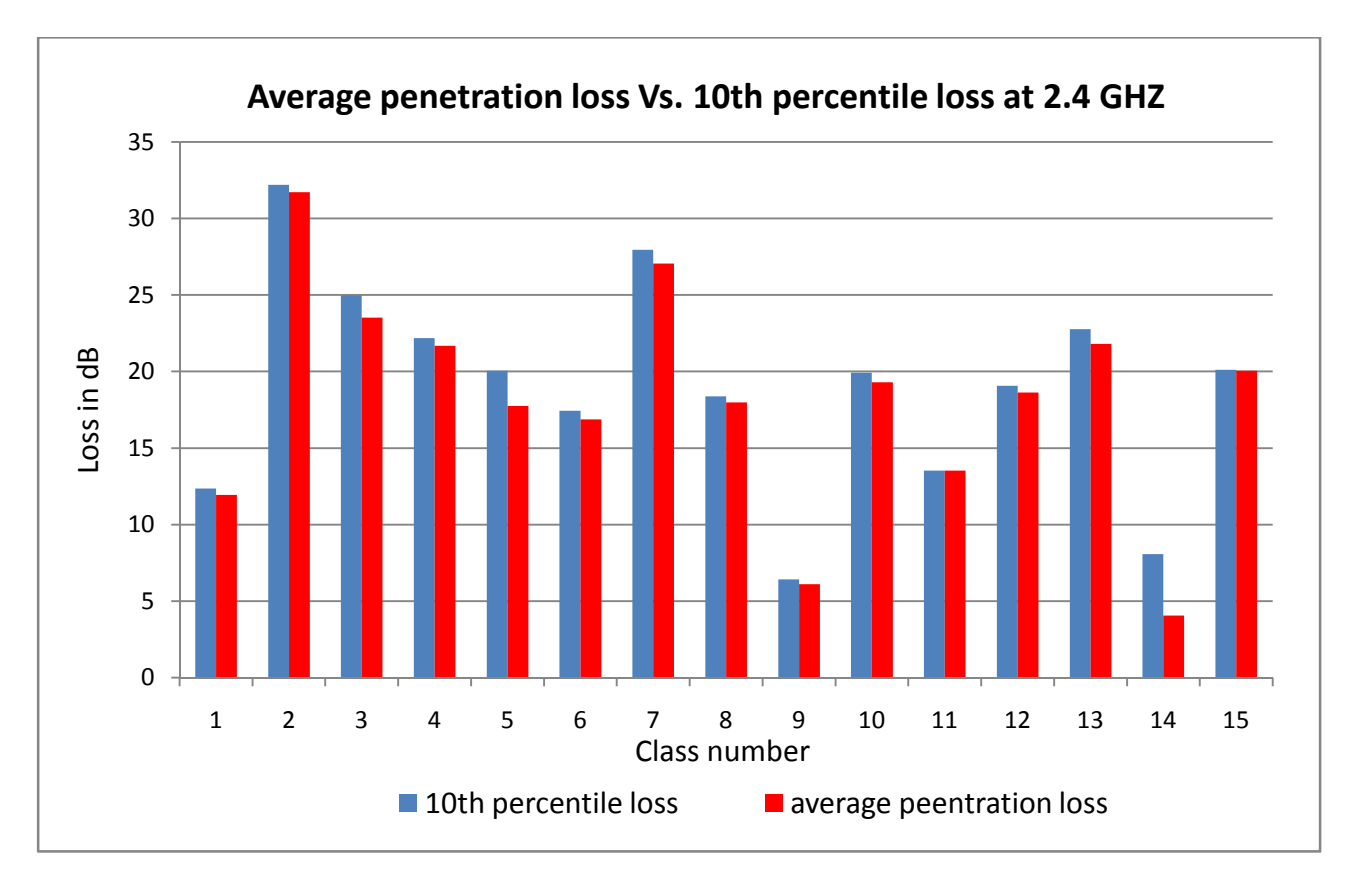

**Figure 7.2:** Average penetration loss vs. 10th percentile at 900 MHz

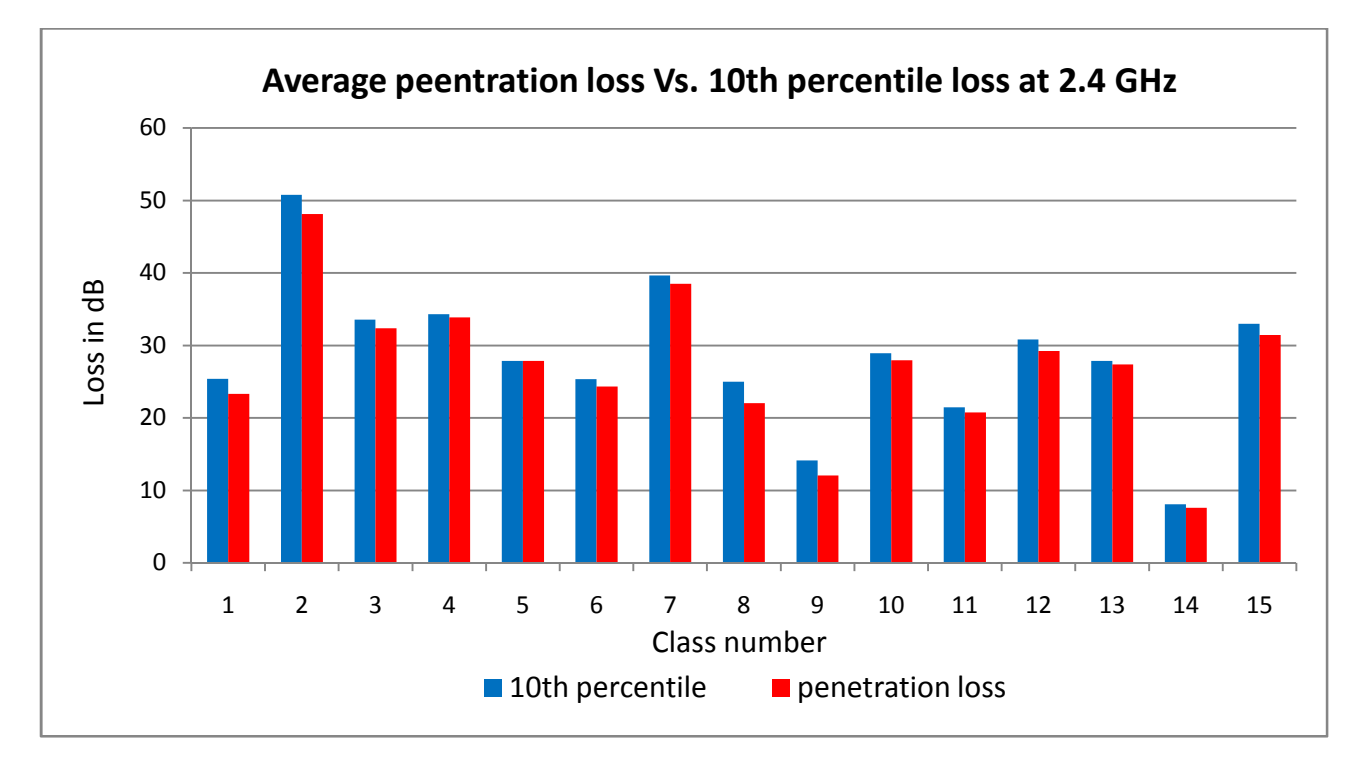

**Figure 7.3:** Average penetration loss vs. 10th percentile at 2.4 GHz

From the two figures we noticed that for the majority of the classes the  $10<sup>th</sup>$  percentile was greater than the average penetration loss at both frequencies. The difference between the  $10<sup>th</sup>$ percentile and the average penetration loss if considered in the link budget will for sure guarantee 50-90 % coverage.

### 7.3 In building penetration loss scenario

We tend here to predict the signal strength inside the building, taking into consideration the external walls and the internal walls as well. As mentioned in Ch6. class five has been chosen to study indoorpropagation,to demonstrate the basic difference in wave propagation of 900 MHz and 2.4 GHz waves, a quick look at path loss is provided. As waves propagate out from the transmitter, some attenuation of the signal takes place due to properties of the medium (air in most cases). Path loss describes this attenuation as a function of the wavelength of the operating frequency and the distance between the transmitter and receiver, keep in mind that Path loss analysis does not account for effects such as differing TX power outputs and RX sensitivities.

We will depend on the ITU attenuation formula in our analysis; this formula relates the Path loss to the range and frequency.

$$
L = 20 \log f + 10n \log d + P_f \ n - 28 \tag{7.1}
$$

Where:

 $L =$  the total path loss. Unit: decibel (dB). Remember:  $l=Pt(dBm) - Pr(dBm)$ .  $f =$  Frequency of transmission. Unit: megahertz (MHz).  $d = Distance$ . Unit: metre (m). n = Number of floors between the transmitter and receiver.  $Pf(n)$  = the floor loss penetration factor.

Pf (n) wasn't considered in the measurements and analysis, the location where the measurements were carried out consists of a basement only, So Pf  $(n) = 0$ . Thus:

$$
L = 20 \log f + 10n \log d - 28 \tag{7.2}
$$

The Transmitted Power, the frequency of operation for both frequency regimes are shown in the following table:

|                          | 900 MHz Band | 2.4 GHz Band   |
|--------------------------|--------------|----------------|
| Frequency of operation   | 957.6 MHz    | 2447 MHz (Ch8) |
| <b>Transmitted Power</b> | 43 dBm       | 30 dBm         |

**Table 7.1**: Power and frequency used for both 900 MHz and 2.4 GHz Indoor measurements

To calculate the modeledpath loss exponent (n) theerror function analysis must be used as follow:

• Calculate the Path loss exponent (L) at each Point of the 21 Points by using the following formula :

Pr  $dBm$  (7.3)

Where:

Pt is the transmitted Power in dBm (43 dBm at 900 MHz and 30 dBm at 2.4 GHz).

Pr is the received Power at each point of the 21 points.

- Find **Z**=**(20logf )** , **Z**= 59.62368 dB at 900 MHz and 67.772679 dB at 2.4 GHz
- Find **Y=10\*log** (**d**) at each Point of the 21 Points.

The path loss exponent then equals:  $n = \sum_{Y^{\wedge}2}$ 

#### Where **X=L-Z+28.**

The following table shows the implementation of these calculations at 900MHz:

|                 |        |          |                          | Y      | L             | $F = 957.6$         | X          |          |          |
|-----------------|--------|----------|--------------------------|--------|---------------|---------------------|------------|----------|----------|
| Point           | $d^*$  | Pt (dBm) | $Pr(dbm)$ [10 $log(d)$ ] |        | $L = Pt - Pr$ | $z = 20log(f)$      | $x=L-z+28$ | $Y^2$    | X*Y      |
| 1               | 481.23 | 43       | $-48.1696$               | 26.824 | 91.16962      | 59.6236827          | 59.545939  | 719.527  | 1597.26  |
| 2               | 480.59 | 43       | $-36.3156$               | 26.82  | 79.3156       | 59.6236827          | 47.691915  | 719.3124 | 1279.097 |
| 3               | 479.95 | 43       | $-39.7325$               | 26.81  | 82.73247      | 59.6236827          | 51.108787  | 718.7761 | 1370.227 |
| 4               | 479.31 | 43       | $-36.0383$               | 26.8   | 79.03826      | 59.6236827          | 47.41458   | 718.24   | 1270.711 |
| 5               | 482.25 | 43       | $-41.3821$               | 26.83  | 84.38214      | 59.6236827          | 52.758456  | 719.8489 | 1415.509 |
| 6               | 481.6  | 43       | $-48.9419$               | 26.82  | 91.94187      | 59.6236827          | 60.318189  | 719.3124 | 1617.734 |
| 7               | 480.96 | 43       | $-48.3226$               | 26.82  | 91.32256      | 59.6236827          | 59.698875  | 719.3124 | 1601.124 |
| 8               | 480.33 | 43       | $-44.1037$               | 26.815 | 87.10373      | 59.6236827          | 55.480051  | 719.0442 | 1487.698 |
| 9               | 483.77 | 43       | $-45.4732$               | 26.846 | 88.47318      | 59.6236827          | 56.849497  | 720.7077 | 1526.182 |
| 10 <sub>1</sub> | 482.81 | 43       | $-48.5265$               | 26.837 | 91.52647      | 59.6236827          | 59.902791  | 720.2246 | 1607.611 |
| 11              | 481.85 | 43       | $-45.8525$               | 26.829 | 88.85247      | 59.6236827          | 57.228783  | 719.7952 | 1535.391 |
| 12              | 484.08 | 43       | $-56.9648$               | 26.849 | 99.96484      | 59.6236827          | 68.341156  | 720.8688 | 1834.892 |
| 13              | 483.13 | 43       | $-53.9872$               | 26.84  | 96.98719      | 59.6236827          | 65.363508  | 720.3856 | 1754.357 |
| 14              | 486.77 | 43       | $-56.0307$               | 26.873 | 99.03065      | 59.6236827          | 67.406971  | 722.1581 | 1811.428 |
| 15              | 485.37 | 43       | $-51.643$                | 26.86  | 94.64297      | 59.6236827          | 63.019287  | 721.4596 | 1692.698 |
| 16              | 489.08 | 43       | $-47.2523$               | 26.893 | 90.25234      | 59.6236827          | 58.628655  | 723.2334 | 1576.7   |
| 17              | 487.51 | 43       | $-54.7092$               | 26.879 | 97.70919      | 59.6236827          | 66.085512  | 722.4806 | 1776.312 |
| 18              | 492.22 | 43       | $-57.908$                | 26.922 | 100.908       | 59.6236827          | 69.284303  | 724.7941 | 1865.272 |
| 19              | 490.66 | 43       | $-62.4327$               | 26.907 | 105.4327      | 59.6236827          | 73.809033  | 723.9866 | 1985.98  |
| 20              | 492.38 | 43       | $-68.222$                | 26.923 | 111.222       | 59.6236827          | 79.598359  | 724.8479 | 2143.027 |
| 21              | 490.81 | 43       | $-68.5564$               | 26.909 |               | 111.5564 59.6236827 | 79.932735  | 724.0943 | 2150.91  |

**Table 7.2**: Calculating path loss exponent (n) by using Error function analysis at 900MHz

n = 
$$
\frac{X*Y}{Y^2} = 34900.12/15142.41 = 2.3047.
$$

To calculate the measured Path lossexponent (n) we will plot Pr. Vs. 10 log (d<sub>red</sub>), whered<sub>red</sub> represents the minimum distance at which the measured n becomes very close to n calculated by using error functionwhich is equal to 2.3047**),**hence we will reducethe original distance d\* untilthe slope of the line gets closer to n=2.3047. This is shown in the following table.

|                |        |          |               | $d0 = 2.88$ m               |               |              |
|----------------|--------|----------|---------------|-----------------------------|---------------|--------------|
| Point          | $d^*$  | Pt (dBm) | $10\log(d^*)$ | $dred=d*-478.3510log(dred)$ |               | Pr (dbm)     |
| 1              | 481.23 | 43       | 26.82353      | 2.88                        | 4.593924878   | $-48.169621$ |
| $\overline{2}$ | 480.59 | 43       | 26.81775      | 2.24                        | 3.502480183   | $-36.315598$ |
| 3              | 479.95 | 43       | 26.81196      | 1.6                         | 2.041199827   | -39.732469   |
| 4              | 479.31 | 43       | 26.80616      | 0.96                        | $-0.17728767$ | $-36.038263$ |
| 5              | 482.25 | 43       | 26.83272      | 3.9                         | 5.91064607    | -41.382138   |
| 6              | 481.6  | 43       | 26.82686      | 3.25                        | 5.11883361    | -48.941871   |
| 7              | 480.96 | 43       | 26.82109      | 2.61                        | 4.166405073   | $-48.322558$ |
| 8              | 480.33 | 43       | 26.8154       | 1.98                        | 2.966651903   | -44.103734   |
| 9              | 483.77 | 43       | 26.84639      | 5.42                        | 7.339992865   | $-45.47318$  |
| 10             | 482.81 | 43       | 26.83776      | 4.46                        | 6.493348587   | $-48.526474$ |
| 11             | 481.85 | 43       | 26.82912      | 3.5                         | 5.440680444   | $-45.852466$ |
| 12             | 484.08 | 43       | 26.84917      | 5.73                        | 7.58154622    | $-56.964838$ |
| 13             | 483.13 | 43       | 26.84064      | 4.78                        | 6.794278966   | -53.987191   |
| 14             | 486.77 | 43       | 26.87324      | 8.42                        | 9.253120915   | -56.030654   |
| 15             | 485.37 | 43       | 26.86073      | 7.02                        | 8.463371121   | $-51.64297$  |
| 16             | 489.08 | 43       | 26.8938       | 10.73                       | 10.30599722   | $-47.252338$ |
| 17             | 487.51 | 43       | 26.87984      | 9.16                        | 9.618954737   | -54.709195   |
| 18             | 492.22 | 43       | 26.92159      | 13.87                       | 11.42076461   | -57.907986   |
| 19             | 490.66 | 43       | 26.90781      | 12.31                       | 10.90258053   | $-62.432716$ |
| 20             | 492.38 | 43       | 26.923        | 14.03                       | 11.47057671   | $-68.222042$ |
| 21             | 490.81 | 43       | 26.90913      | 12.46                       | 10.95518042   | $-68.556418$ |

**Table 7.3**: Calculating d<sub>red</sub> at which n measured will be equal to that calculated by error function analysis

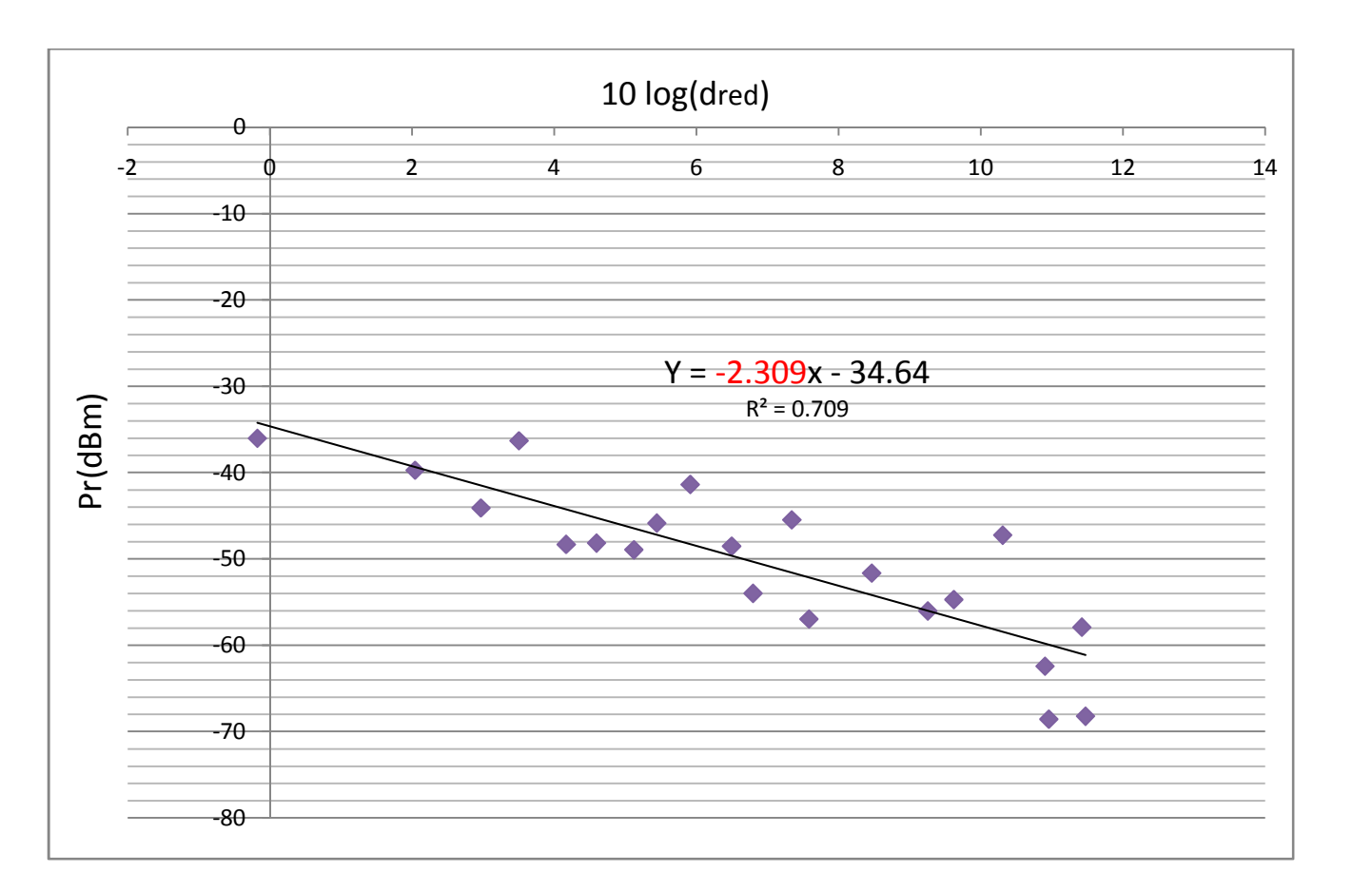

**Figure 7.4:** Plot of the received Power in dBm (Pr) vs. 10log (d<sub>red</sub>) at 900 MHz

The equation of the line as shown is

$$
Y = -2.309x - 34.64\tag{7.4}
$$

The slope of this line represents the measured value of the path loss exponent **n=2.309.**

They-intercept of the line**B=-34.64**,However this y-intercept represents the value:

 $B = Pt - 20log(f) + 28$ , From which:

 $Pt = B + 20log(f) - 28$ 

 $= -34.64 + 59.63 - 28 = -3.01$  dBm. So this is equivalent to having a transmitter at a distance of d0=2.88 from the outer wall transmitting at a power of **-3.01 dBm**.

Applying the same procedure to the 2.4GHz results:

|                  |       |                 |            | Y             | L             | F=2447 MHz           | X          |          |          |
|------------------|-------|-----------------|------------|---------------|---------------|----------------------|------------|----------|----------|
| Point            | $d^*$ | Pt(dbm)         | (Pr)       | $10\log(d^*)$ | $L = Pt - Pr$ | $z = 20log(f)$       | $x=L-z+28$ | $Y^2$    | X*Y      |
| 1                | 17.7  | 30 <sup>1</sup> | $-56.448$  | 12.47973      | 86.4484       | 67.77267939          | 46.67572   | 155.7437 | 582.5005 |
| 2                | 17.4  | 30 <sup>1</sup> | $-54.239$  | 12.40549      | 84.2394       | 67.77267939          | 44.46672   | 153.8962 | 551.6316 |
| 3                | 17.3  | 30              | $-53.096$  | 12.38046      | 83.0955       | 67.77267939          | 43.32282   | 153.2758 | 536.3565 |
| 4                | 17.33 | 30 <sub>l</sub> | $-54.906$  | 12.38799      | 84.9061       | 67.77267939          | 45.13342   | 153.4622 | 559.1122 |
| 5                | 18.86 | 30              | $-55.871$  | 12.75542      | 85.8713       | 67.77267939          | 46.09862   | 162.7007 | 588.0071 |
| $6 \overline{6}$ | 18.61 | 30 <sub>l</sub> | $-55.558$  | 12.69746      | 85.5579       | 67.77267939          | 45.78522   | 161.2256 | 581.3562 |
| 7                | 18.5  | 30 <sup>1</sup> | $-60.032$  | 12.67172      | 90.0323       | 67.77267939          | 50.25962   | 160.5724 | 636.8757 |
| 8                | 18.52 | 30              | $-58.095$  | 12.67641      | 88.0947       | 67.77267939          | 48.32202   | 160.6914 | 612.5497 |
| 9                | 20.6  | 30              | $-53.199$  | 13.13867      | 83.1988       | 67.77267939          | 43.42612   | 172.6247 | 570.5616 |
| 10               | 20.33 | 30              | $-50.824$  | 13.08137      | 80.8237       | 67.77267939          | 41.05102   | 171.1223 | 537.0037 |
| 11               | 20.32 | 30 <sup>1</sup> | $-57.743$  | 13.07924      | 87.7428       | 67.77267939          | 47.97012   | 171.0664 | 627.4126 |
| 12               | 20.97 | 30 <sup>1</sup> | $-71.869$  | 13.21598      | 101.8685      | 67.77267939          | 62.09582   | 174.6622 | 820.6574 |
| 13               | 20.71 | 30 <sub>l</sub> | $-68.436$  | 13.1618       | 98.436        | 67.77267939          | 58.66332   | 173.233  | 772.115  |
| 14               | 24.08 | 30              | $-71.259$  | 13.81656      | 101.259       | 67.77267939          | 61.48632   | 190.8975 | 849.5297 |
| 15               | 23.89 | 30 <sub>l</sub> | $-68.352$  | 13.78216      | 98.3515       | 67.77267939          | 58.57882   | 189.948  | 807.3428 |
| 16               | 26.78 | 30 <sup>1</sup> | $-74.19$   | 14.27811      | 104.1895      | 67.77267939          | 64.41682   | 203.8643 | 919.7502 |
| 17               | 26.57 | 30              | $-66.803$  | 14.24392      | 96.80282      | 67.77267939          | 57.03014   | 202.8891 | 812.3325 |
| 18               | 30.44 | 30              | $-72.189$  | 14.83445      | 102.1895      | 67.77267939          | 62.41679   | 220.0608 | 925.9185 |
| 19               | 30.26 | 30              | $-75.719$  | 14.80869      | 105.7186      | 67.77267939          | 65.94592   | 219.2973 | 976.5726 |
| 20               | 30.62 | 30              | $-82.263$  | 14.86005      | 112.2632      | 67.77267939          | 72.49048   | 220.8211 | 1077.212 |
| 21               | 30.45 | 30 <sub>l</sub> | $-83.2206$ | 14.83587      |               | 113.2206 67.77267939 | 73.44791   | 220.1031 | 1089.664 |

**Table 7.4**: Calculating path loss exponent (n) by using Error function analysis at 2.4 GHz

n = 
$$
\frac{X*Y}{Y^2}
$$
 = 15434.46/3792.158=4.0701

|                |       |          | $d0=4.9m$      |             |            |
|----------------|-------|----------|----------------|-------------|------------|
| Point          | $d^*$ | 10log(d) | $dred=d*-12.8$ | 10log(d)    | (Pr)       |
| 1              | 17.7  | 12.4797  | 4.9            | 6.9019608   | $-56.448$  |
| $\overline{2}$ | 17.4  | 12.4055  | 4.6            | 6.627578317 | $-54.239$  |
| 3              | 17.3  | 12.3805  | 4.5            | 6.532125138 | $-53.096$  |
| $\overline{4}$ | 17.33 | 12.388   | 4.53           | 6.56098202  | $-54.906$  |
| 5              | 18.86 | 12.7554  | 6.06           | 7.824726242 | $-55.871$  |
| 6              | 18.61 | 12.6975  | 5.81           | 7.641761324 | $-55.558$  |
| 7              | 18.5  | 12.6717  | 5.7            | 7.558748557 | $-60.032$  |
| 8              | 18.52 | 12.6764  | 5.72           | 7.573960288 | $-58.095$  |
| 9              | 20.6  | 13.1387  | 7.8            | 8.920946027 | $-53.199$  |
| 10             | 20.33 | 13.0814  | 7.53           | 8.767949762 | $-50.824$  |
| 11             | 20.32 | 13.0792  | 7.52           | 8.762178406 | $-57.743$  |
| 12             | 20.97 | 13.216   | 8.17           | 9.122220565 | $-71.869$  |
| 13             | 20.71 | 13.1618  | 7.91           | 8.981764835 | $-68.436$  |
| 14             | 24.08 | 13.8166  | 11.28          | 10.523091   | $-71.259$  |
| 15             | 23.89 | 13.7822  | 11.09          | 10.44931546 | $-68.352$  |
| 16             | 26.78 | 14.2781  | 13.98          | 11.45507171 | $-74.19$   |
| 17             | 26.57 | 14.2439  | 13.77          | 11.3893394  | $-66.803$  |
| 18             | 30.44 | 14.8344  | 17.64          | 12.46498581 | $-72.189$  |
| 19             | 30.26 | 14.8087  | 17.46          | 12.42044239 | $-75.719$  |
| 20             | 30.62 | 14.8601  | 17.82          | 12.509077   | $-82.263$  |
| 21             | 30.45 | 14.8359  | 17.65          | 12.4674471  | $-83.2206$ |

**Table 7.5**: Calculating d<sub>red</sub> at which (n) measured will be equal to that calculated by error function analysis at 2.4GHz

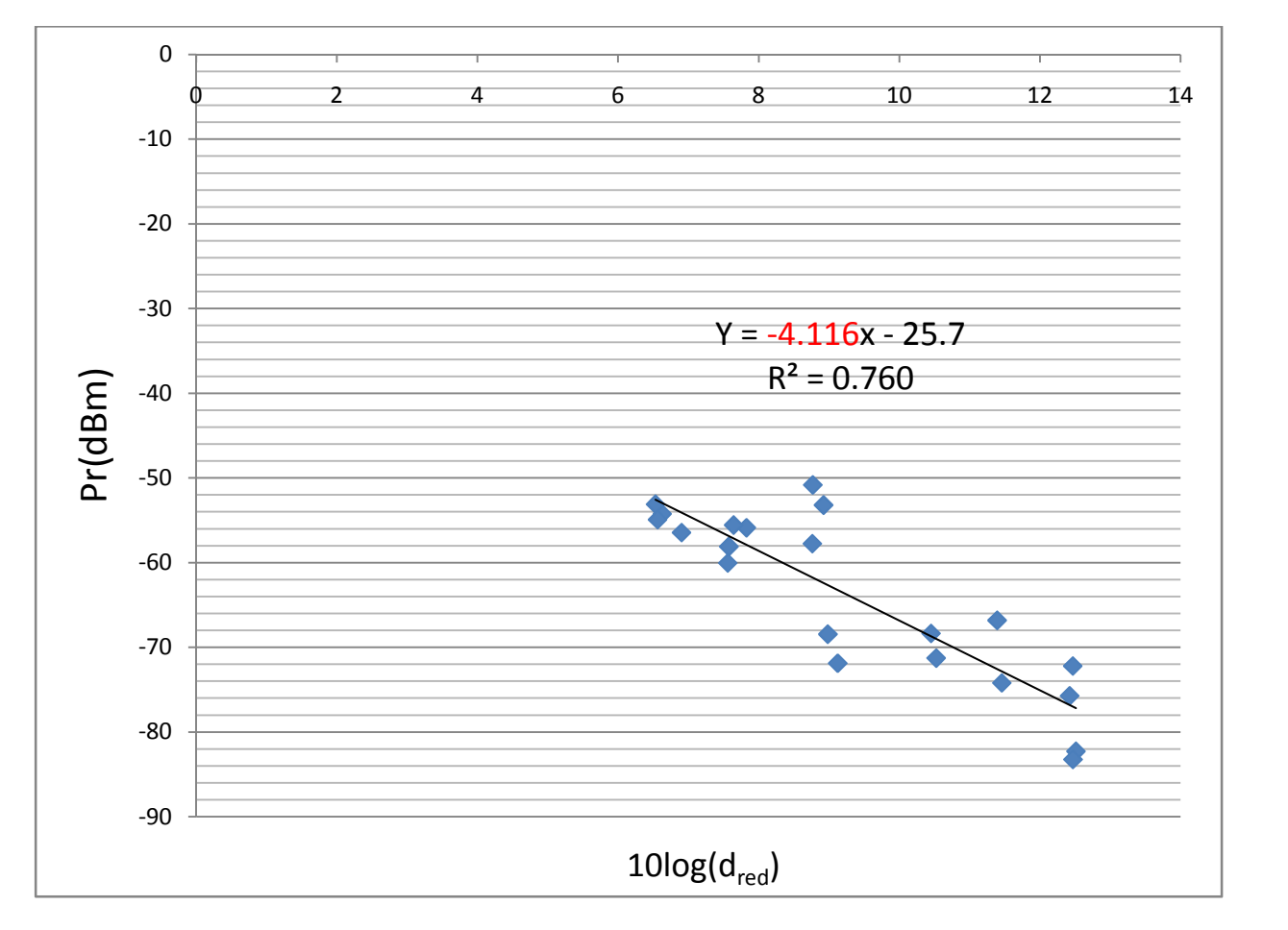

**Figure 7.5:** Plot of the received Power in dBm (Pr) vs. 10log (d<sub>red</sub>) at 2.4GHz

The equation of the line as shown is

$$
Y = -4.116x - 25.7\tag{7.5}
$$

The slope of this line represents the measured value of the path loss exponent **n=4.116.**

The y-intercept of the line**B=-25.7**, However this y-intercept represents the value:

 $B = Pt - 20log(f) + 28$ , From which:

$$
Pt = B + 20\log(f) - 28
$$

 $= -25.7+67.77-28=14.07$ dBm. So this is equivalent to having a transmitter at a distance of d<sub>0</sub>=4.9m from the outer wall transmitting at a power of **14.07 dBm** 

Additional comparison between the 900MHz and 2.4GHz frequency bands is shown in the following figures**:**

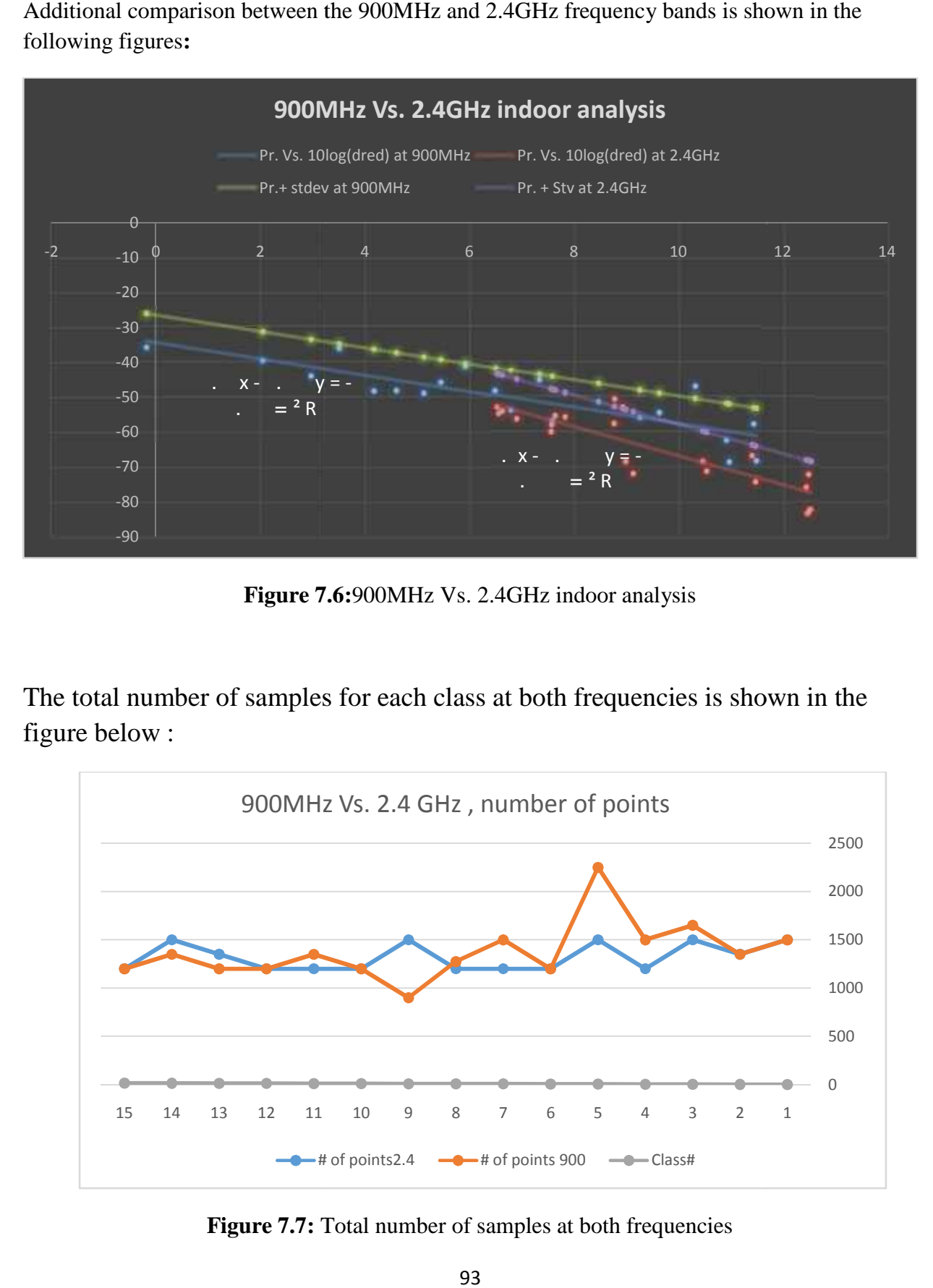

**Figure 7.6:**900MHz Vs. 2.4GHz indoor analysis

The total number of samples for each class at both frequencies is shown in the figure below :

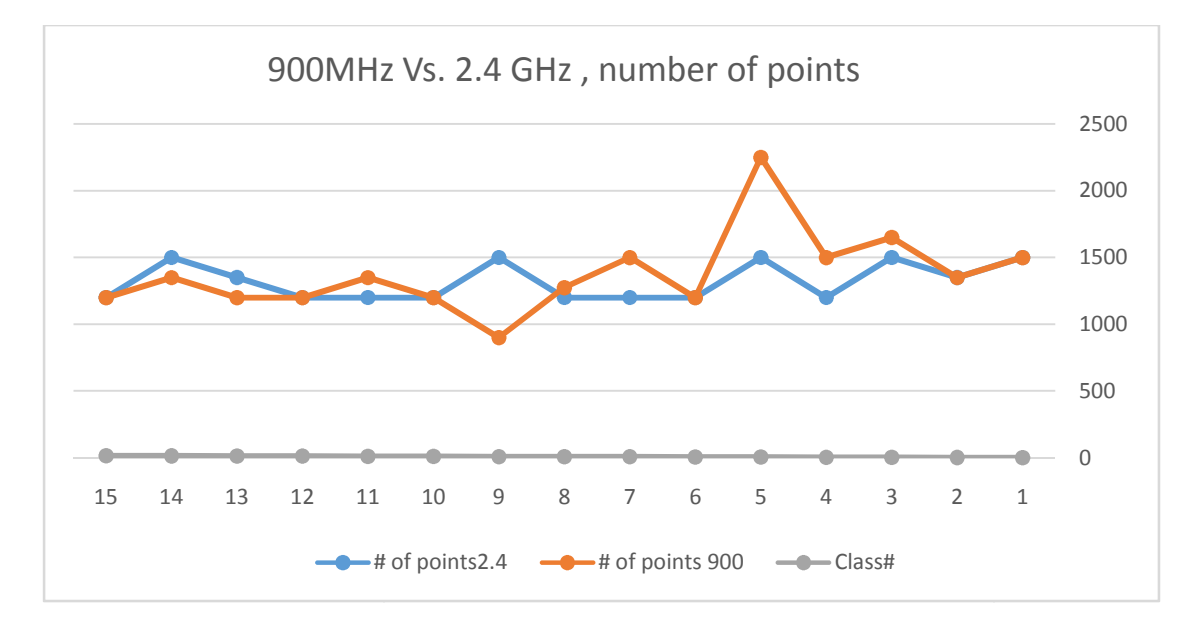

**Figure 7.7:** Total number of samples at both frequencies

#### The following two figures compare between the standard deviation at both sides of each class for the 900MHz and 2.4GHz

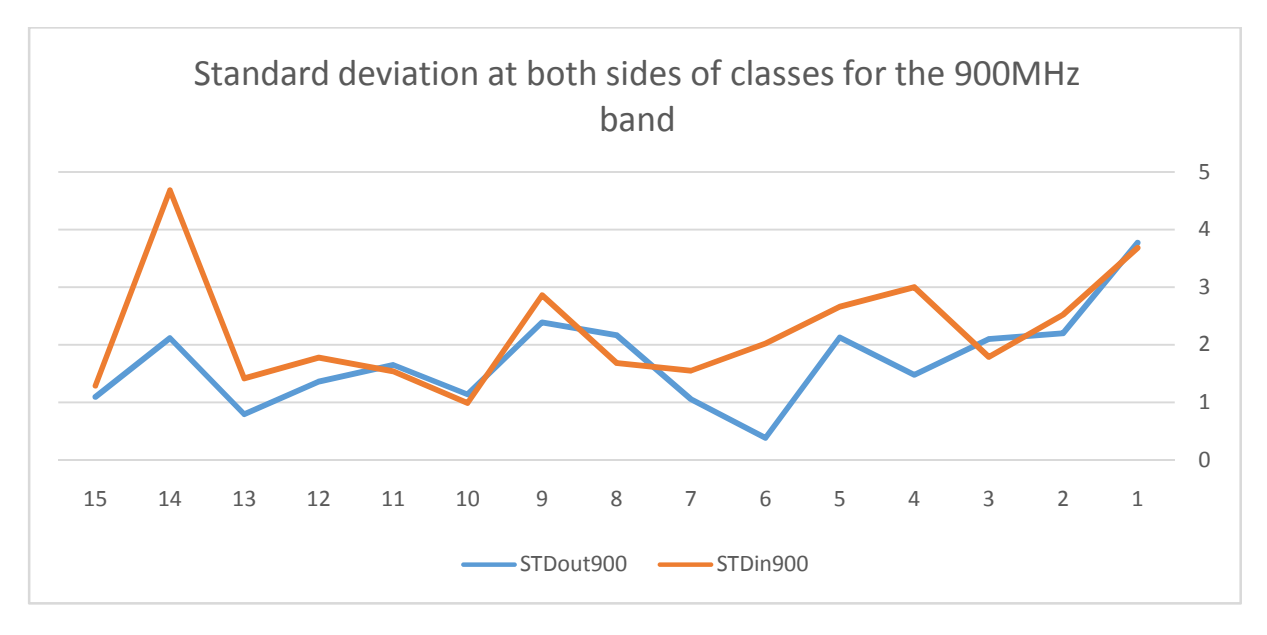

**Figure 7.8:** Standard deviation at both sides of each wall for the 900MHz band

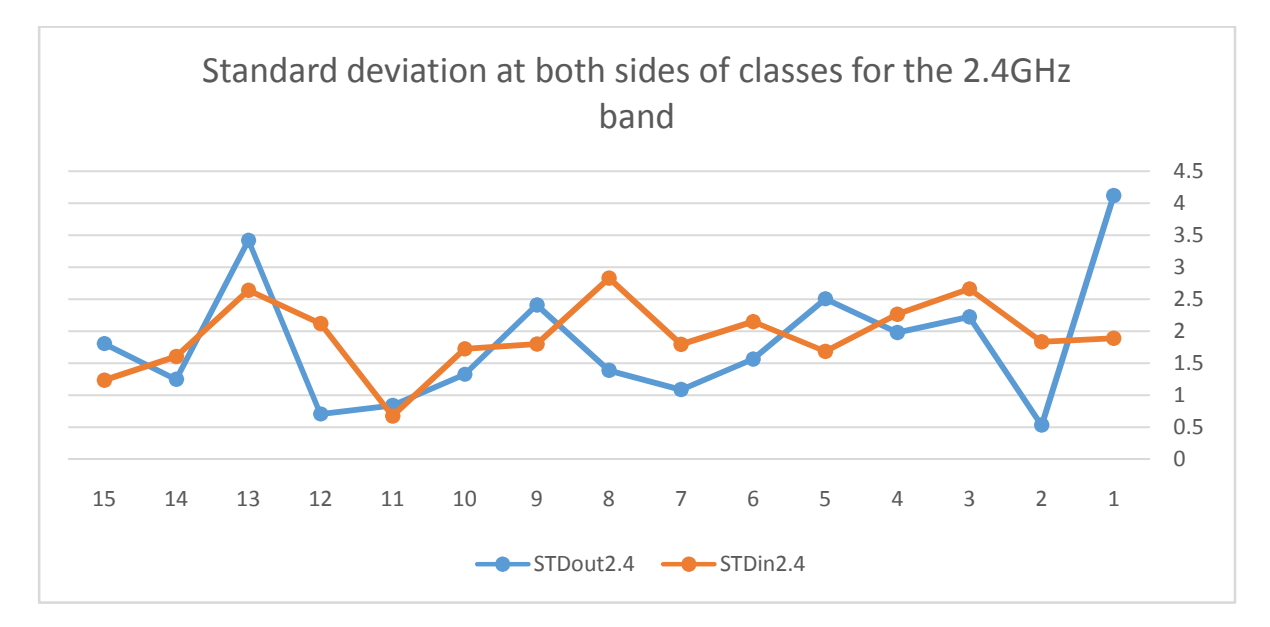

**Figure 7.9:** Standard deviation at both sides of each wall for the 2.4GHz band

# Appendix 1

## Equipment and software

The features of Equipment we will use in our Project are listed below:

Spectrum analyzer (AaroniaSpectran HF60105 V4)

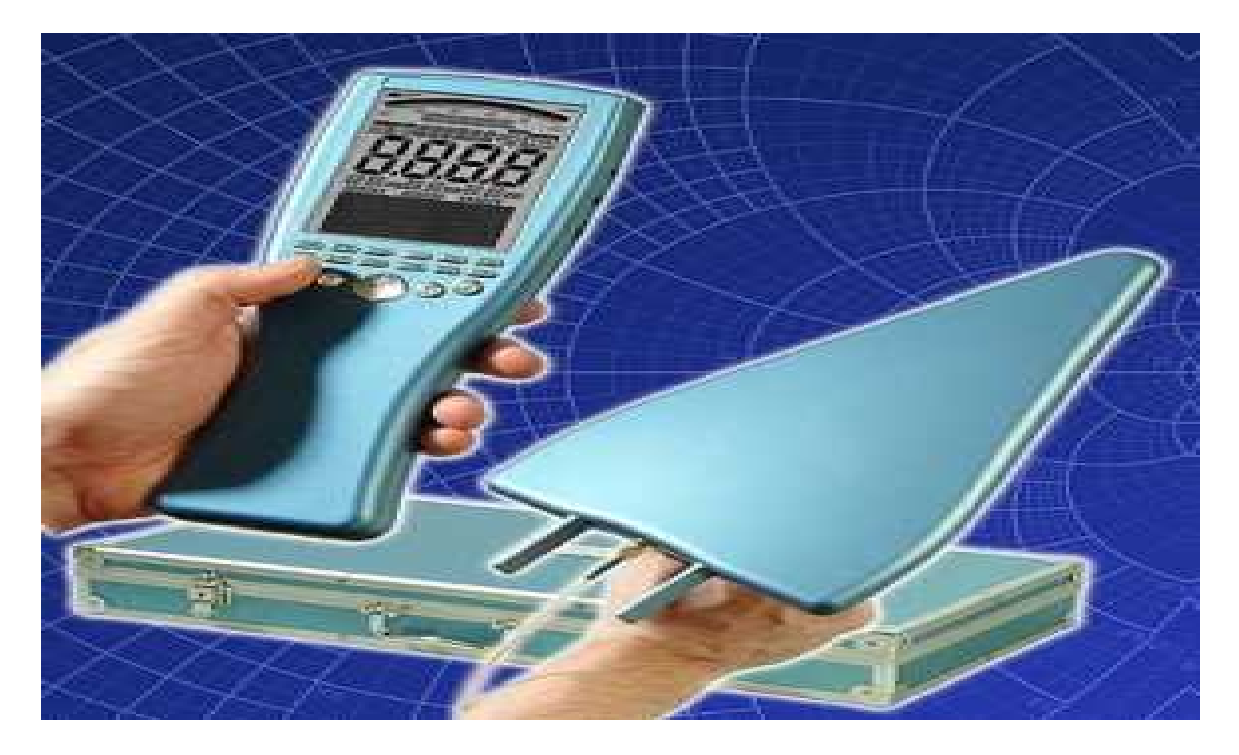

**Figure 1:** Spectrum analyzer HF60105

The HF-60105 V4 is a high-frequency RF spectrum analyzer that provides simplified measurement of RF signals for Interference and exposure applications. It's used many applications like finding the radiation sources in the surroundings. The respective frequencies and signal strengths, including direct display of exposure limits. The highly complex calculations required for exposure limit calculations are performed automatically by a high-performance DSP (digital signal processor). Exposure levels for various standards are displayed as a practical bar graph display (including convergence display in percent) while the measurement is running.

## HF 60105 V4 Features:

- Frequency range: 1MHz to 9.4GHz
- Input connector:  $SMA(f)$  50 ohms
- Display: dBm,  $V/m$ ,  $A/m$ , dBiV,  $W/m2$
- Exposure limits with percentage display
- RBW: 200Hz to 50MHz
- Maximum Level:  $+40$ dBm with external attenuator
- Option 020 internal 15dB RF preamplifier
- Extended full ICNIRP range (with external attenuator)
- Internal data logger
- Time-slot analyzer
- Internal speaker and audio output (internal AM/FM demodulation)
- Configurable antenna and cable calibration data

## **Bullet M2HP** wireless radio transmitter

Bullet M is the latest version of the popular Ubiquiti Bullet. Bullet M is a wireless radio with an integrated Type N RF connector that can be directly plugged in to any the sector Antenna to create aPowerful and robust outdoor Access Point, Client, or Bridge. The Bullet M features a signal strength LED meter for antenna alignment, a low-loss integrated N-type RF connector, and a robust weatherproof design.With up to 600mW of power and enhanced receiver design, the Bullet M is ideal for long-distance links, capable of 100Mbps+ real TCP/IP speeds over multikm distances.

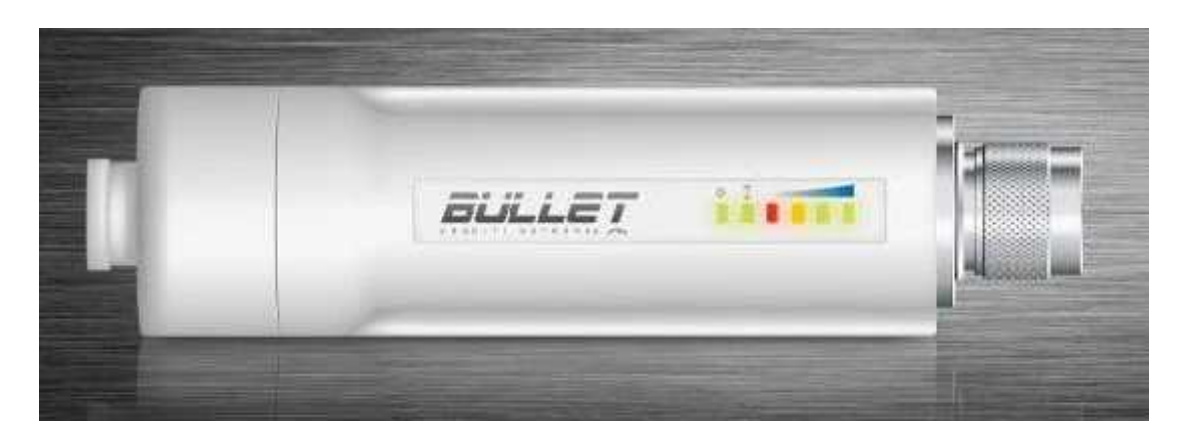

**Figure 2**: The bullet 2.4 transmitter

## Features:

- Zero-Variable Wireless Infrastructure Deployment.
- No radio card / host board issues
- No RF cable quality concerns
- No mechanical stability concerns
- No enclosure mounting requirements
- Just Plug and Go.
- Processor Specs: Atheros MIPS 4 KC, 180MHz
- Memory Information: 16MB SDRAM, 4MB Flash
- Networking Interface: 1 X 10/100 BASE-TX (Cat. 5, RJ-45)
- Ethernet InterfaceApprovals: FCC Part 15.247, IC RS210, CE
- RoHS Compliance: YES
- RF Connector: Integrated N-type Male Jack (connects directly to antenna) Power Method: Passive Power over Ethernet (pairs 4,5+; 7,8 return) 10vdc to 24vdc

## The ASA-2416Sector Antenna

The ASA-2416 is designed for the 2.4GHz ISM band, supporting 2.4 to 2.5 GHz and provides superbperformance in IEEE 802.11b/g/n WiFi and Bluetooth applications.ASA- 2416includes mounting bracketand hardware for up to 2"OD masts. Made with fiberglass.

## Application:

- $\bullet$  2.4 2.5 GHz ISM Band
- $\bullet$  IEEE 802.11b, 802.11g, 802.11n Wireless LAN
- Directional and multipoint applications
- Bluetooth
- Public Wireless Hotspot
- WiFi, RFID
- Wireless Video Systems
- $\bullet$

## Specification:

- Model : ASA-2416
- Frequency: 2.4-2.5GHz
- $\bullet$  VSWR : 1.5
- Gain: 13-16dBi
- Polarization: Vertical
- Power Handling: 50 Watts
- $\bullet$  Impedance : 50
- BeamwidthH:  $45-120^{\circ}$  / V:  $7-12^{\circ}$
- Connector : N-Female
- Operating Temp. :  $-40 \rightarrow +80$
- Dimension (mm $*$ mm) : 500 $*110$
- Mounting :  $32 \sim 45$  mm
- Weight : 2030g

## Vistumbler©

Vistumbler is an excellent, free tool for finding nearby wireless access points, and giving you a great deal of information about each. It's much like the popular NetStumbler program, except appears to work with a wider variety of hardware. It gives you a comprehensive report, including the name, signal strength, kind of encryption, Mac Address, channel the network is using, manufacturer, and more. It will also graph the traffic for each network as well. The software allows you also to record logfiles of signal strength for any access point available in the area which might be valuable for further processing and evaluation.

Vistumbler is available free of charge on the company's online website, however if you want to use the most sophisticated features of the program, you'll need a GPS attachment for your laptop and thus you need to pay for any extra features. Screenshots of the software and the methodology to use it are available in Ch5.

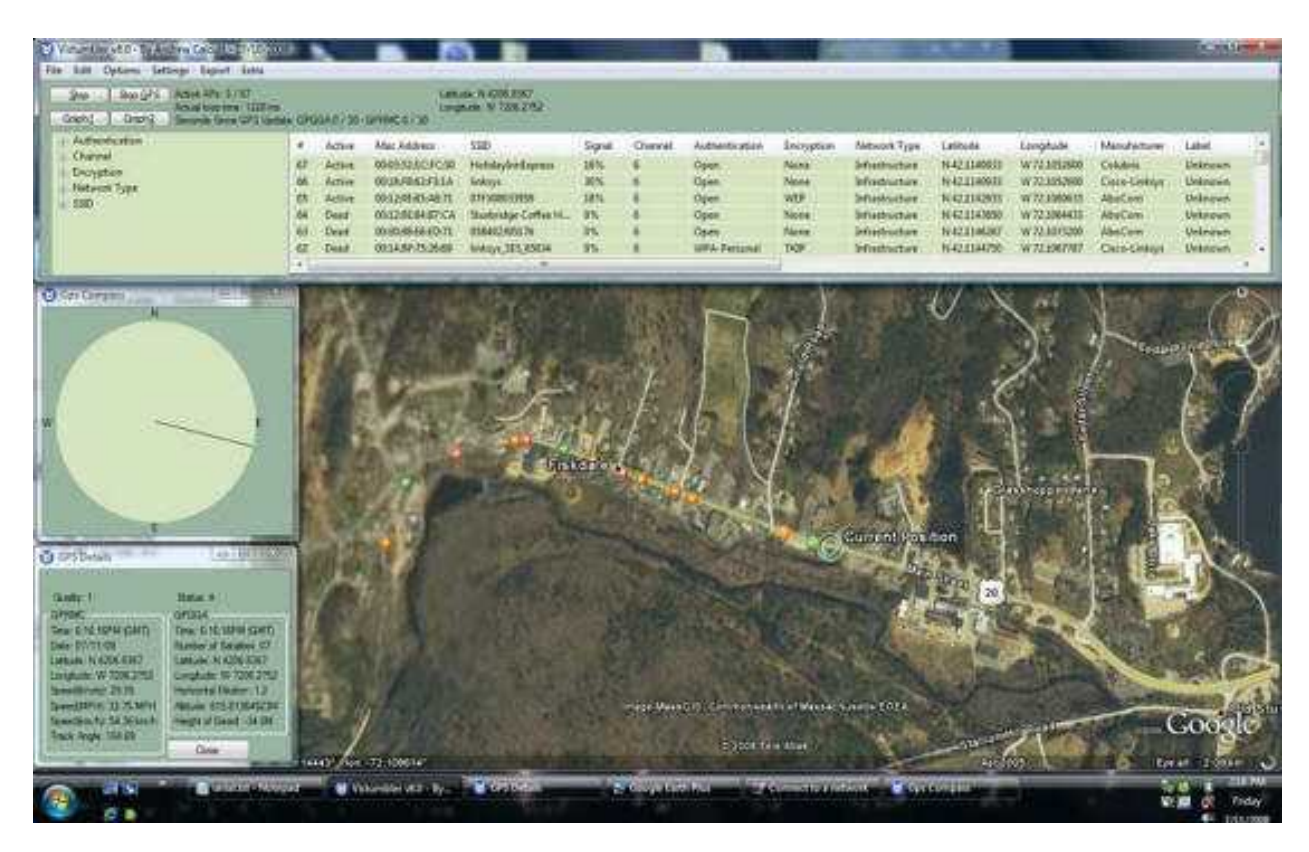

**Figure 3**: Vistumbler FrontPage with GPS activated

Encoding Errors Due to the limitations of the supported zip file format, the following file(s) had to be renamed.

Original File Name -> New File Name اھداء.docx -> File1.docx

# List of Figures

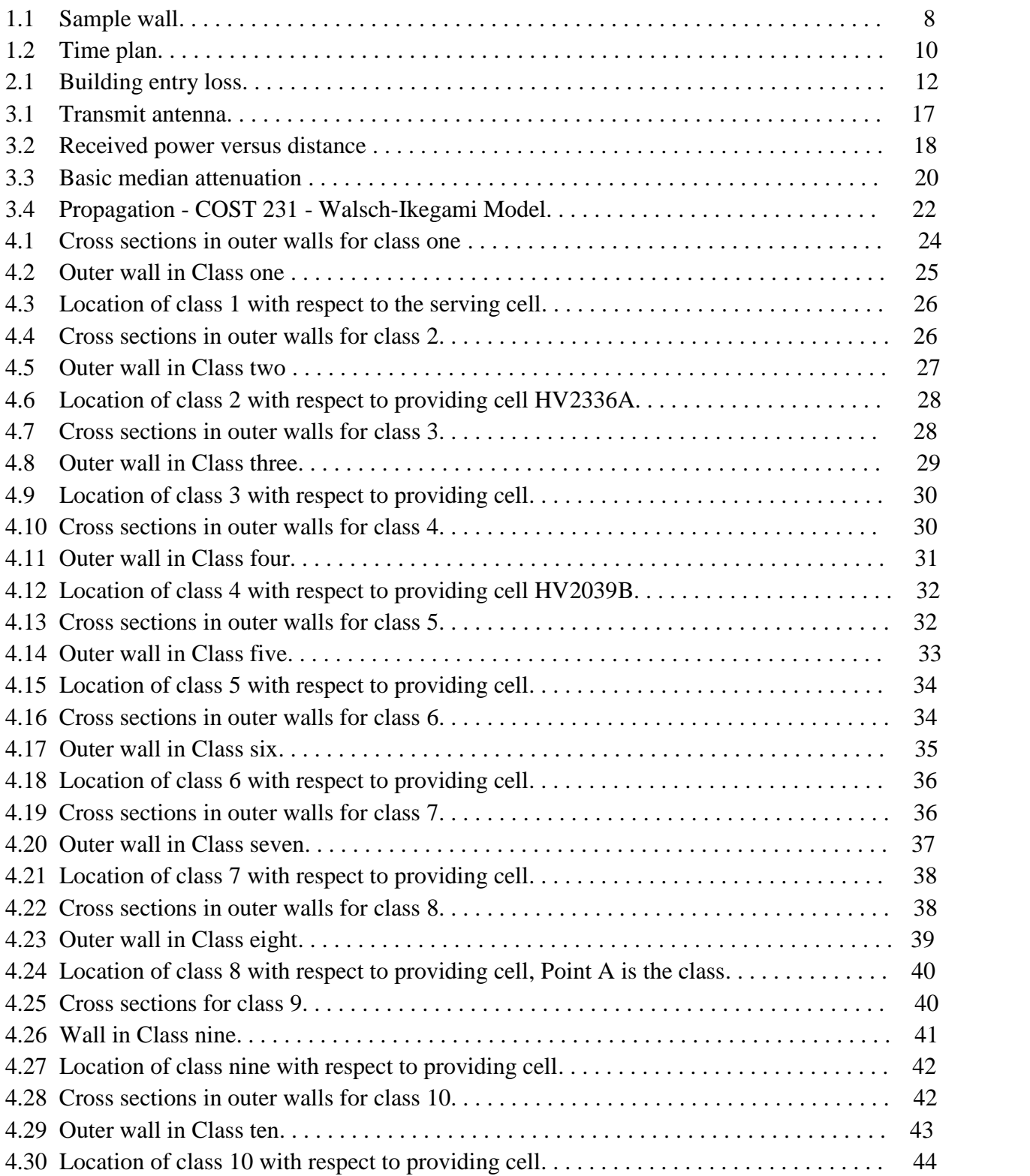

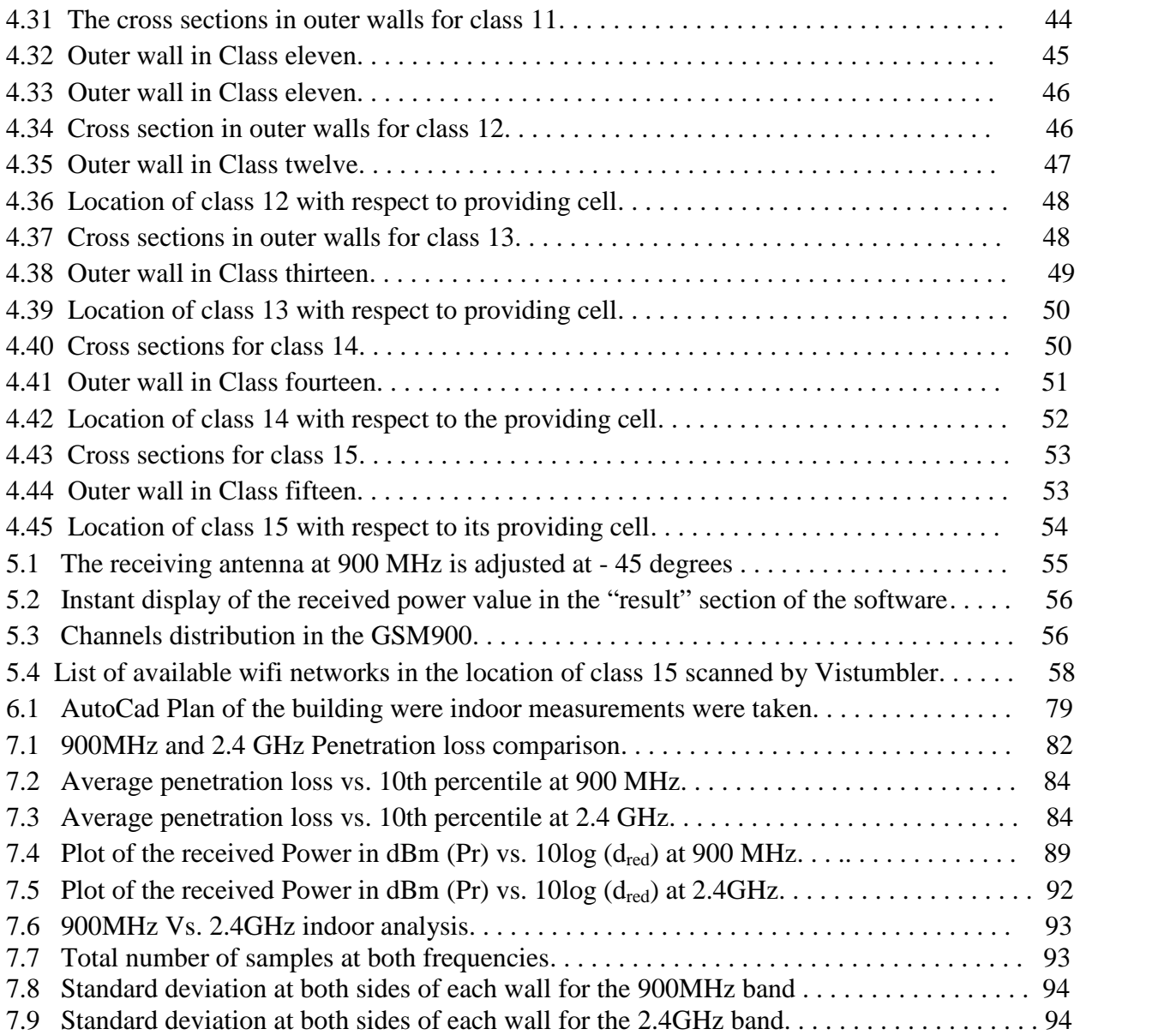

## List of Tables

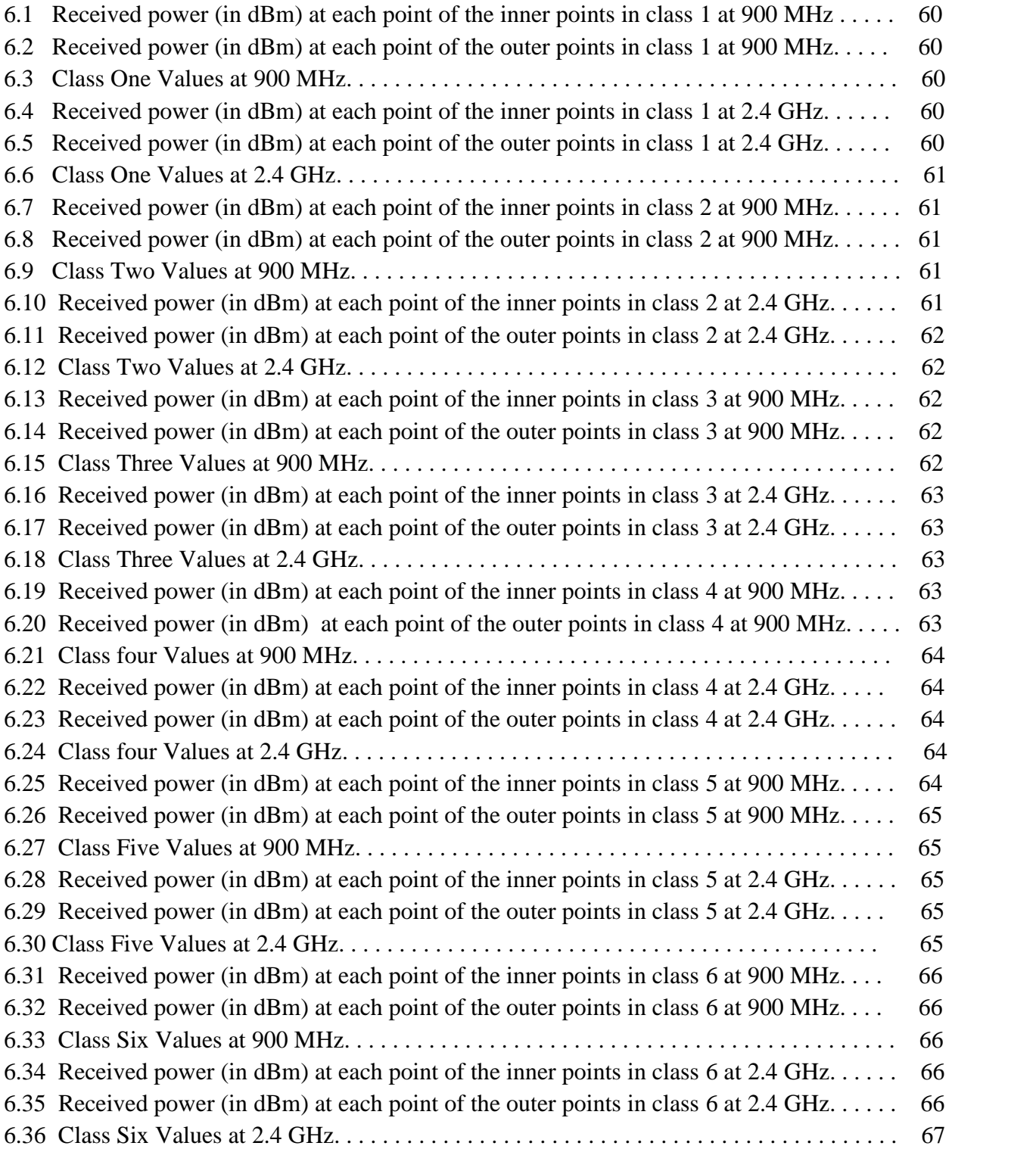
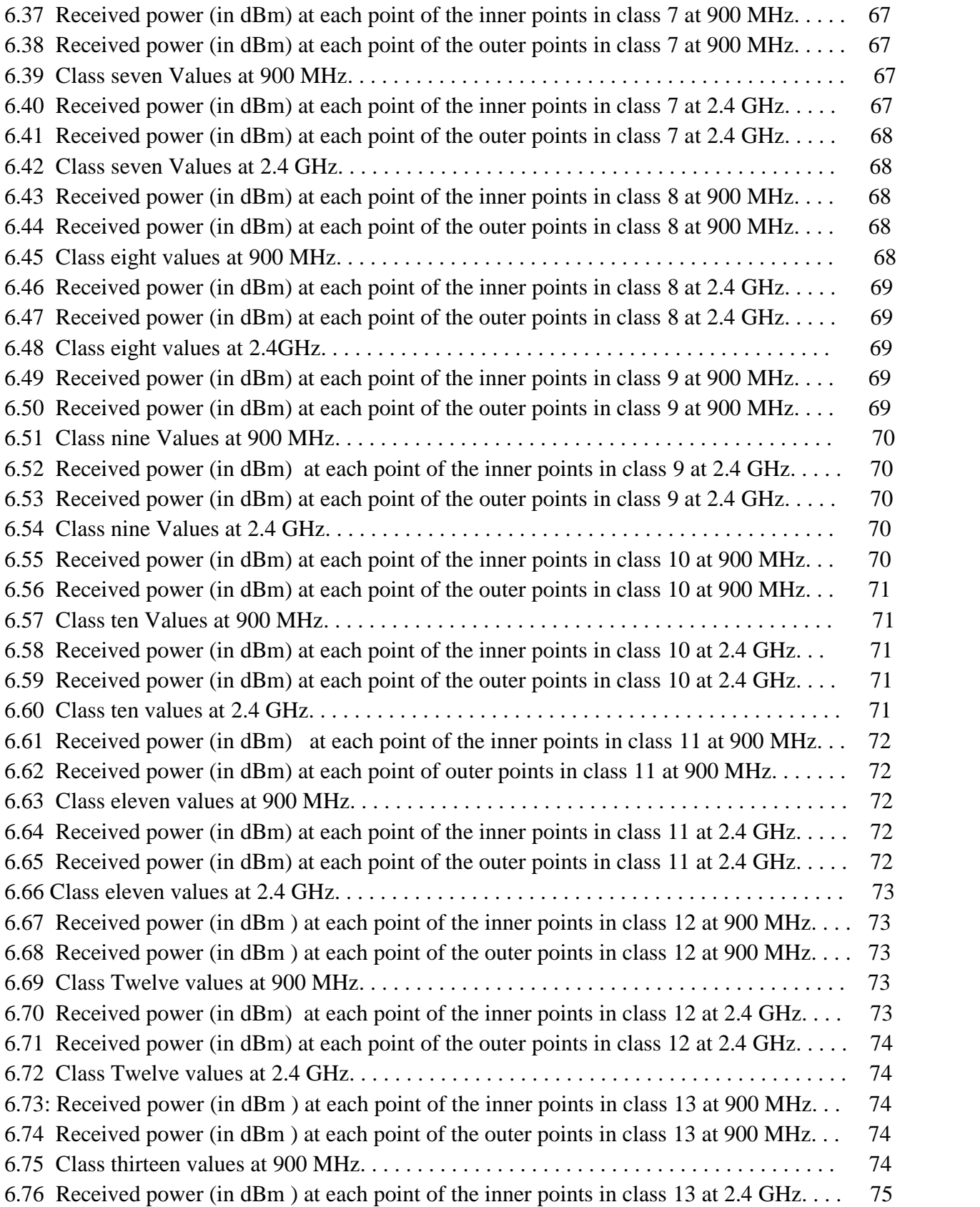

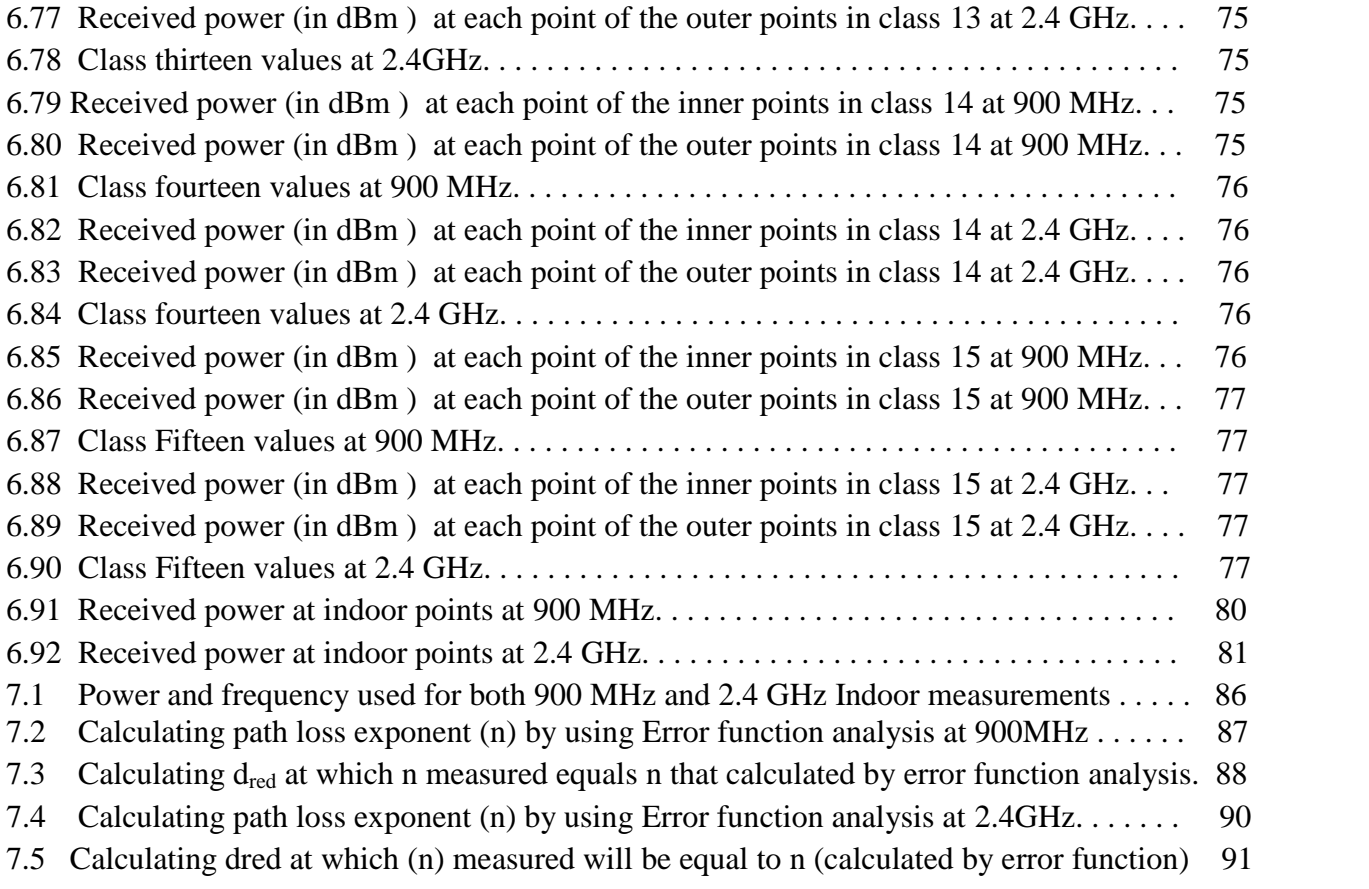

## Bibliography

- [1] W. J. Tanis, II and G. J. Pilato, "Building penetration characteristics of880 MHz and 1922 MHz radio waves", IEEE 43rd Veh. Technol. Conf Person. Comm.-.- Freedom through wire-less technology, pp. 206-209, 1993
- [2] L. P. Rice, "Radio Transmission into buildings at 35 and 150 MHz ", The Bell System Technical Journal, vol. 38, no 1, pp. 197-210, 1959
- [3] J. M. Durante, "Building penetration loss at 900 MHz", IEEE Proc. Veh. Techno!. Conf, pp. 1-7, 1973
- [4] F. Perez-Fontan, V. Hovinen,M. Schonhuber, R. Prieto-Cerdeira, J. A. Delgado-Penin,F. Teschl, J. Kyrolainen,2 and P. Valtr , " Building Entry Loss and Delay Spread Measure-ments on a Simulated HAP-to-Indoor Link at S-Band" , Hindawi Publishing Corporation EURASIP Journal on Wireless Communications and Networking ,Volume 2008, Article ID 427352,6 pages
- [5] Robert Wilson, (2001), "Re ection and Transmission Losses through Common Building Materials 2.4 GHz vs 5 GHz ", University of Southern California.
- [6] D.Dres,D.Vouyioukas, D.Triantalidis&Dr.P.Constantinou, "Building Penetration Mea surements for 2.4 GHz Broadcasting CDMA System", National Technical University of A-thens
- [7] A. F. de TOLEDO and A. M. D. TURKMANI, "PROPAGATION INTO AND WITHIN BUILDINGS AT 900,1800 AND 2300 MHz ", The University Of Liverpool, Department of Electrical Engineering and Electronics
- [8] Mohammed, Y. E.; Abdallah, A. S.; Liu, Y. A., "Characterization of Indoor Penetration Loss at ISM Band", Beijing University, 2003.
- [9] Ata, Osama W, "In-building Penetration Loss Modeling and Measurement in Suburban, Urban and Dense Urban Morphologies", Antennas and Propagation Society International Symposium, pp 779 - 782 Vol. 1A, 2005.
- [10] Walter Debus, "RF Path Loss & Transmission Distance Calculations", Technical Memorandum, DOC# 8545-0003-01, pp.1-3, 2006.
- [11] MD. Rakibalmahmud&ZaighamShabbir khan, "Analysis and planning microwave link to established e cient wireless communications", Blekinge Institute of Technology, pp. 30-33, September 2009
- [12] Information sciences institutes (isi), tutorials for the network simulator "ns", retrieved March 18, 2013. From http://www.isi.edu/nsnam/ns/doc/node217.html
- [13] Free Space Propagation, Jean Paul Linnartz' Reference Website, retrieved March 18, 2013. From http://www.wirelesscommunication.nl/reference/chaptr03/fsl.htm
- [14] Magdy F. Iskander, \Propagation Prediction Models for Wireless Communication System-s", IEEE Transactions on microwave theory and Techniques , Vol. 50, No. 3, March 2002
- [15] Propagation data and prediction methods for the planning of indoor radio communication systems and the radio local area networks in the frequency range 900 MHz to 100 GHz, ITU-R Recommendations, Geneva, 2001